## Lecture 5: Sequence Models II

## Alan Ritter

(many slides from Greg Durrett, Dan Klein, Vivek Srikumar, Chris Manning, Yoav Artzi)

• Input  $x = (x_1, ..., x_n)$  Output  $y = (y_1, ..., y_n)$ 

• Input  $x = (x_1, ..., x_n)$  Output  $y = (y_1, ..., y_n)$ 

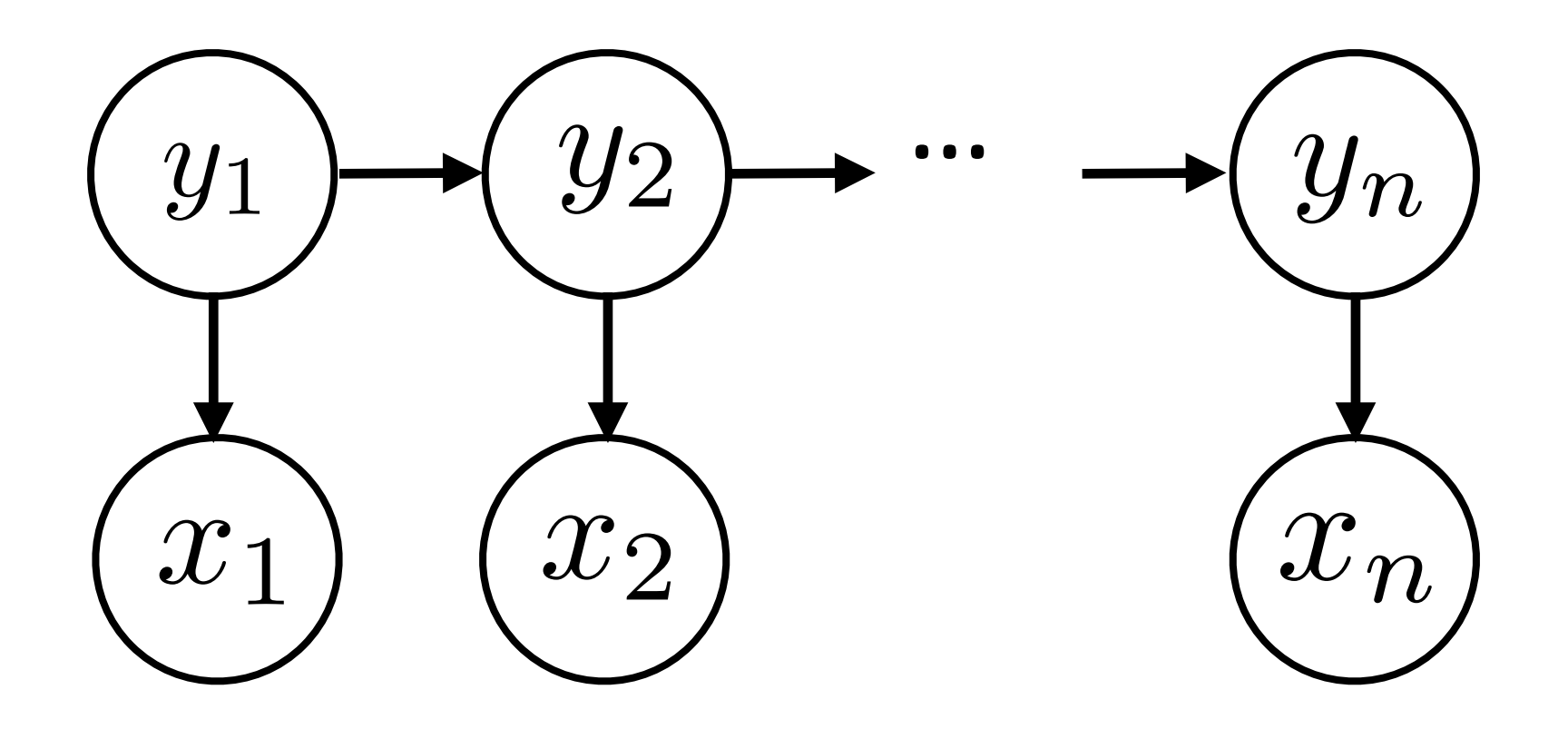

 $\blacktriangleright$  Input  $\mathbf{x} = (x_1, ..., x_n)$  Output  $\mathbf{y}$ 

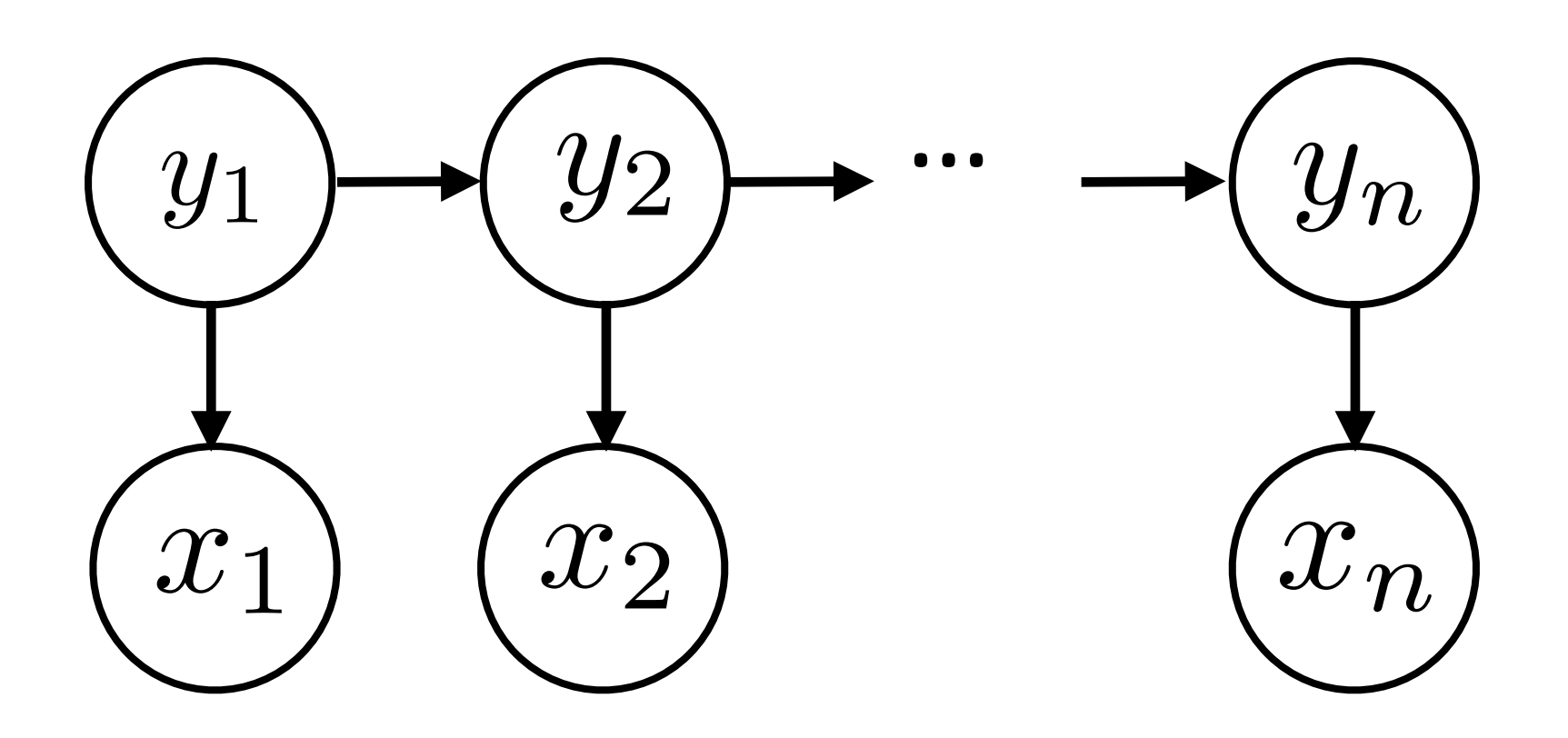

It

\n
$$
\mathbf{y} = (y_1, \dots, y_n)
$$
\n
$$
P(\mathbf{y}, \mathbf{x}) = P(y_1) \prod_{i=2}^n P(y_i | y_{i-1}) \prod_{i=1}^n P(x_i | y_i)
$$

 $\blacktriangleright$  Input  $\mathbf{x} = (x_1, ..., x_n)$  Output  $\mathbf{y}$ 

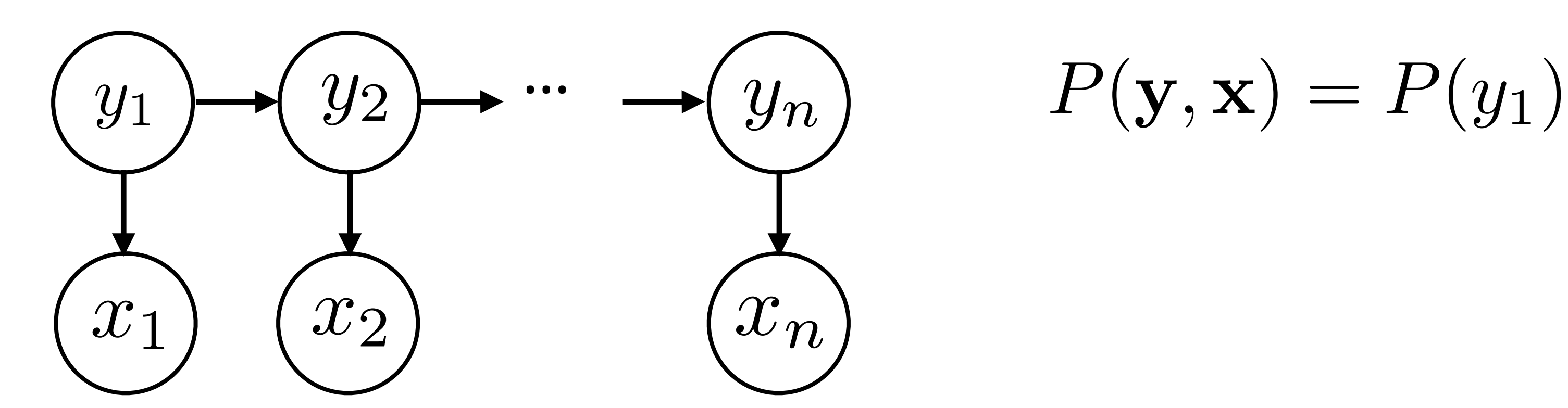

$$
f = (y_1, ..., y_n)
$$
  

$$
g(x, \mathbf{x}) = P(y_1) \prod_{i=2}^n P(y_i | y_{i-1}) \prod_{i=1}^n P(x_i | y_i)
$$

‣ Training: maximum likelihood estimation (with smoothing)

 $\triangleright$  Input  $\mathbf{x} = (x_1, ..., x_n)$  Output  $\mathbf{y}$ 

### $argmax_{y}P(y|x) = argmax_{y}$ *P*(y*,* x) *P*(x)

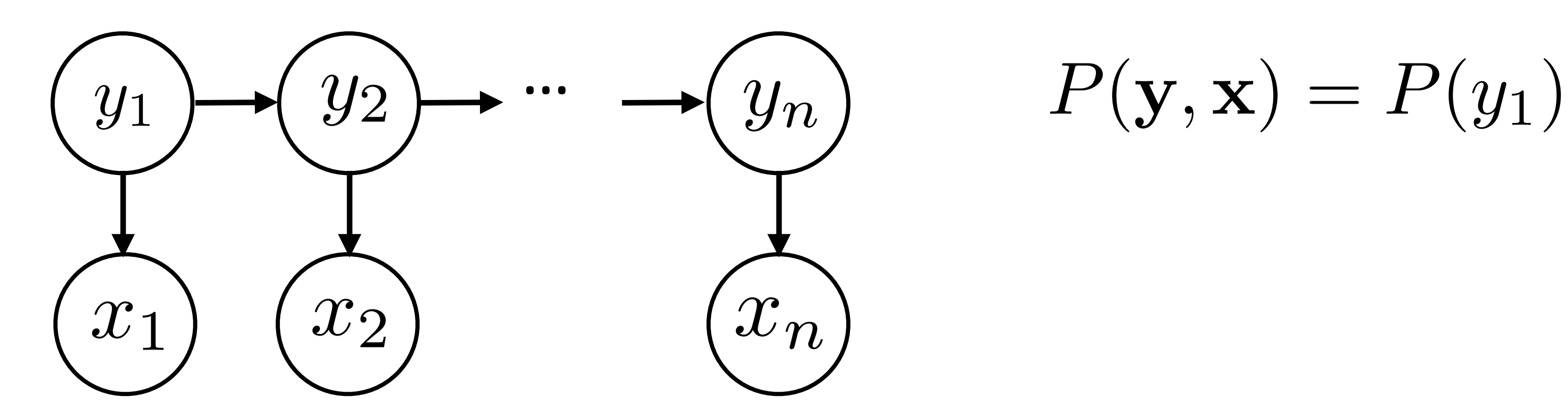

- ‣ Training: maximum likelihood estimation (with smoothing)
- ‣ Inference problem:

$$
y = (y_1, ..., y_n)
$$
  

$$
y, \mathbf{x}) = P(y_1) \prod_{i=2}^n P(y_i | y_{i-1}) \prod_{i=1}^n P(x_i | y_i)
$$

 $\blacktriangleright$  Input  $\mathbf{x} = (x_1, ..., x_n)$  Output  $\mathbf{y}$ 

# $argmax_{y}P(y|x) = argmax_{y}$ *P*(y*,* x) *P*(x)

- ‣ Training: maximum likelihood estimation (with smoothing)
- ‣ Inference problem:
- $\triangleright$  Viterbi:  $\text{score}_i(s) = \max_{y_{i-1}} P(s|y_{i-1}) P(x_i|s) \text{score}_{i-1}(y_{i-1})$  $y_i$

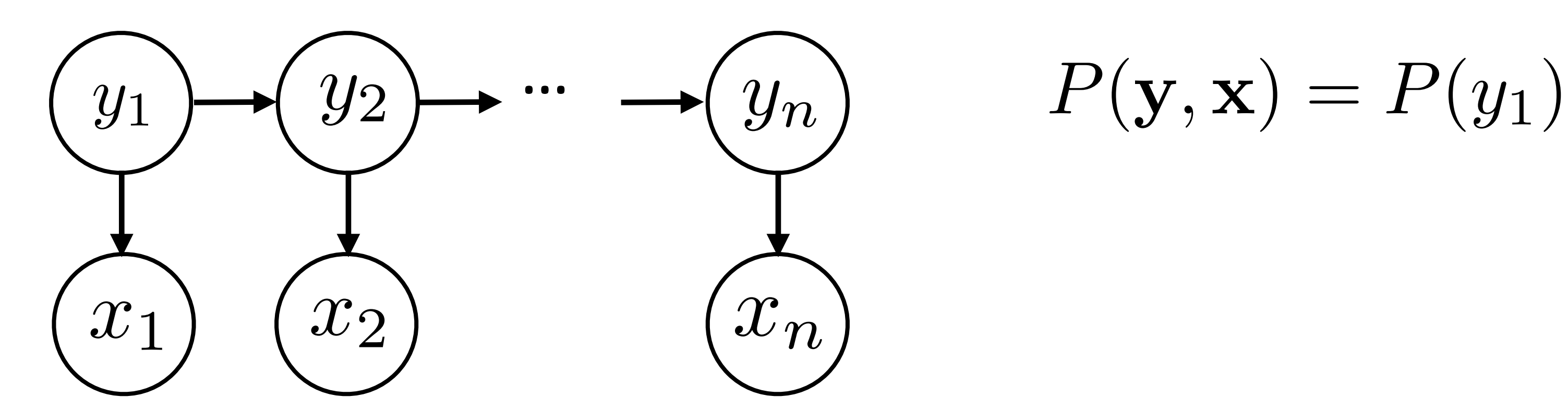

$$
y = (y_1, ..., y_n)
$$
  

$$
y, \mathbf{x}) = P(y_1) \prod_{i=2}^n P(y_i | y_{i-1}) \prod_{i=1}^n P(x_i | y_i)
$$

## This Lecture

- ‣ CRFs: model (+features for NER), inference, learning
- ‣ Named entity recognition (NER)
- ‣ (if time) Beam search

### *Barack Obama will travel to Hangzhou today for the G20 meeting .*

### *Barack Obama will travel to Hangzhou today for the G20 meeting .* PERSON LOC ORG

### *Barack Obama will travel to Hangzhou today for the G20 meeting .* PERSON LOC ORG B-PER I-PER O O O B-LOC O O O B-ORG O O

‣ BIO tagset: begin, inside, outside

### *Barack Obama will travel to Hangzhou today for the G20 meeting .* PERSON LOC ORG B-PER I-PER O O O B-LOC O O O B-ORG O O

- ‣ BIO tagset: begin, inside, outside
- ‣ Sequence of tags should we use an HMM?
- ‣ Why might an HMM not do so well here?

## *Barack Obama will travel to Hangzhou today for the G20 meeting .* PERSON LOC ORG B-PER I-PER O O O B-LOC O O O B-ORG O O

- ‣ BIO tagset: begin, inside, outside
- $\triangleright$  Sequence of tags  $-$  should we use an HMM?
- ‣ Why might an HMM not do so well here?
	- ‣ Lots of O's, so tags aren't as informative about context

## *Barack Obama will travel to Hangzhou today for the G20 meeting .* PERSON LOC ORG B-PER I-PER O O O B-LOC O O O B-ORG O O

- ‣ BIO tagset: begin, inside, outside
- $\triangleright$  Sequence of tags  $-$  should we use an HMM?
- ‣ Why might an HMM not do so well here?
	- ‣ Lots of O's, so tags aren't as informative about context
	- ‣ Insufficient features/capacity with multinomials (especially for unks)

## CRFs

‣ HMMs are expressible as Bayes nets (factor graphs)

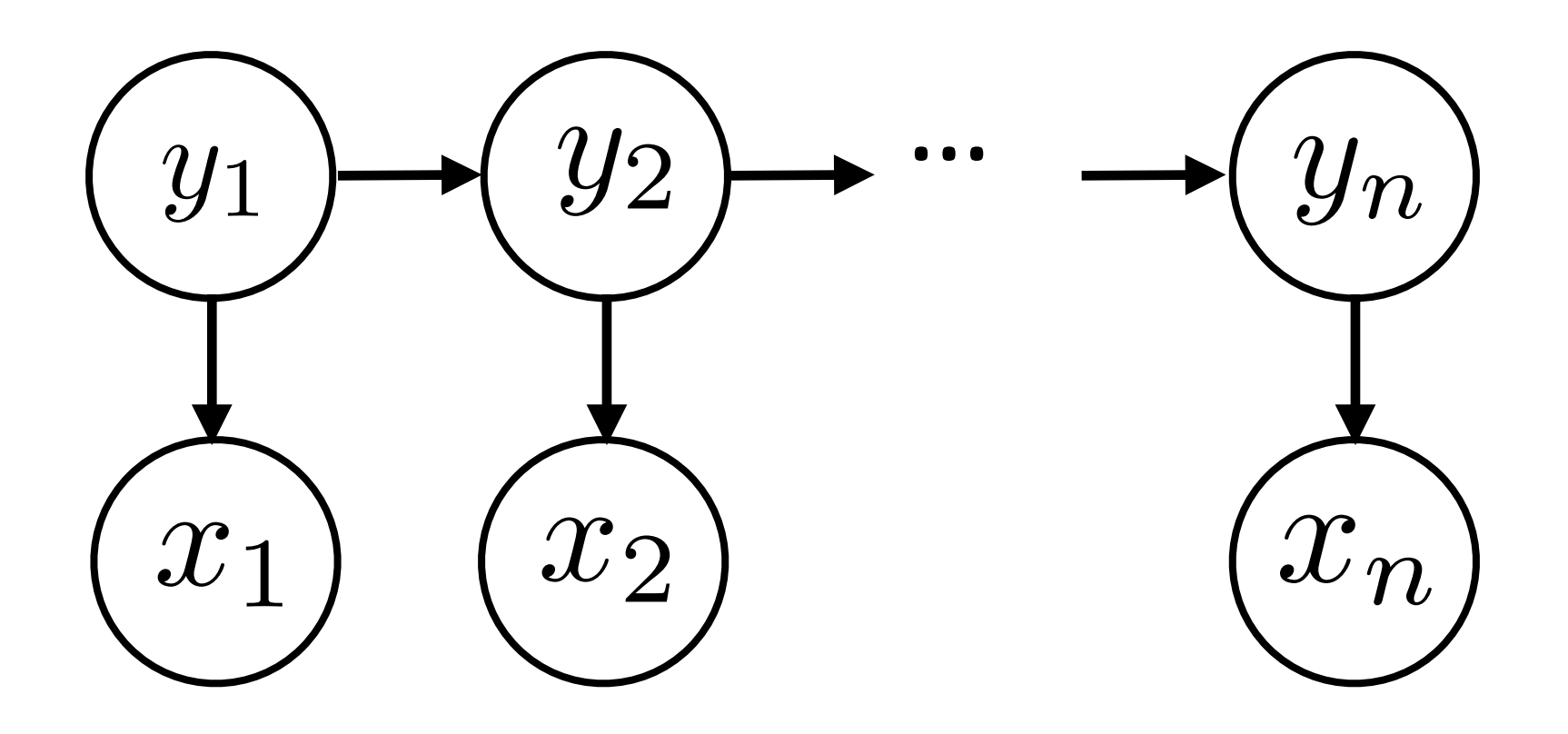

‣ HMMs are expressible as Bayes nets (factor graphs)

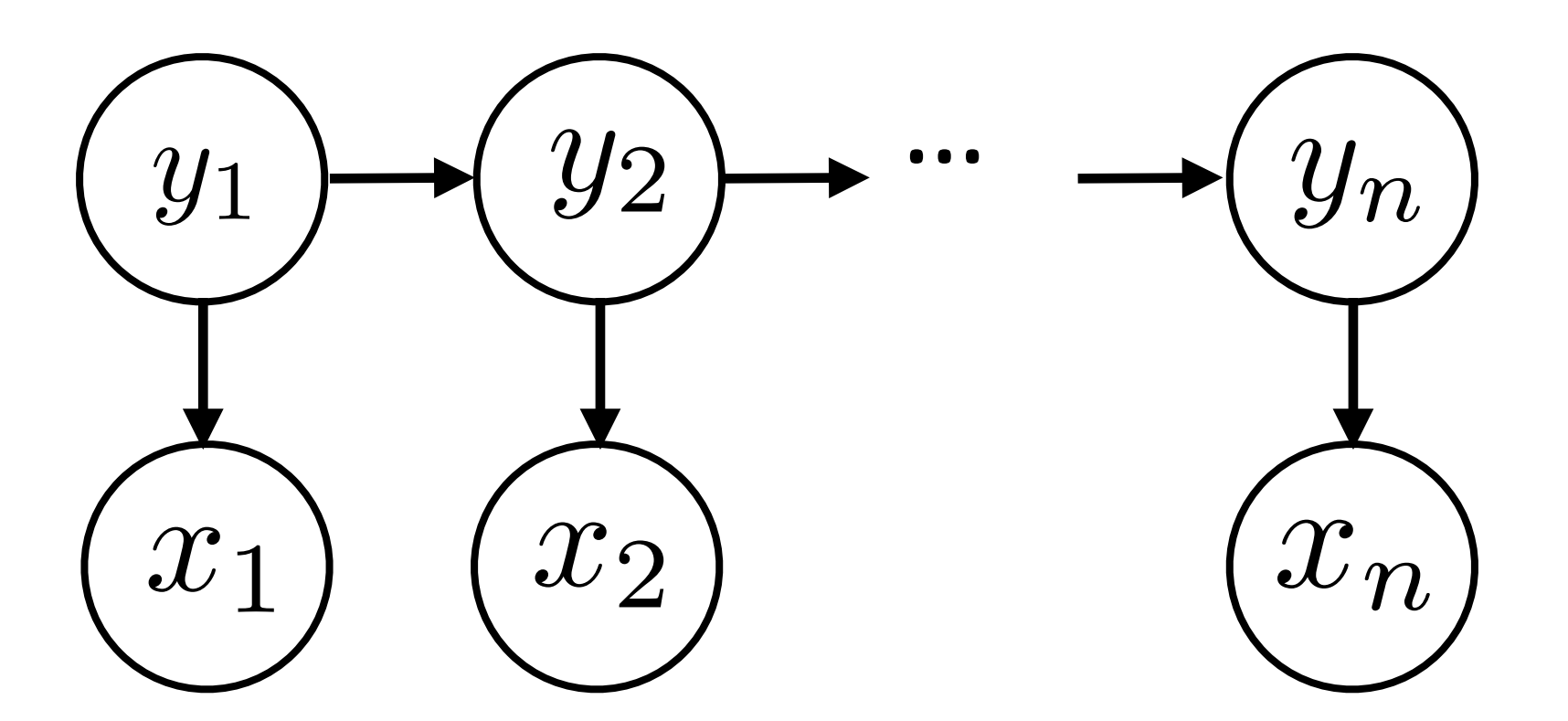

‣ This reflects the following decomposition:

 $P(\mathbf{y}, \mathbf{x}) = P(y_1)P(x_1|y_1)P(y_2|y_1)P(x_2|y_2) \ldots$ 

‣ HMMs are expressible as Bayes nets (factor graphs)

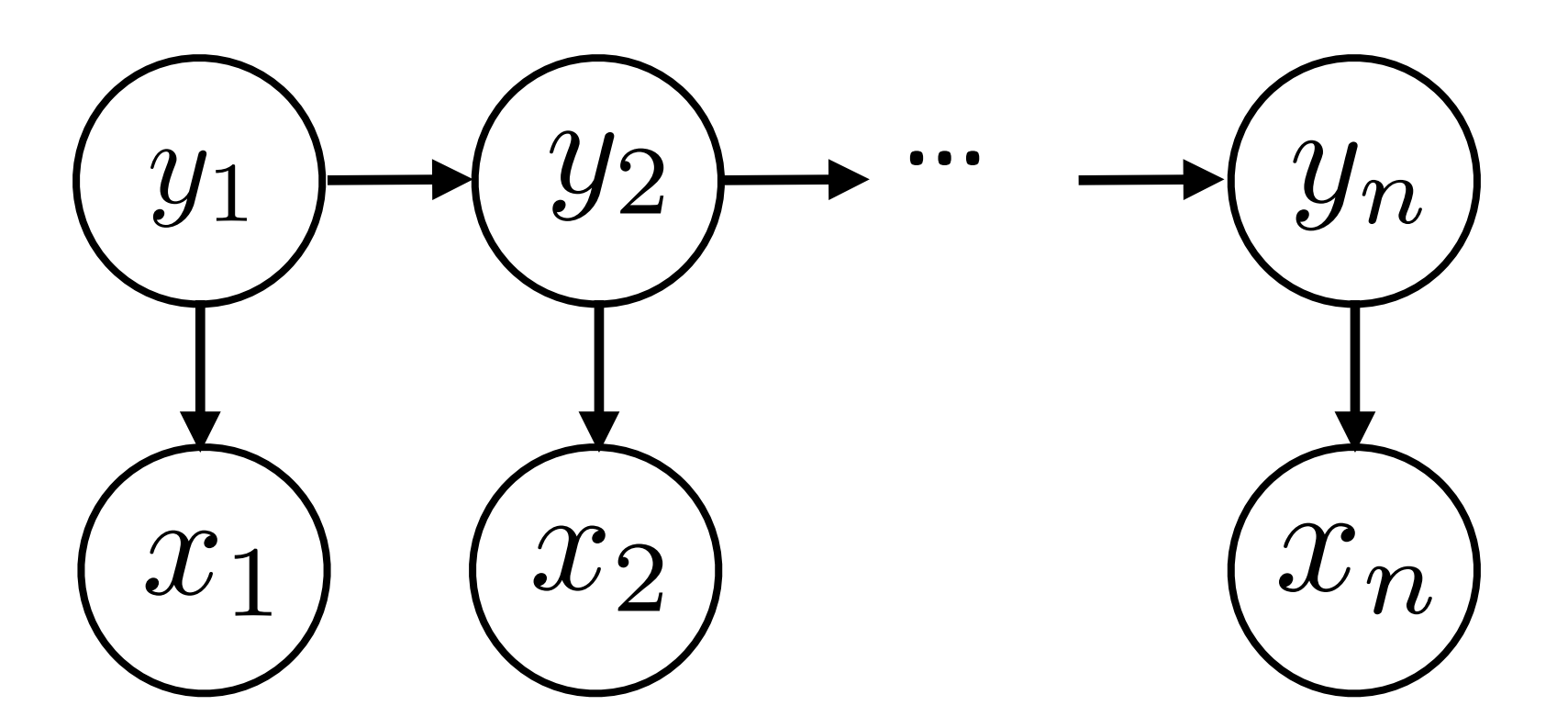

‣ This reflects the following decomposition:

 $P(\mathbf{y}, \mathbf{x}) = P(y_1)P(x_1|y_1)P(y_2|y_1)P(x_2|y_2) \ldots$ 

‣ Locally normalized model: each factor is a probability distribution that

normalizes

### $P(W \cap Y) = P(y_1)P(x_1|y_1)P(y_2|y_1)P(x_2|y_2) \ldots$

- $P(W, \mathbf{x}) = P(y_1)P(x_1|y_1)P(y_2|y_1)P(x_2|y_2) \ldots$
- ‣ CRFs: discriminative models with the following globally-normalized form:

- ‣ HMMs:  $P(\mathbf{y}, \mathbf{x}) = P(y_1)P(x_1|y_1)P(y_2|y_1)P(x_2|y_2) \ldots$
- ‣ CRFs: discriminative models with the following globally-normalized form:

$$
P(\mathbf{y}|\mathbf{x}) = \frac{1}{Z} \prod_{k} \exp(\phi_k(\mathbf{x}, \mathbf{y}))
$$

- ‣ HMMs:  $P(\mathbf{y}, \mathbf{x}) = P(y_1)P(x_1|y_1)P(y_2|y_1)P(x_2|y_2) \ldots$
- ‣ CRFs: discriminative models with the following globally-normalized form:

$$
P(\mathbf{y}|\mathbf{x}) = \frac{1}{Z} \prod_k \exp(\phi_k(\mathbf{x}, \mathbf{y}))
$$
  
normalizer

- ‣ HMMs:  $P(\mathbf{y}, \mathbf{x}) = P(y_1)P(x_1|y_1)P(y_2|y_1)P(x_2|y_2) \ldots$
- ‣ CRFs: discriminative models with the following globally-normalized form:

$$
P(\mathbf{y}|\mathbf{x}) = \frac{1}{Z} \prod_{k} \exp(\phi_k(\mathbf{x}, \mathbf{y}))
$$
  
normalizer  
normalizer

alued scoring function of its arguments

- ‣ Naive Bayes : logistic regression :: HMMs : CRFs local vs. global normalization <-> generative vs. discriminative
- alued scoring function of its arguments

- ‣ HMMs:  $P(\mathbf{y}, \mathbf{x}) = P(y_1)P(x_1|y_1)P(y_2|y_1)P(x_2|y_2) \ldots$
- ‣ CRFs: discriminative models with the following globally-normalized form:

$$
P(\mathbf{y}|\mathbf{x}) = \frac{1}{Z} \prod_{k} \exp(\phi_k(\mathbf{x}, \mathbf{y}))
$$
  
normalizer  
normalizer

- ‣ HMMs:  $P(\mathbf{y}, \mathbf{x}) = P(y_1)P(x_1|y_1)P(y_2|y_1)P(x_2|y_2) \ldots$
- ‣ CRFs: discriminative models with the following globally-normalized form:

- Naive Bayes : logistic regression :: HMMs : CRFs local vs. global normalization <-> generative vs. discriminative
- ‣ Locally normalized discriminative models do exist (MEMMs)

alued scoring function of its arguments

$$
P(\mathbf{y}|\mathbf{x}) = \frac{1}{Z} \prod_{k} \exp(\phi_k(\mathbf{x}, \mathbf{y}))
$$
  
normalizer  
normalizer

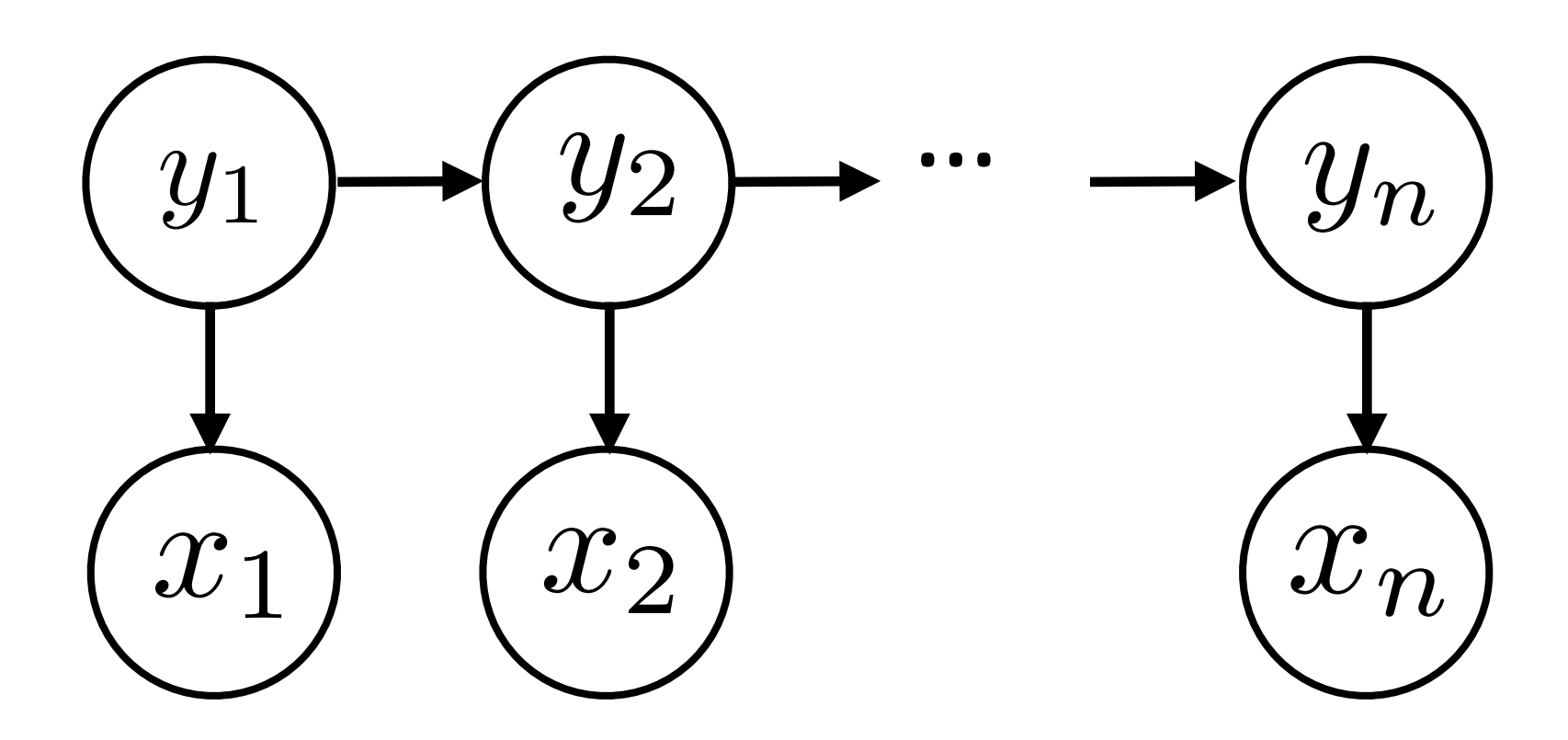

‣ HMMs:  $P(\mathbf{y}, \mathbf{x}) = P(y_1)P(x_1|y_1)P(y_2|y_1)P(x_2|y_2) \ldots$ 

‣ CRFs:

 $P(\mathbf{y}|\mathbf{x}) \propto \prod$ *k*  $\exp(\phi_k(\mathbf{x}, \mathbf{y}))$ 

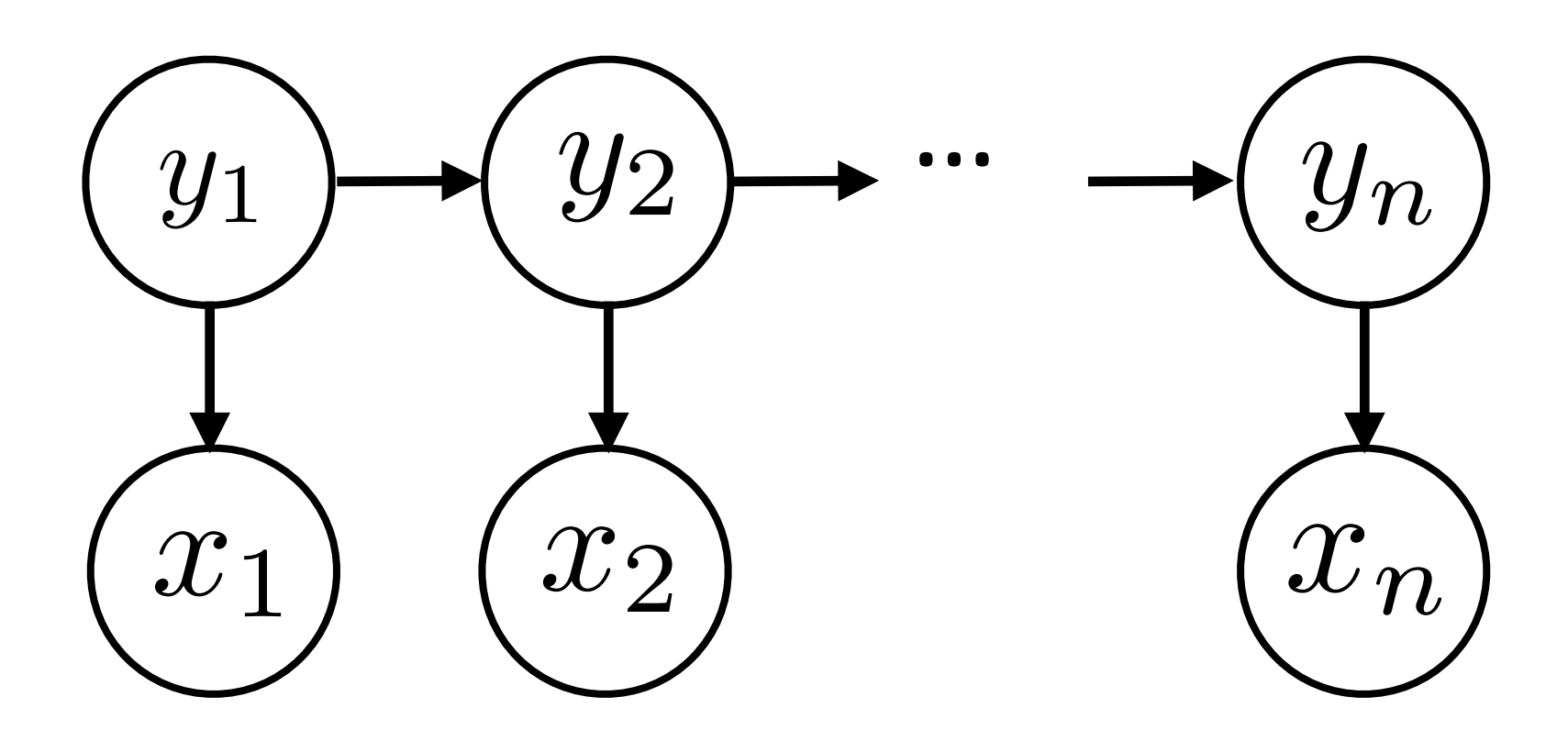

‣ HMMs:  $P(\mathbf{y}, \mathbf{x}) = P(y_1)P(x_1|y_1)P(y_2|y_1)P(x_2|y_2) \ldots$ 

‣ CRFs:

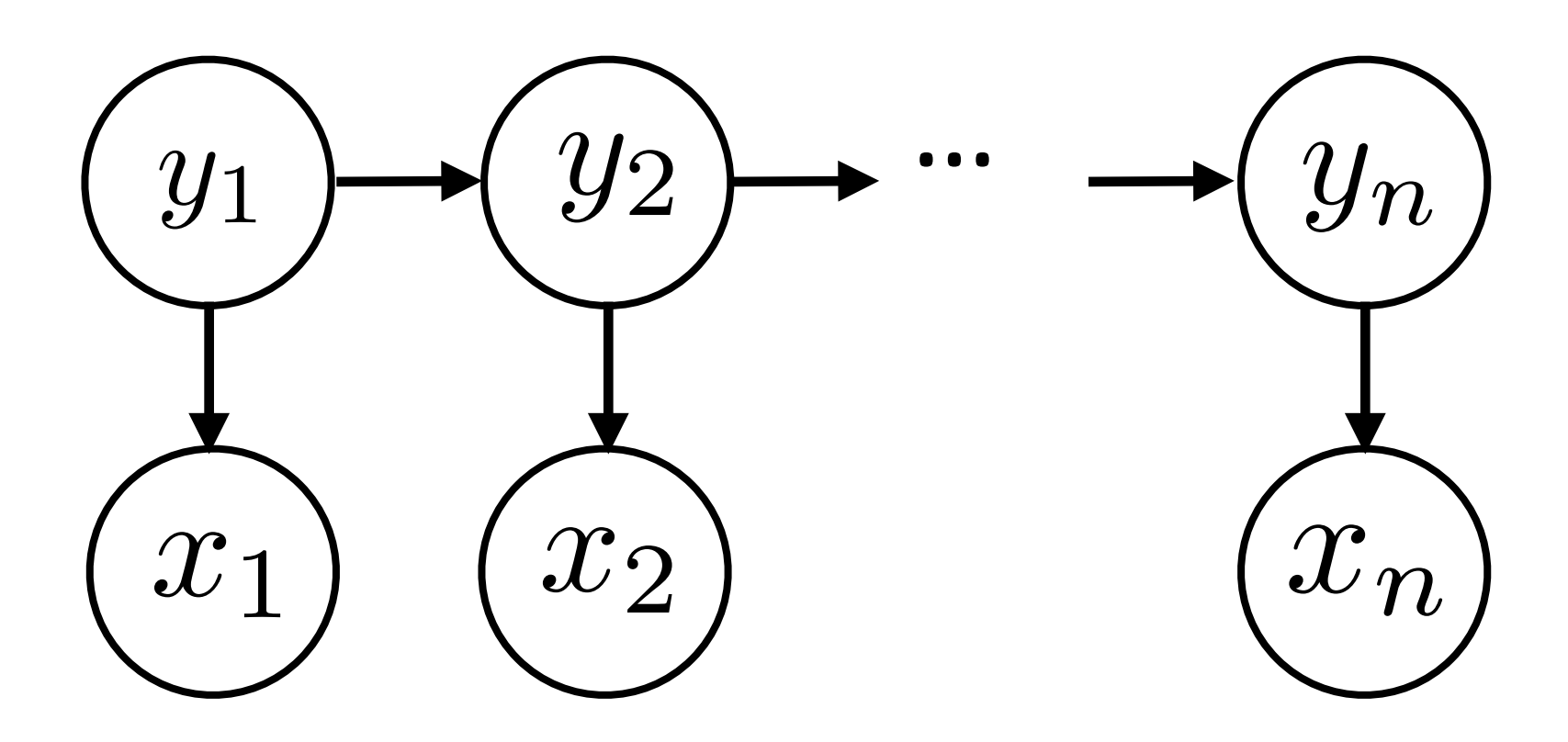

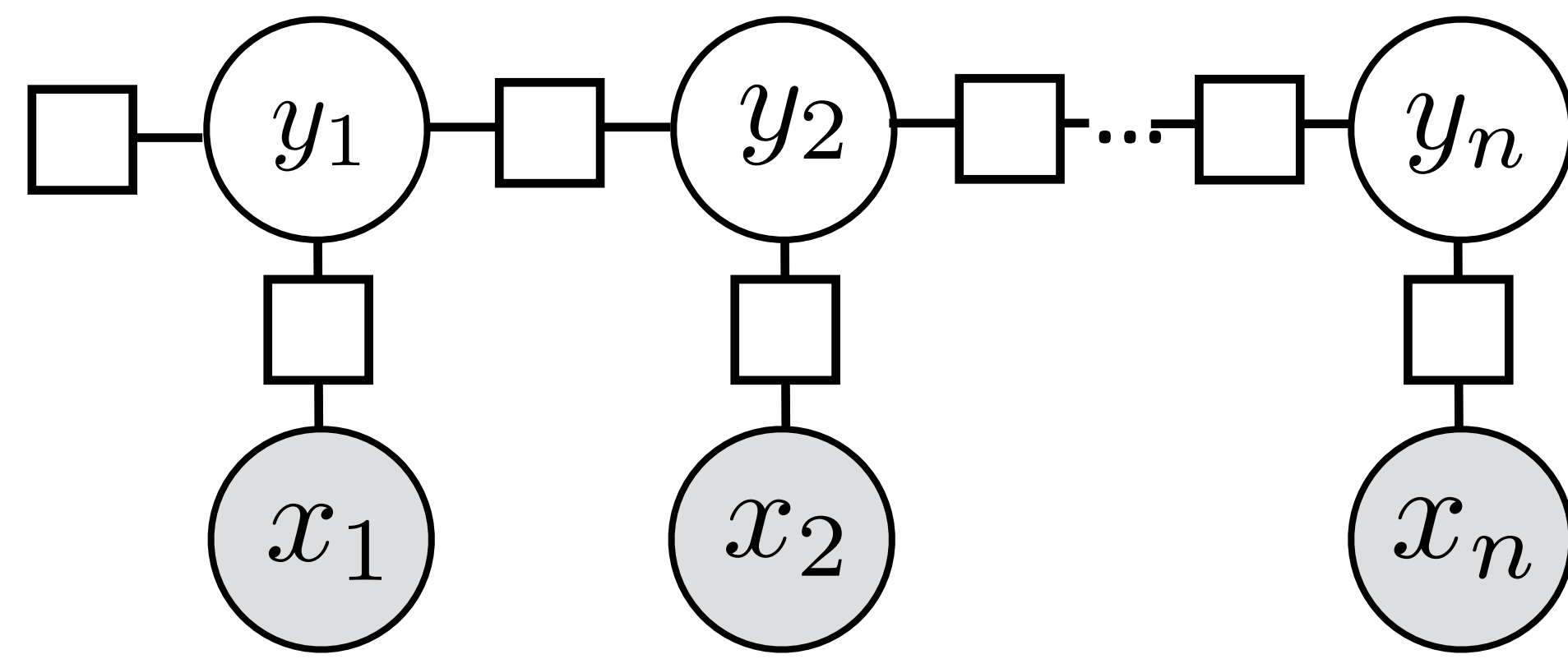

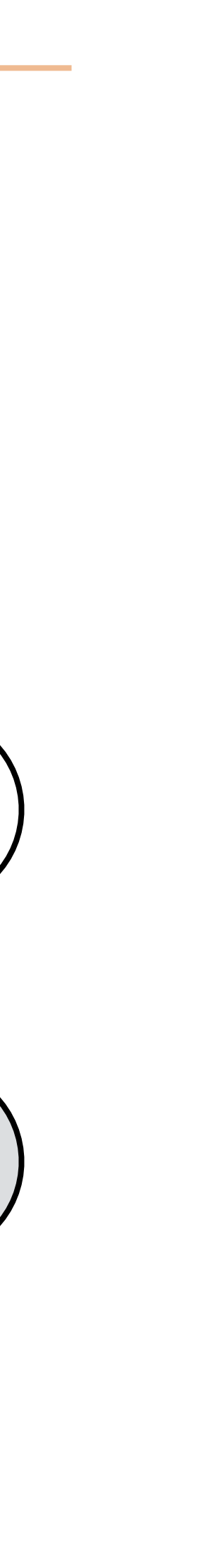

‣ HMMs:  $P(\mathbf{y}, \mathbf{x}) = P(y_1)P(x_1|y_1)P(y_2|y_1)P(x_2|y_2) \ldots$ 

‣ CRFs:

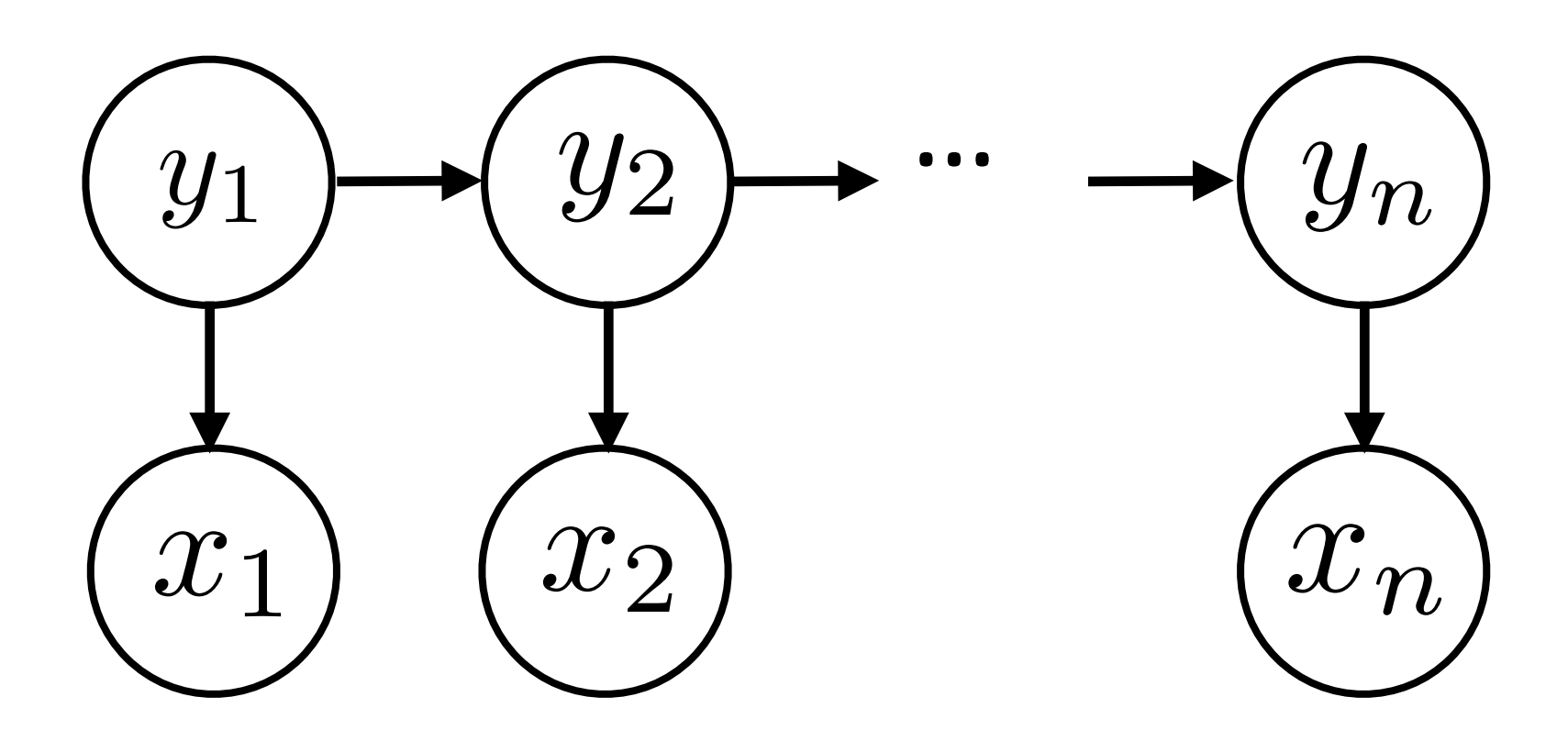

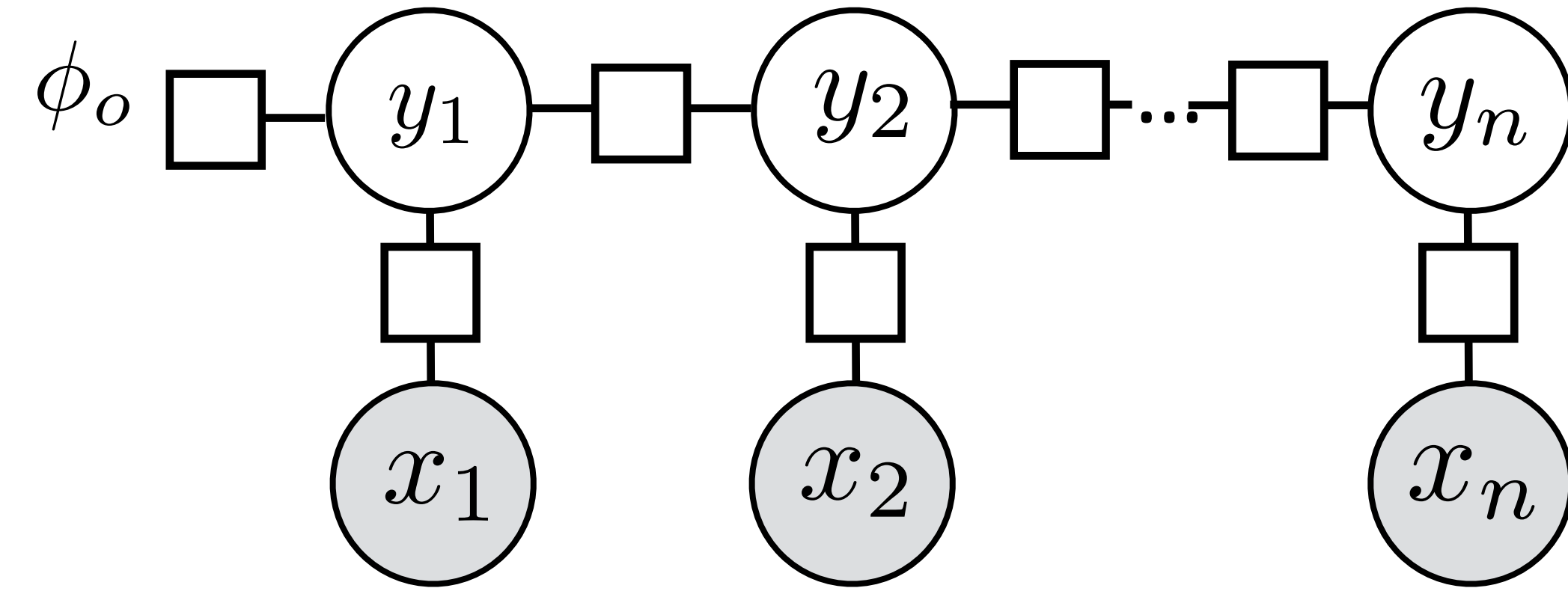

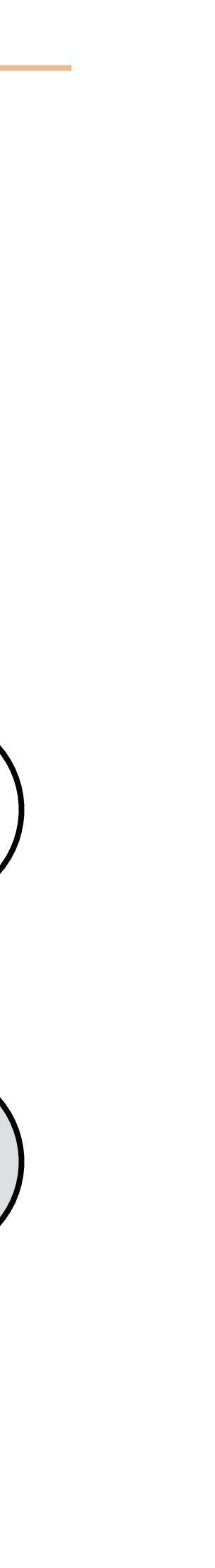

‣ HMMs:  $P(\mathbf{y}, \mathbf{x}) = P(y_1)P(x_1|y_1)P(y_2|y_1)P(x_2|y_2) \ldots$ 

‣ CRFs:

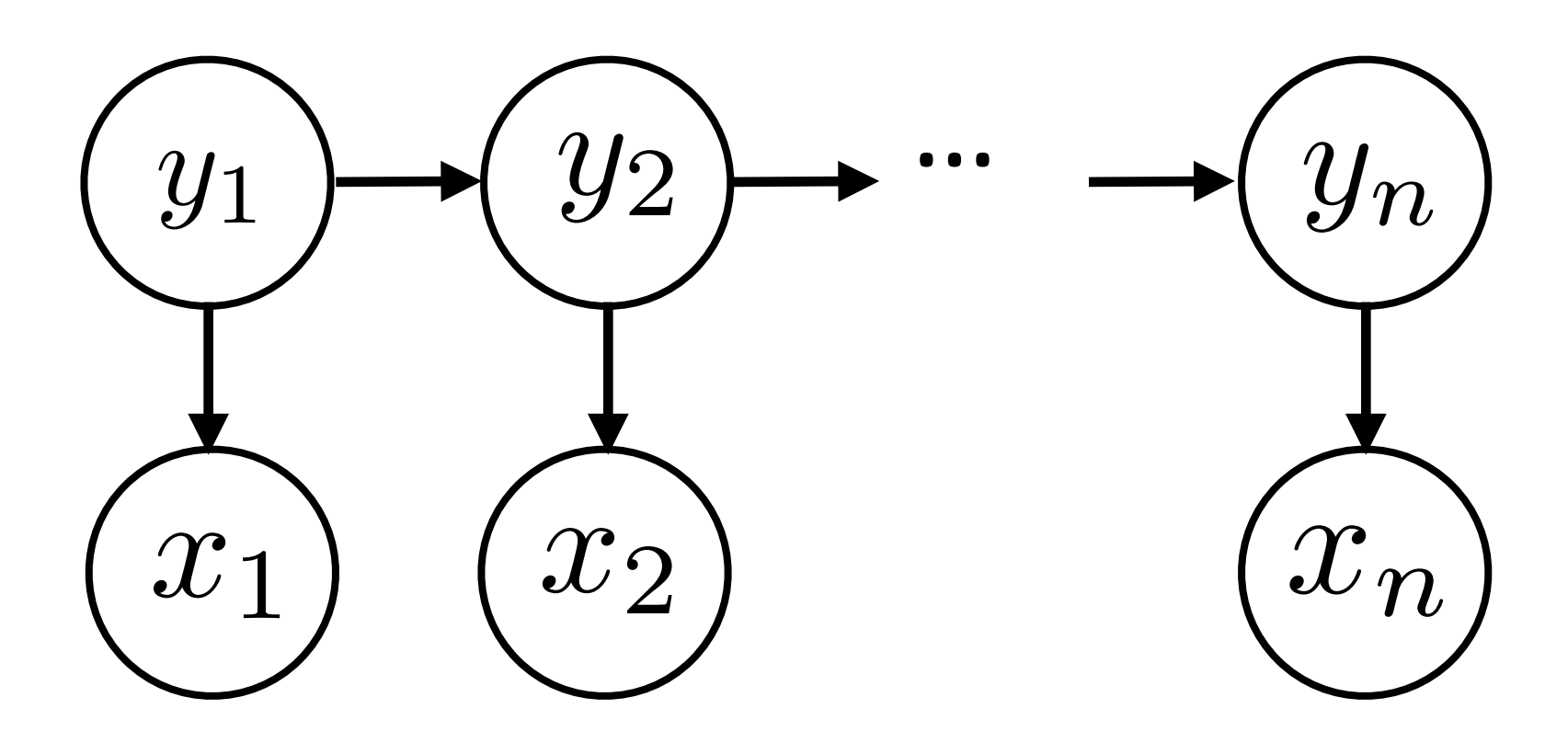

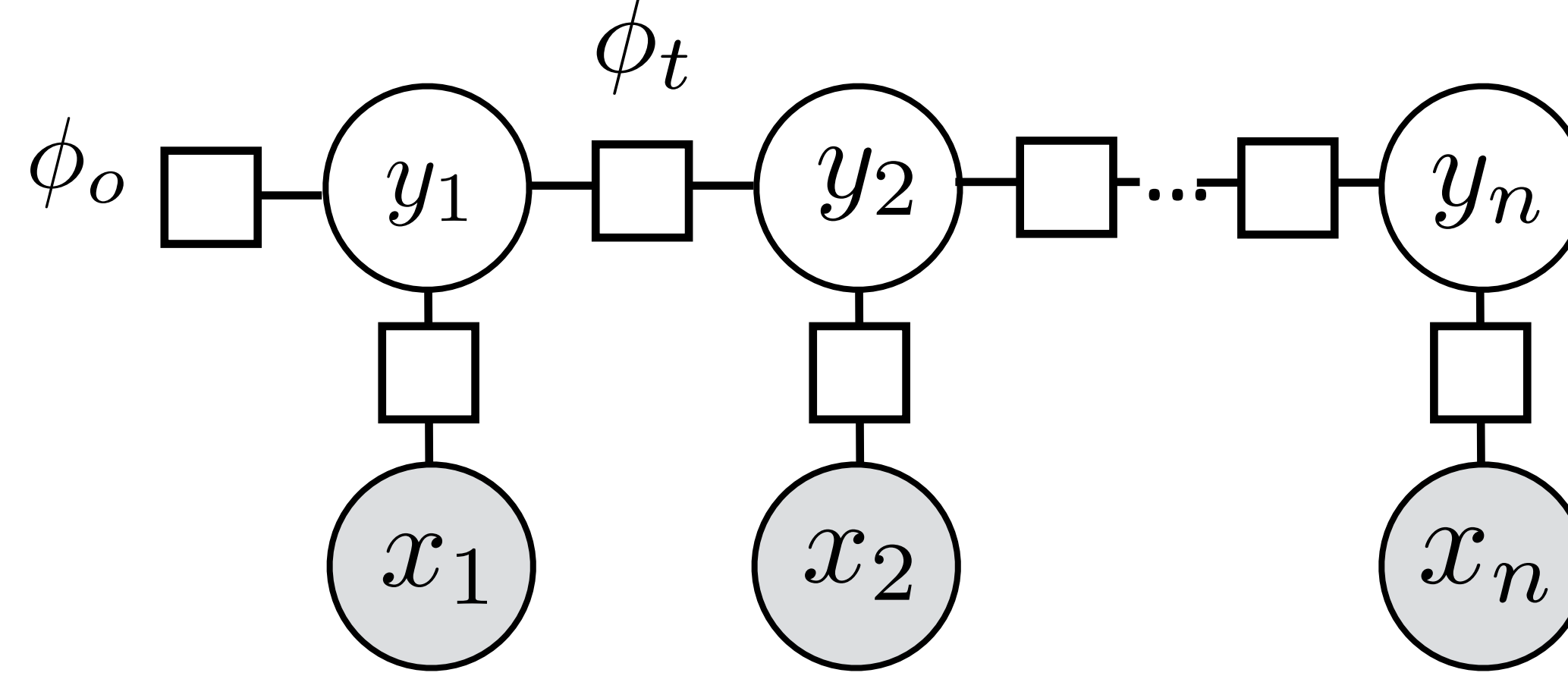

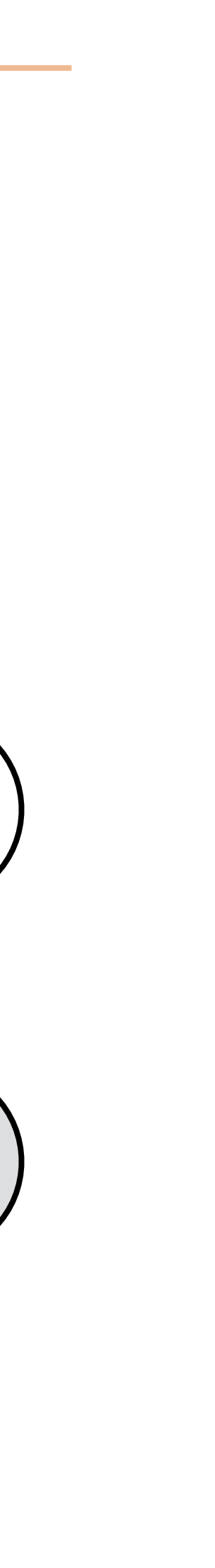

‣ HMMs:  $P(\mathbf{y}, \mathbf{x}) = P(y_1)P(x_1|y_1)P(y_2|y_1)P(x_2|y_2) \ldots$ 

‣ CRFs:

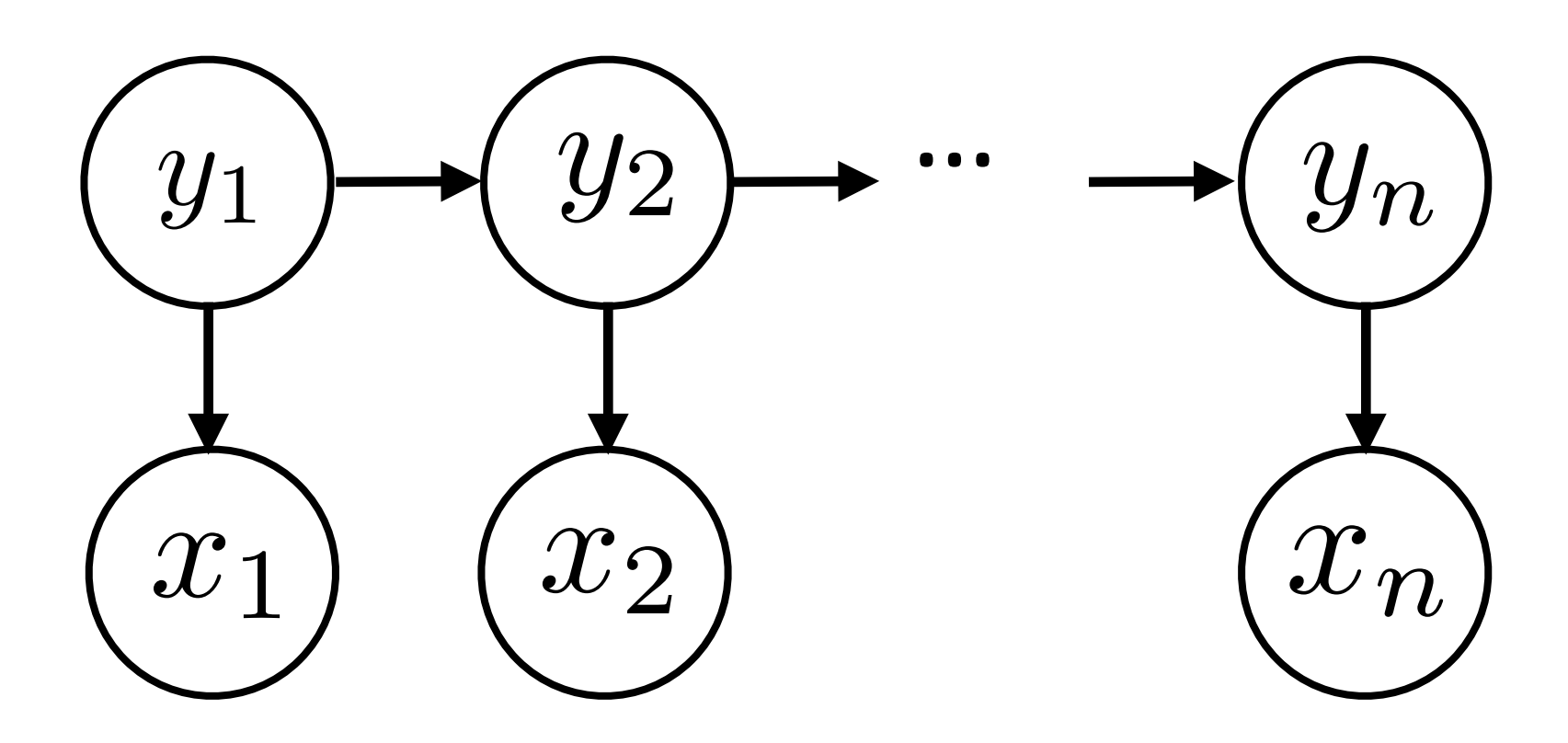

*n*  $i=1$  $\exp(\phi_e(x_i, y_i))$ 

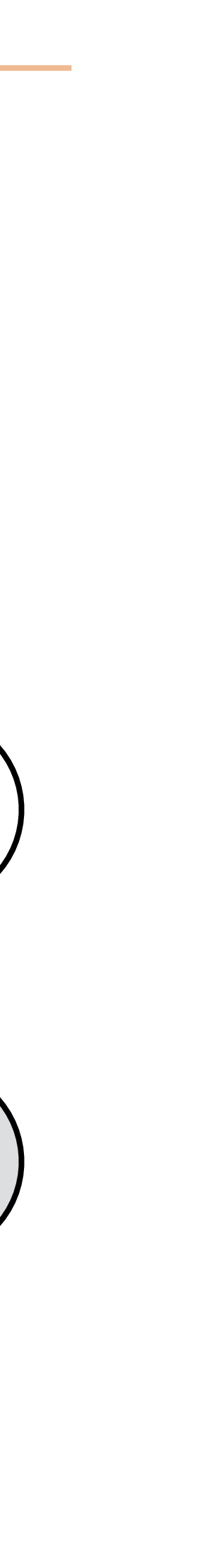

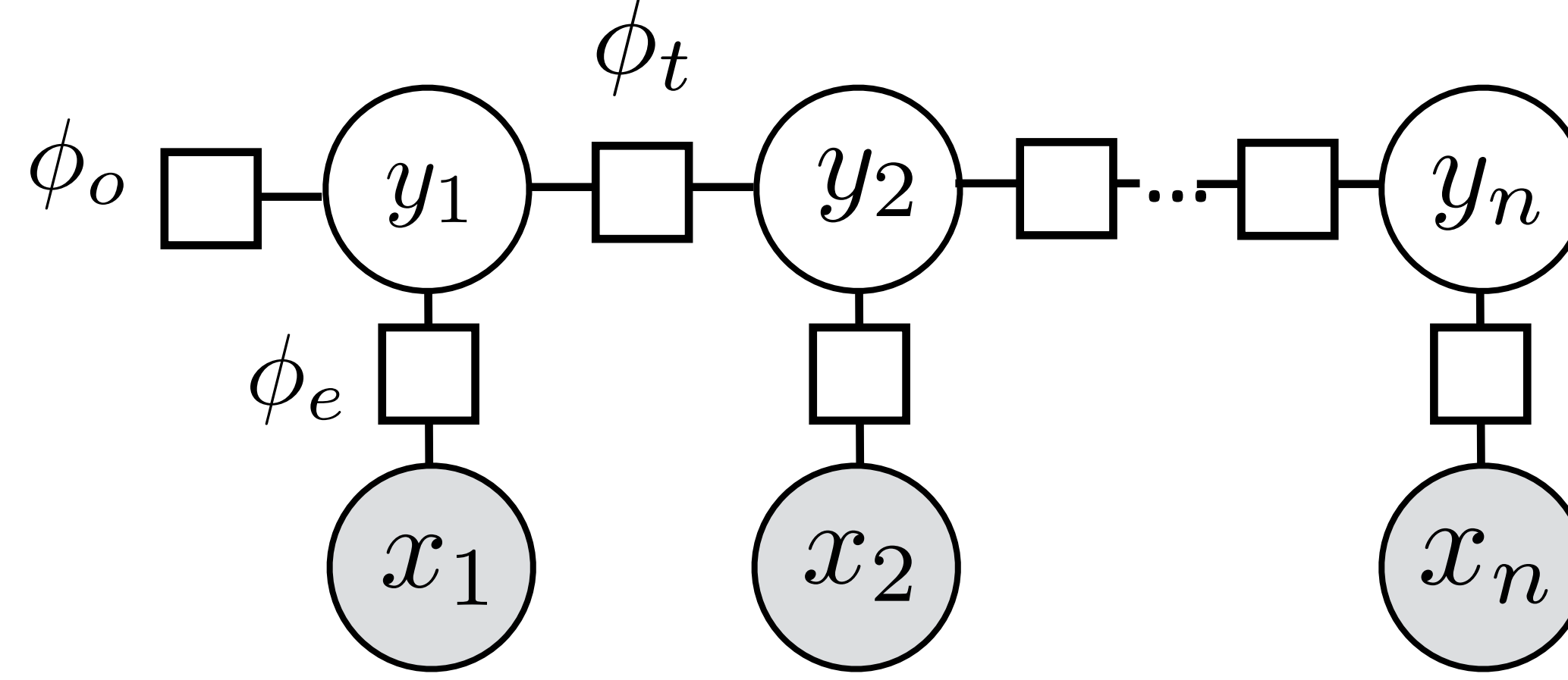

‣ HMMs:  $P(\mathbf{y}, \mathbf{x}) = P(y_1)P(x_1|y_1)P(y_2|y_1)P(x_2|y_2) \ldots$ 

‣ CRFs:

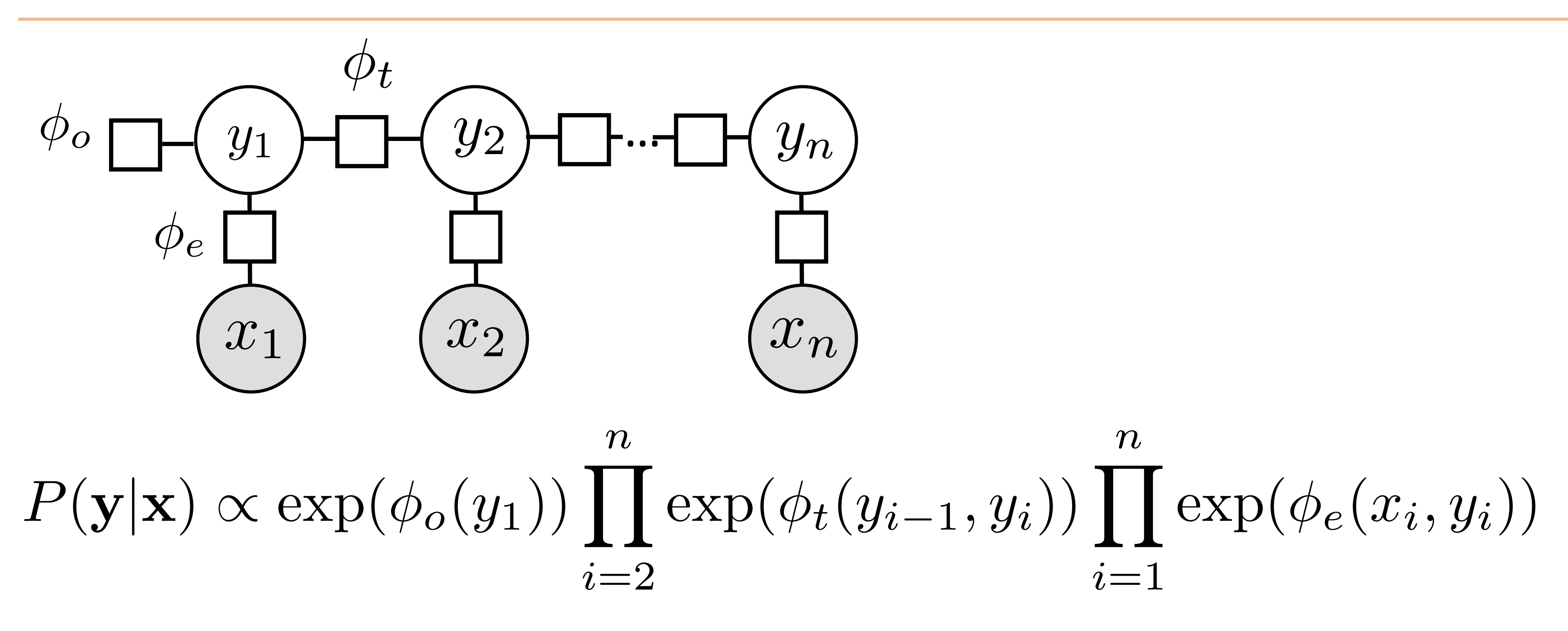

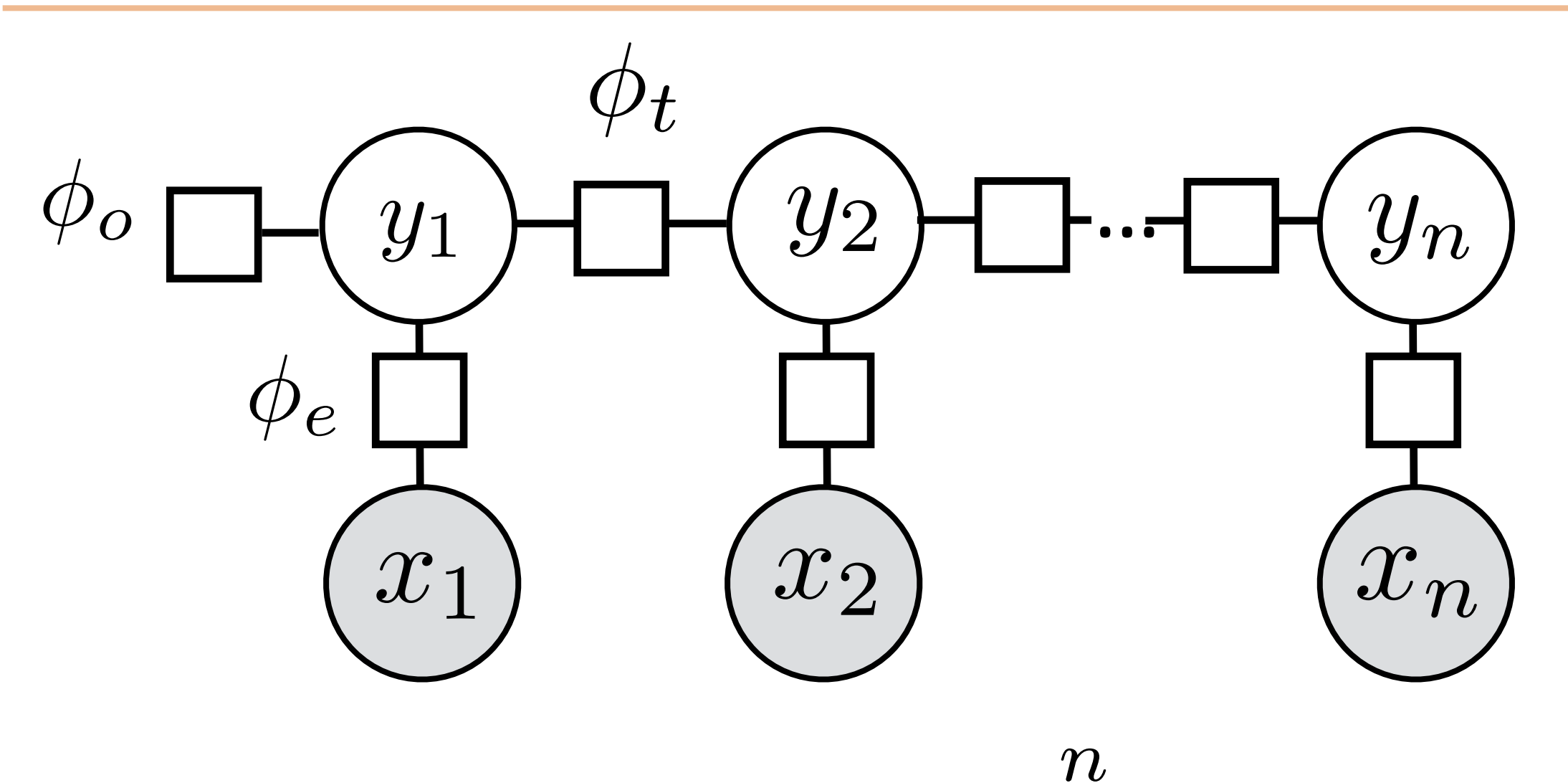

 $P(\mathbf{y}|\mathbf{x}) \propto \exp(\phi_o(y_1))\prod \exp(\phi_t(y_{i-1}, y_i))\prod$  $i=2$ 

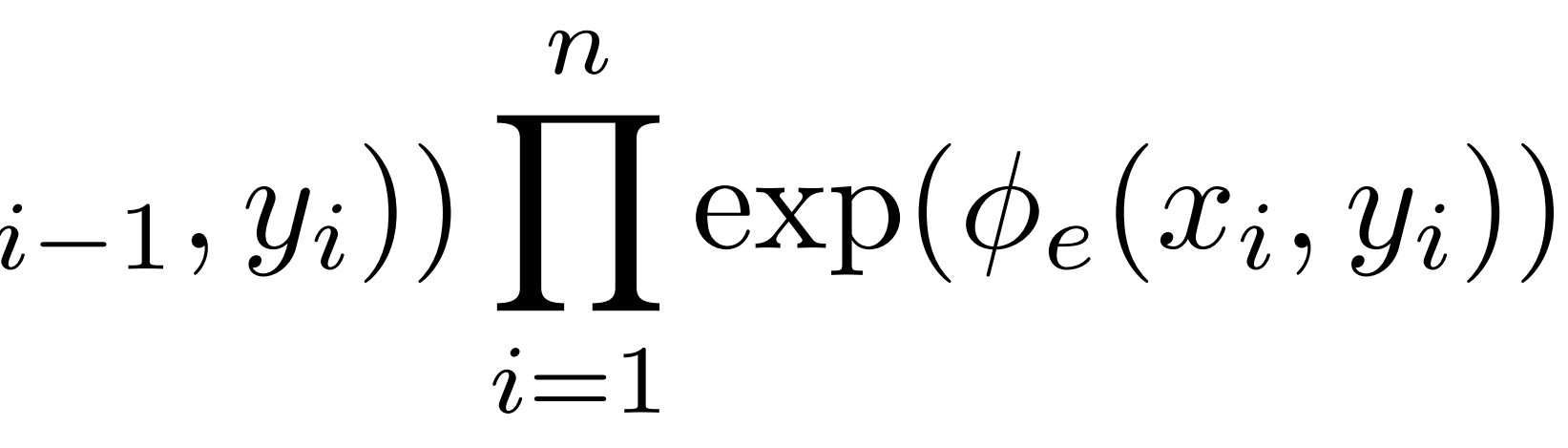

‣ We condition on **x**, so every factor can depend on all of **x** (including transitions, but we won't do this)

 $P(\mathbf{y}|\mathbf{x}) \propto \exp(\phi_o(y_1))\prod \exp(\phi_t(y_{i-1}, y_i))\prod$ *i*=2

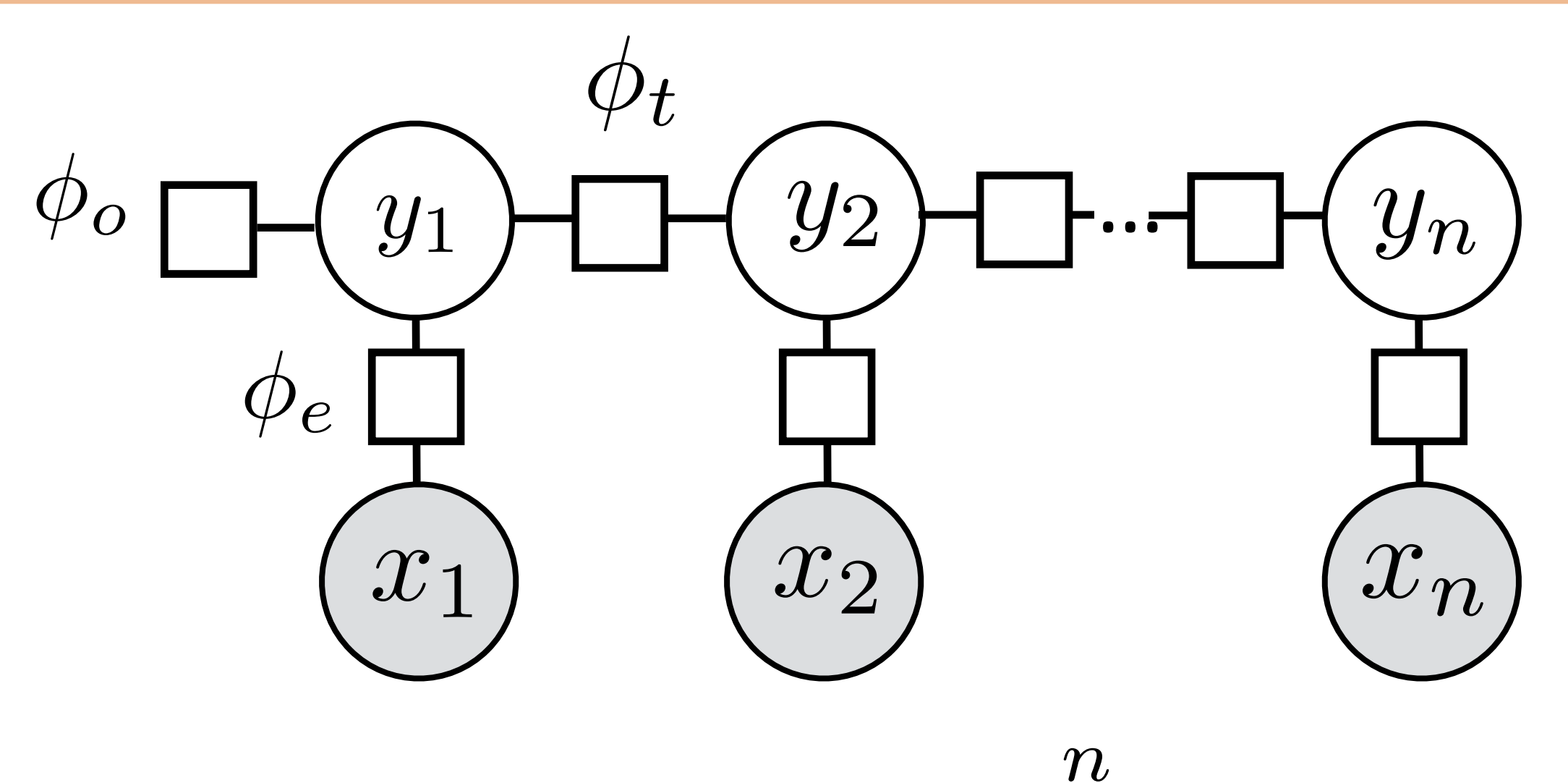

‣ We condition on **x**, so every factor can depend on all of **x** (including transitions, but we won't do this)

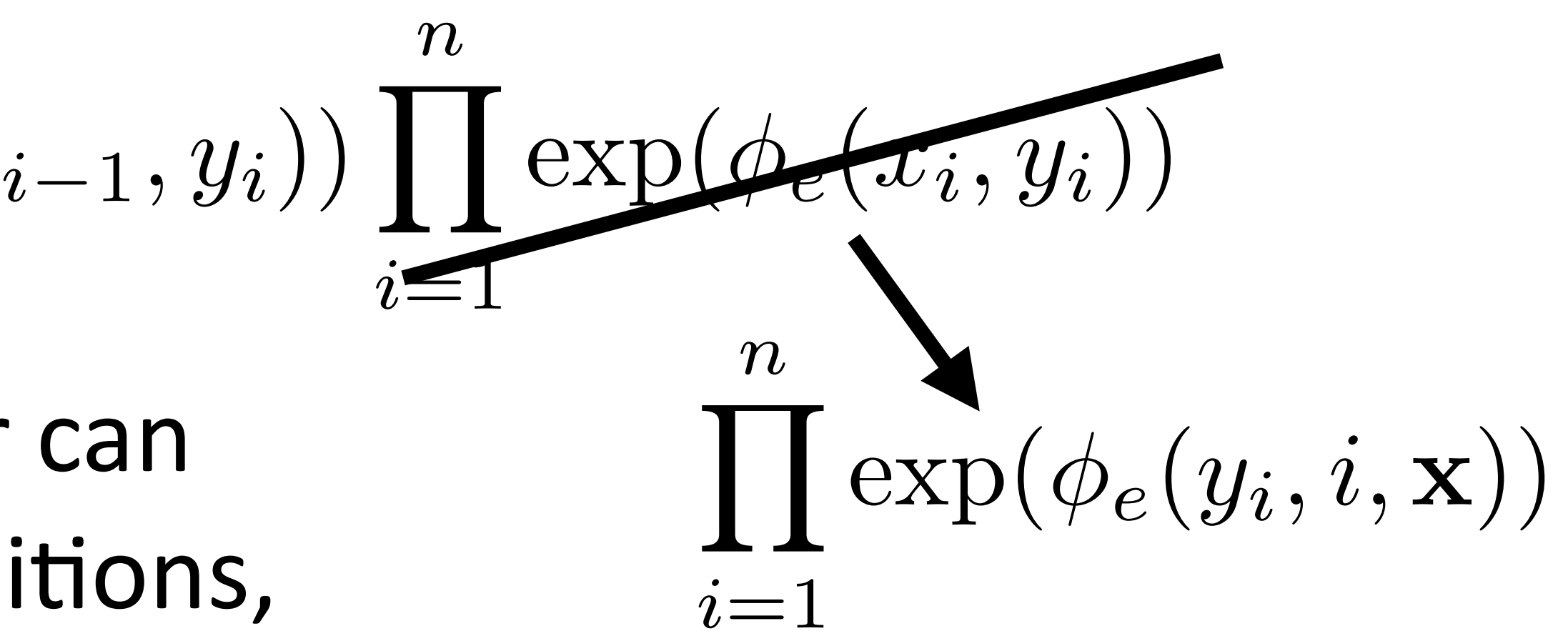

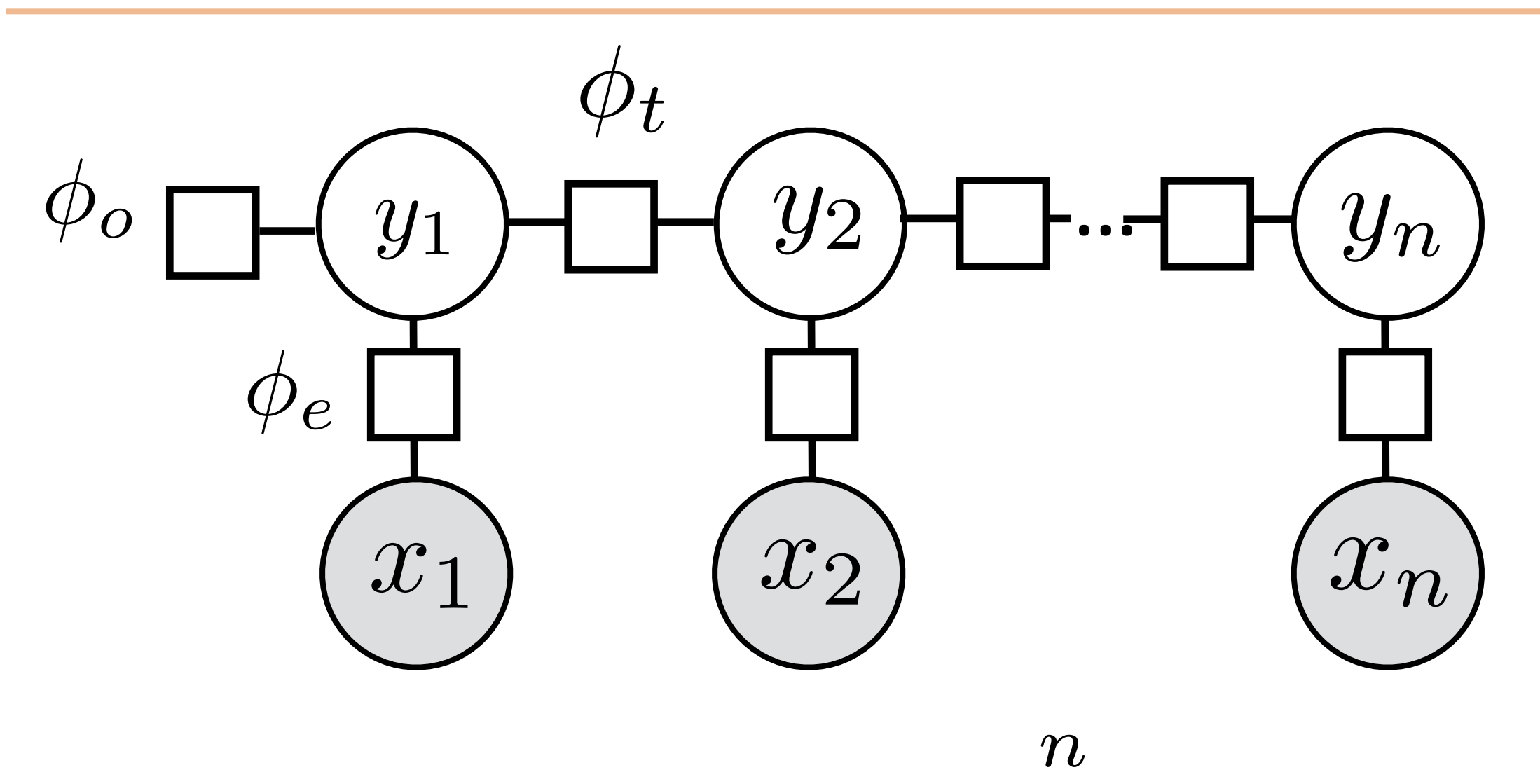

 $P(\mathbf{y}|\mathbf{x}) \propto \exp(\phi_o(y_1))\prod \exp(\phi_t(y_{i-1}, y_i))\prod$  $i=2$ 

‣ We condition on **x**, so every factor can depend on all of **x** (including transitions, but we won't do this)

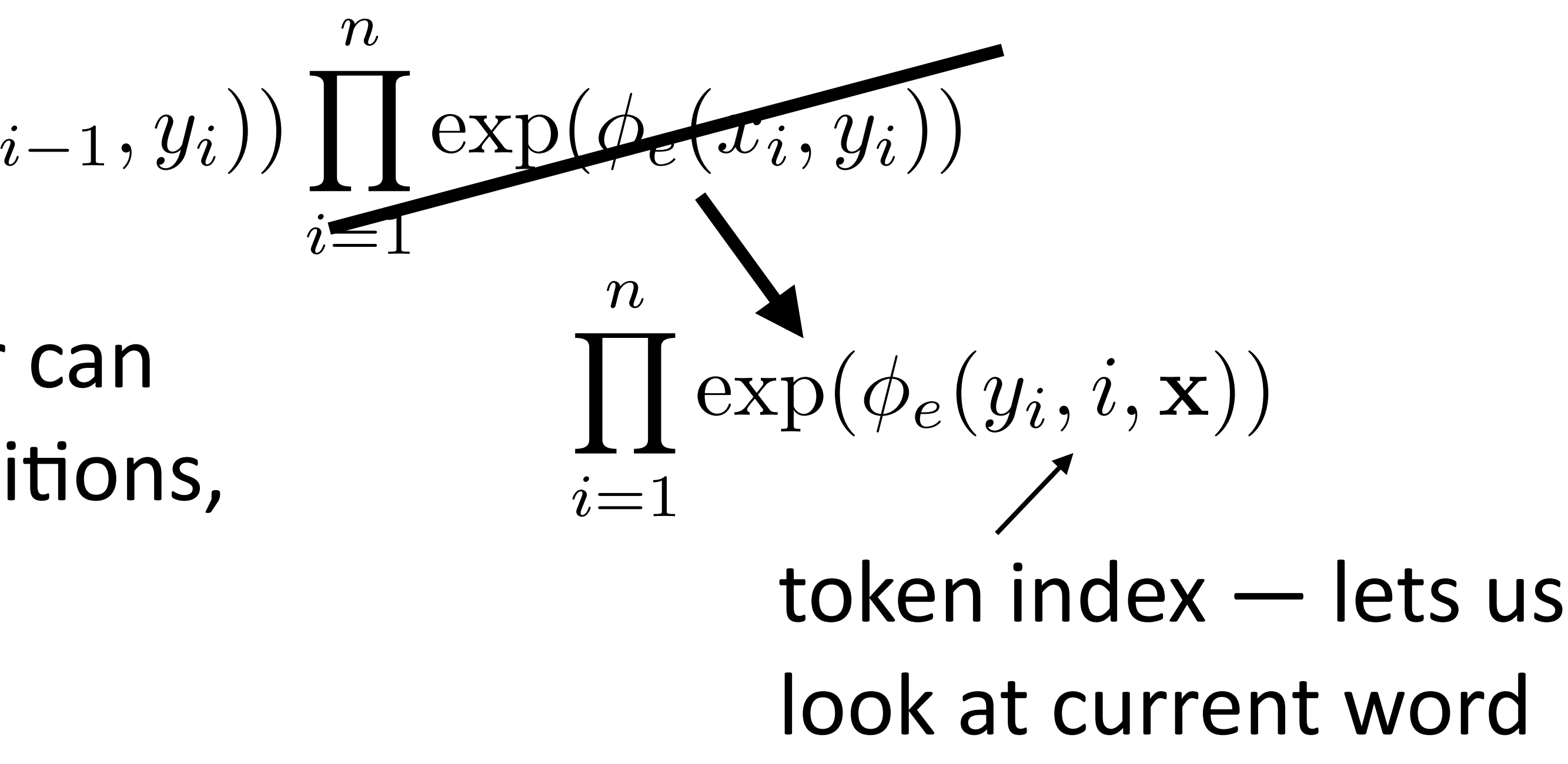

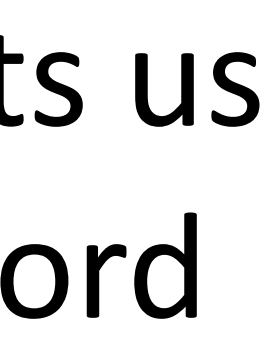
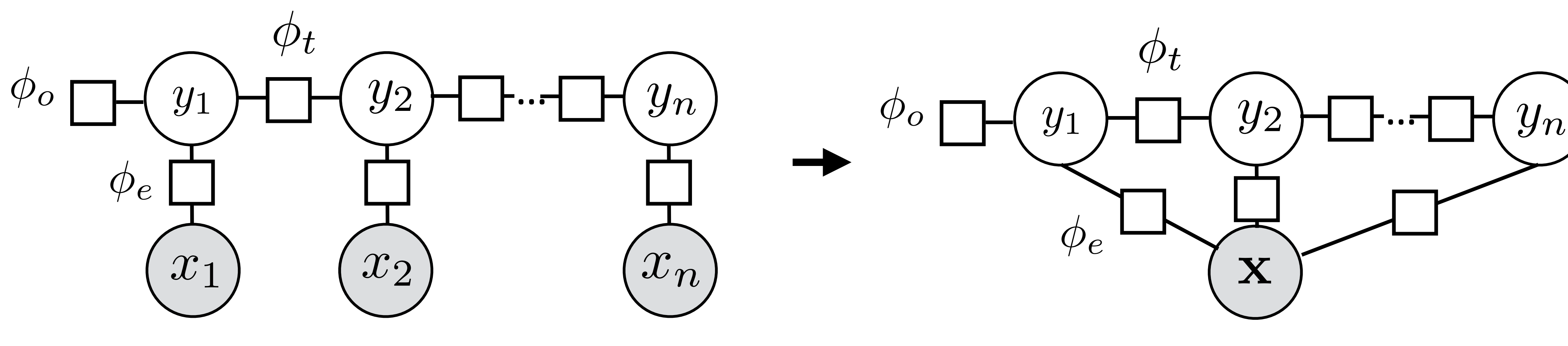

 $P(\mathbf{y}|\mathbf{x}) \propto \exp(\phi_o(y_1))\prod \exp(\phi_t(y_{i-1}, y_i))\prod$ *n*  $i=2$ 

‣ We condition on **x**, so every factor can depend on all of **x** (including transitions, but we won't do this)

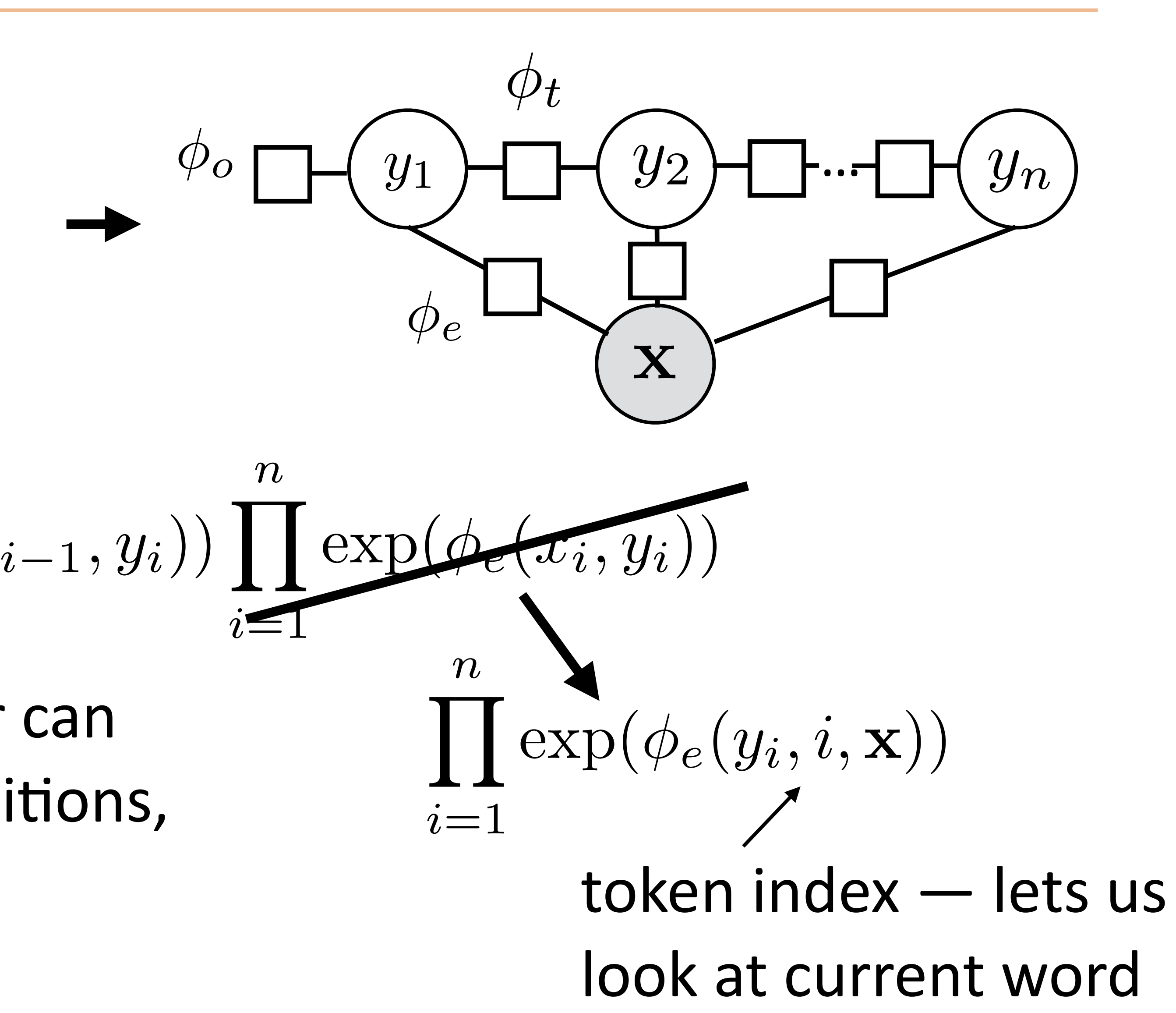

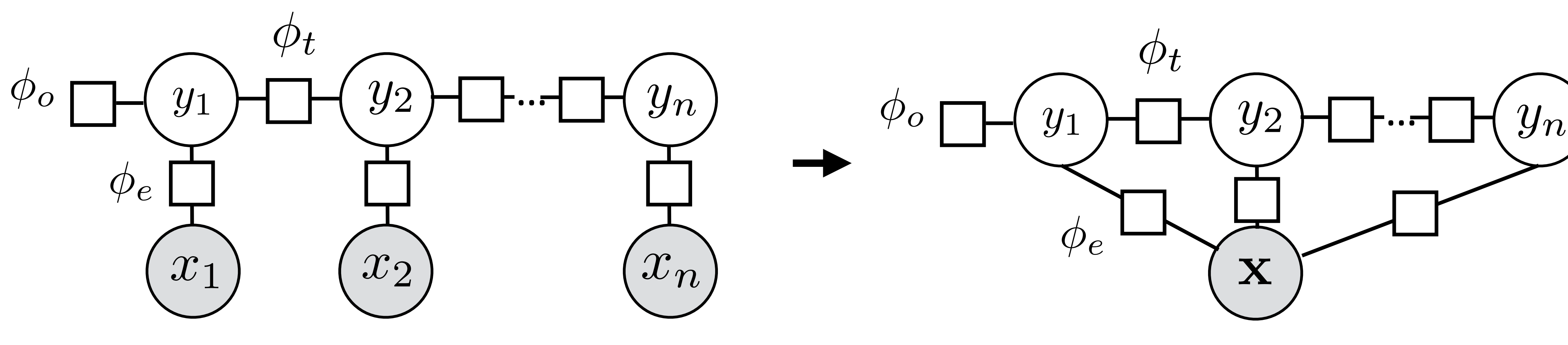

 $P(\mathbf{y}|\mathbf{x}) \propto \exp(\phi_o(y_1))\prod \exp(\phi_t(y_{i-1}, y_i))\prod$ *n*  $i=2$ 

- ‣ We condition on **x**, so every factor can depend on all of **x** (including transitions, but we won't do this)
- ‣ **y** can't depend arbitrarily on **x** in a generative model

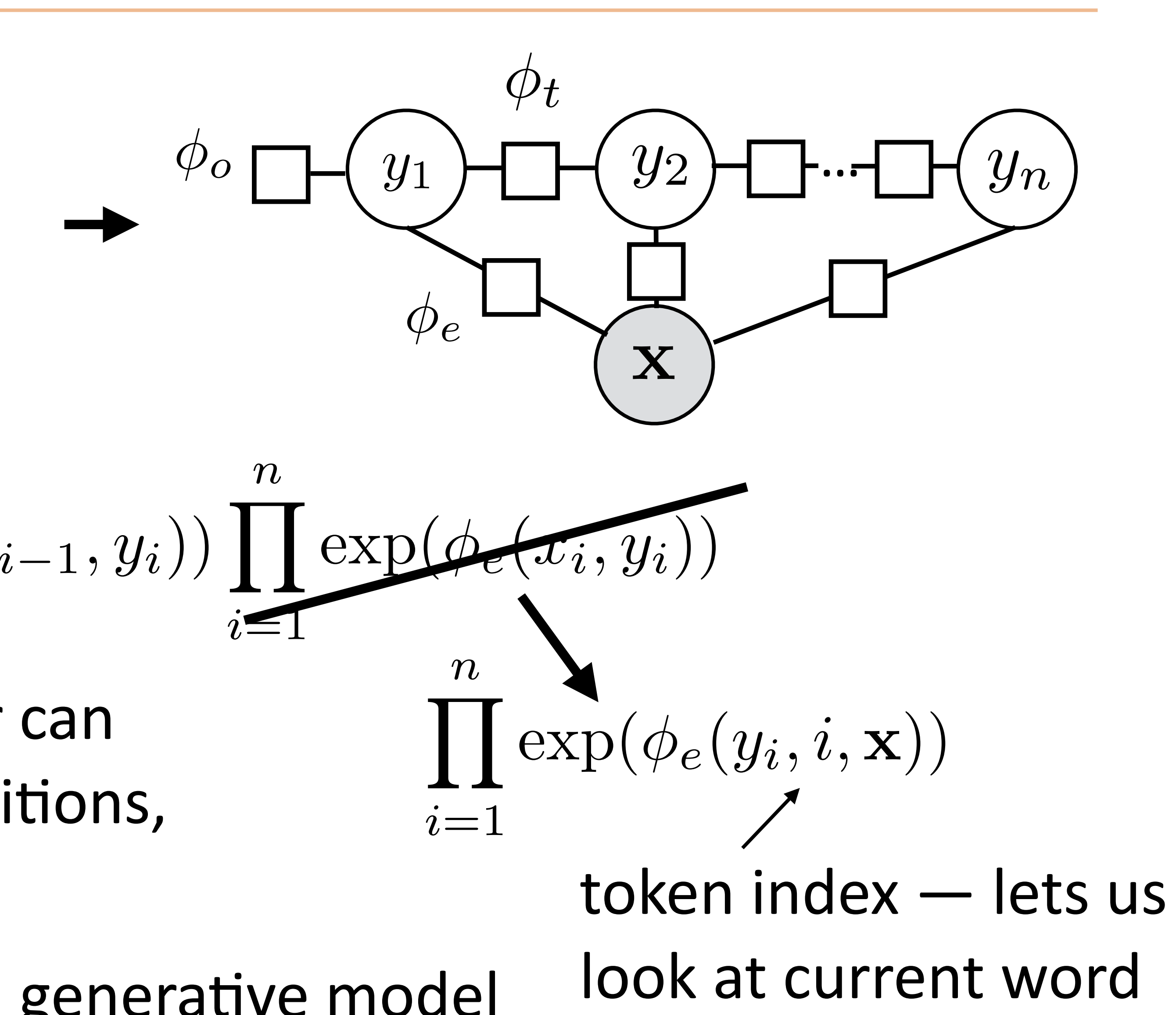

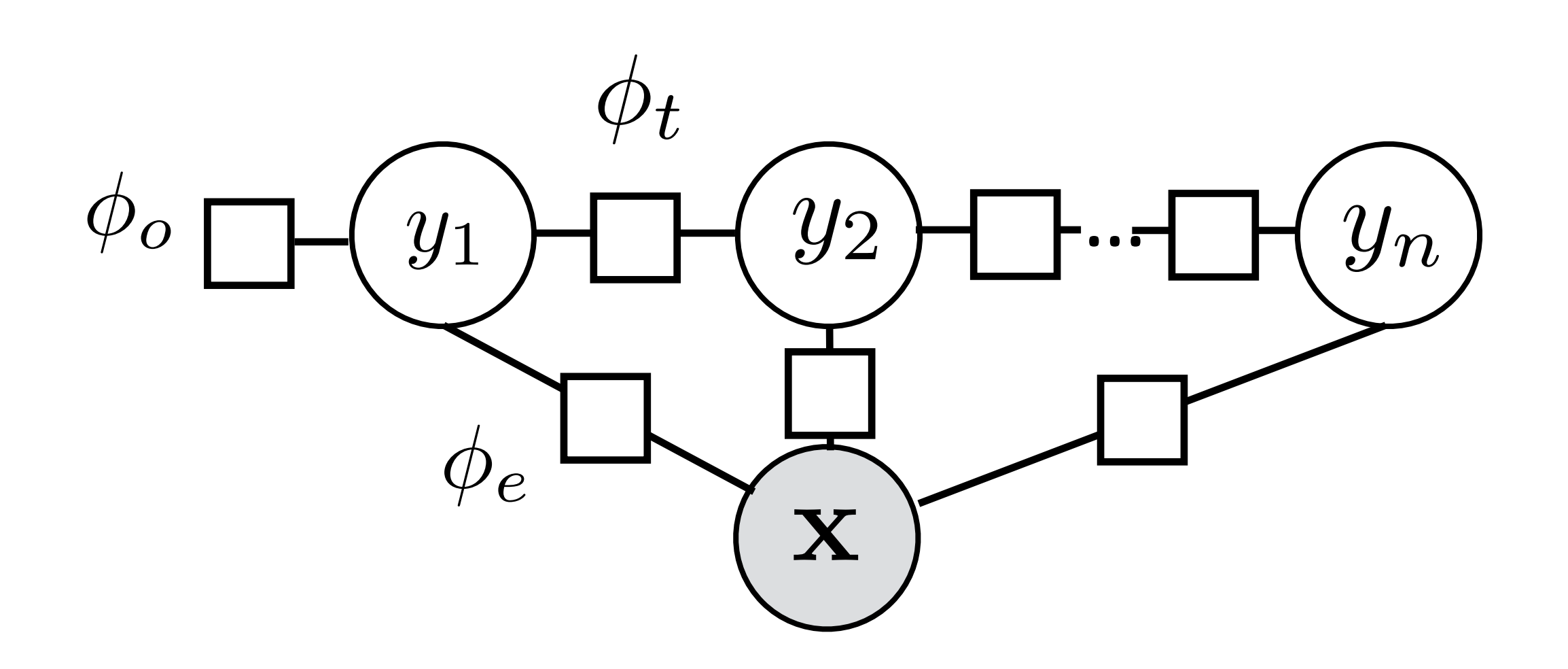

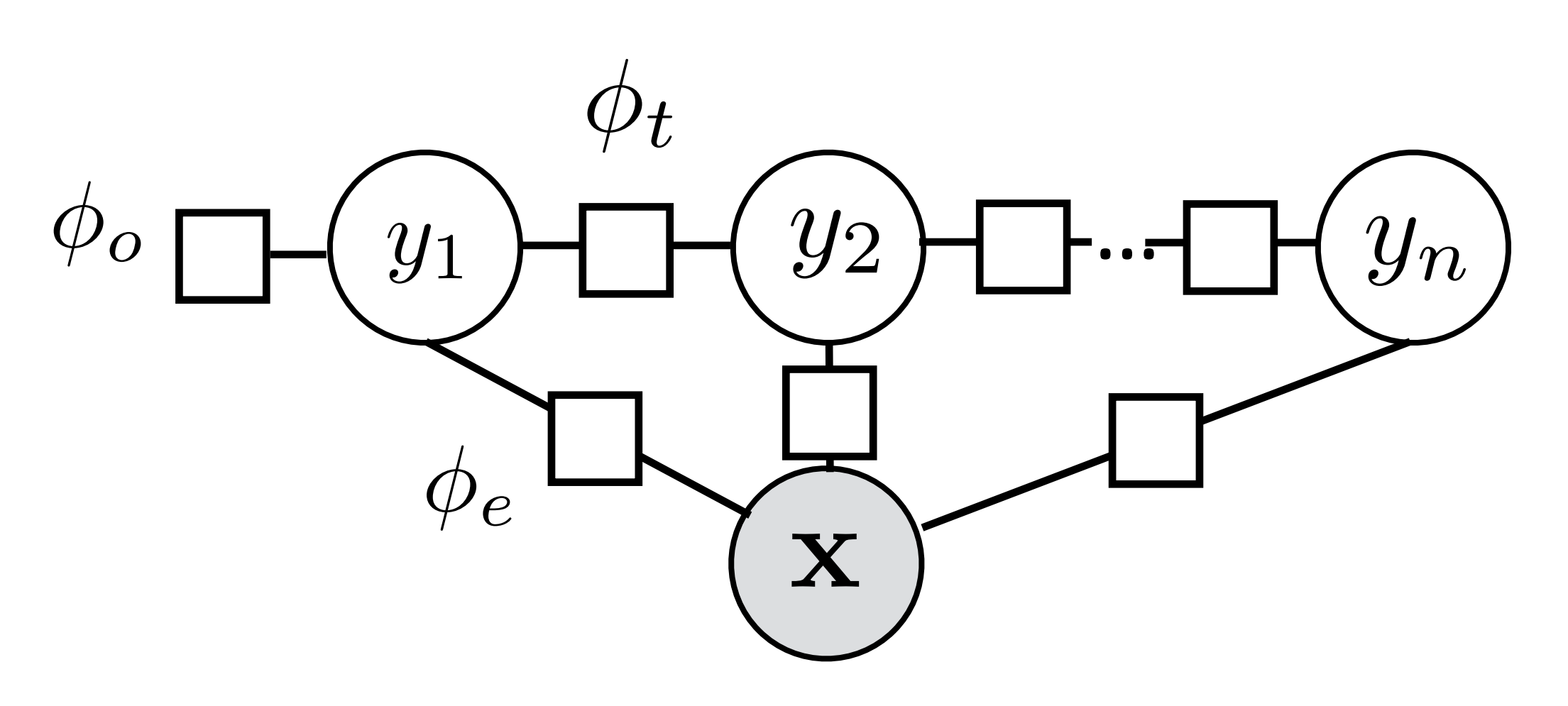

• Notation: omit x from the factor graph entirely (implicit)

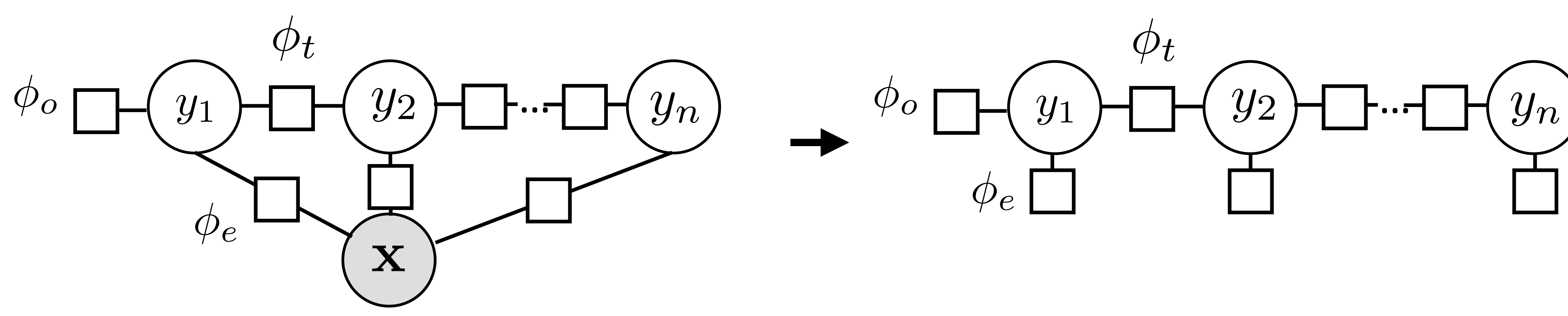

• Notation: omit x from the factor graph entirely (implicit)

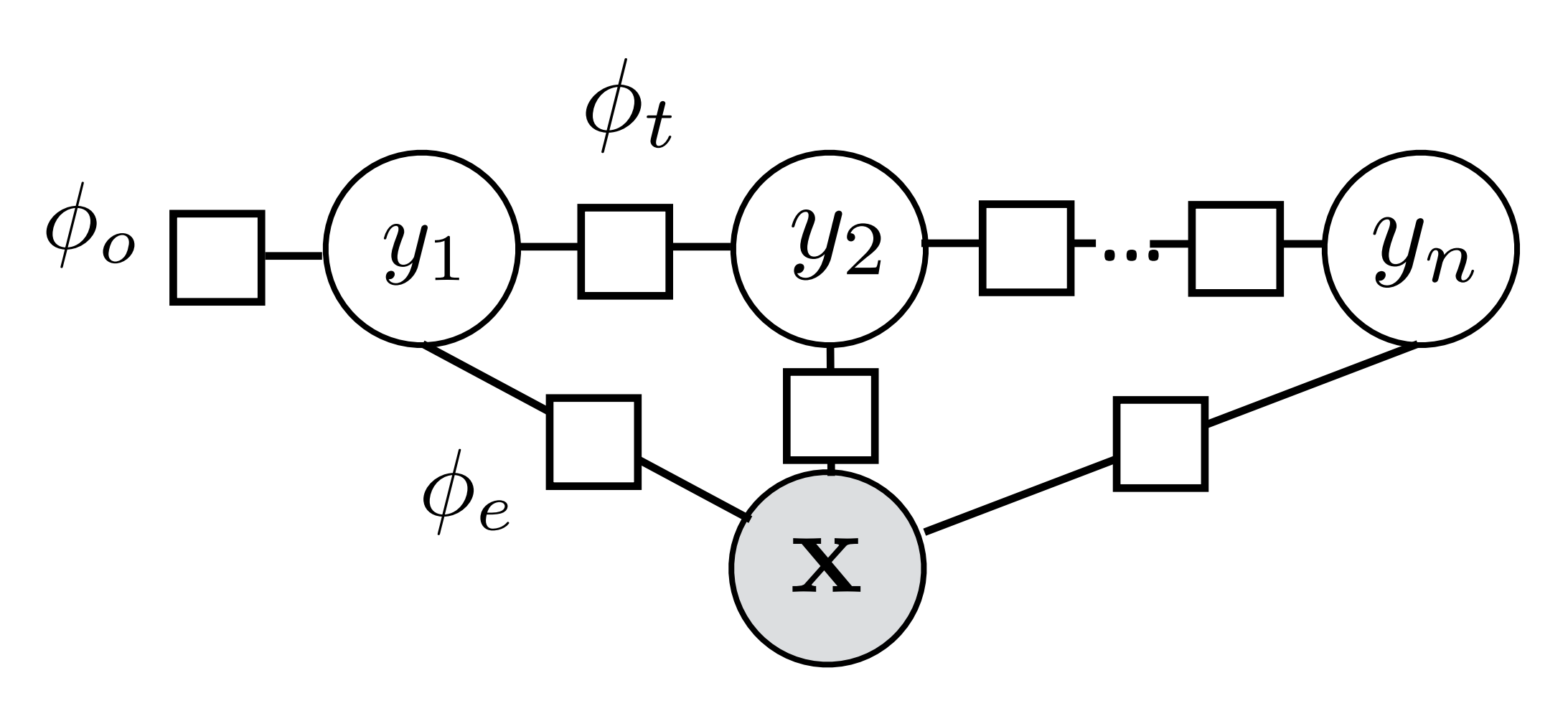

- ‣ Notation: omit **x** from the factor graph entirely (implicit)
- ‣ Don't include initial distribution, can bake into other factors

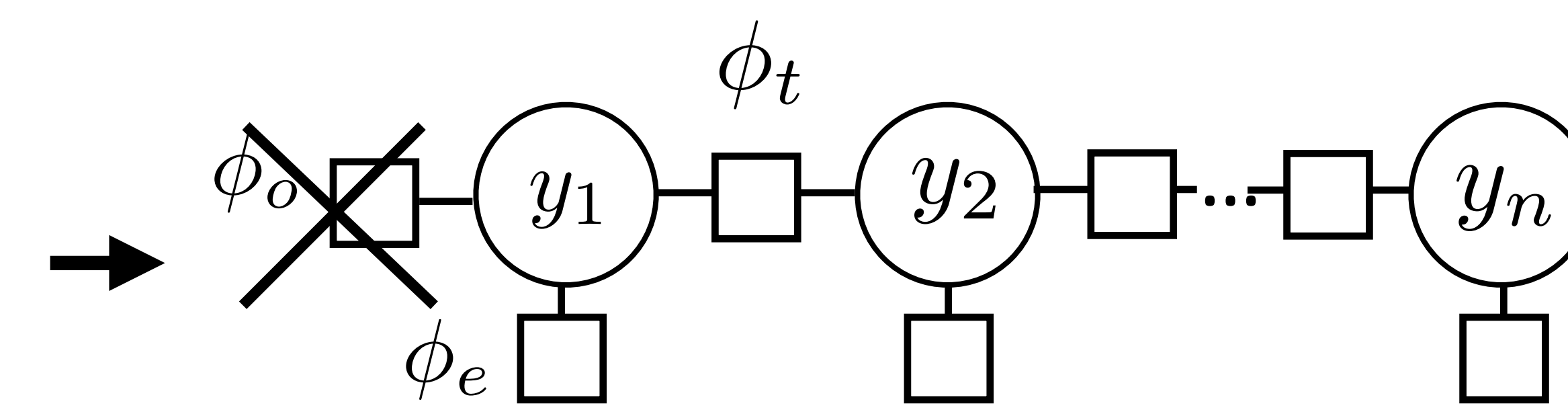

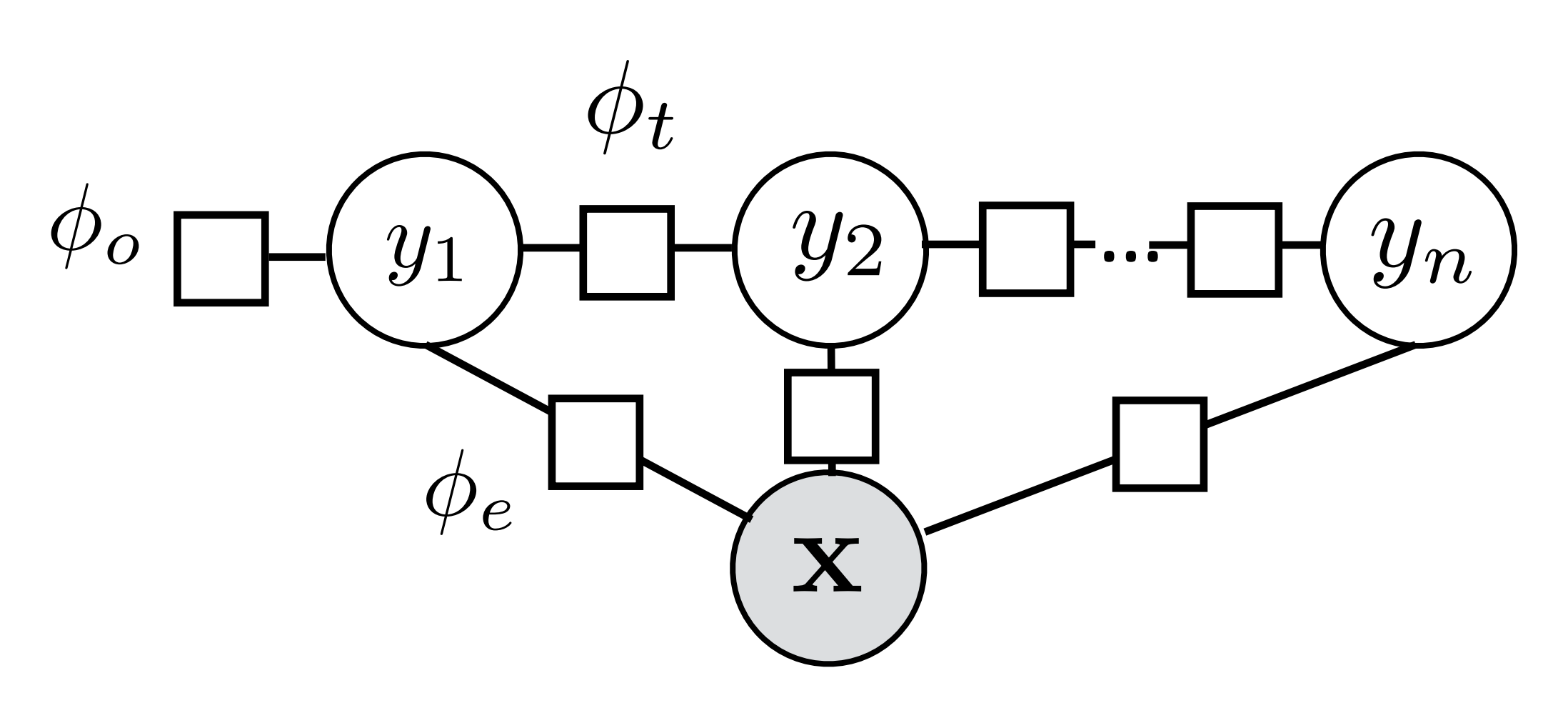

- ‣ Notation: omit **x** from the factor graph entirely (implicit)
- ‣ Don't include initial distribution, can bake into other factors

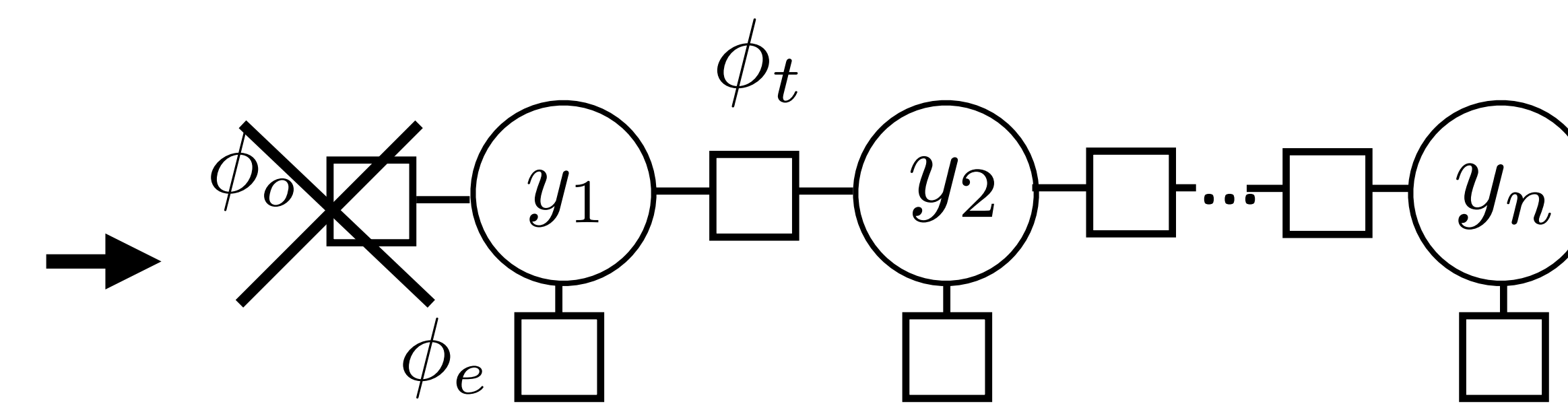

Sequential CRFs:

\n
$$
P(\mathbf{y}|\mathbf{x}) = \frac{1}{Z} \prod_{i=2}^{n} \exp(\phi_t(y_{i-1}, y_i)) \prod_{i=1}^{n}
$$

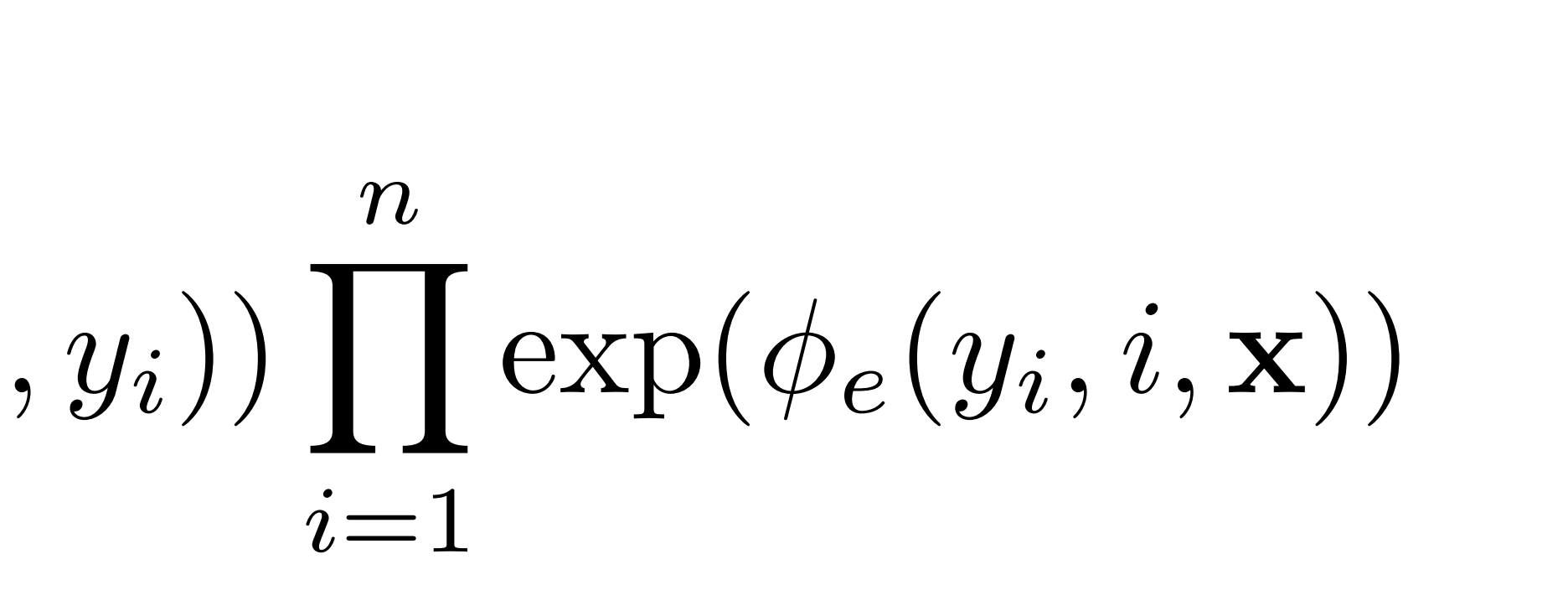

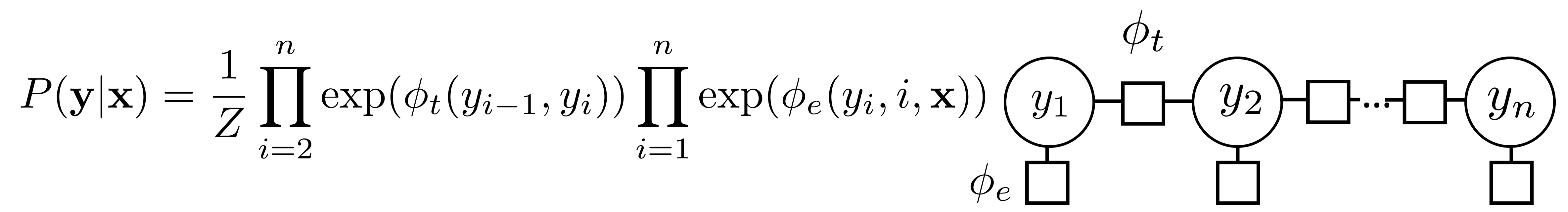

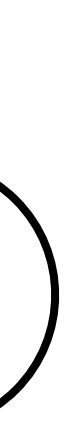

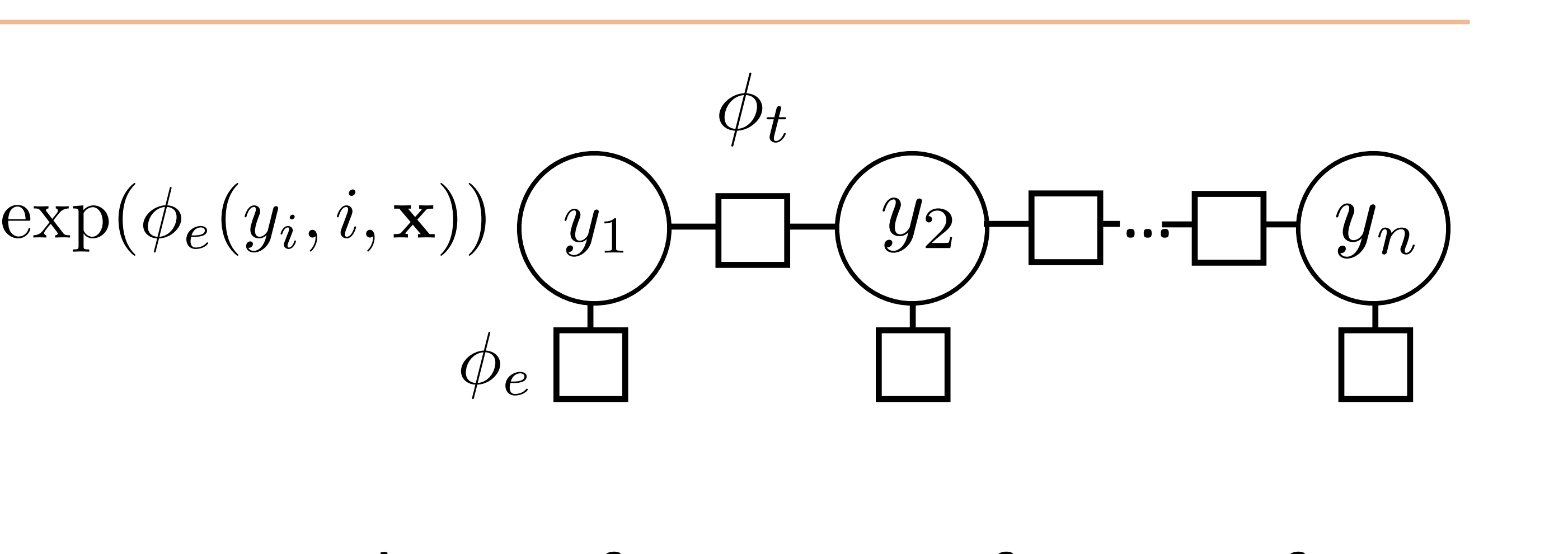

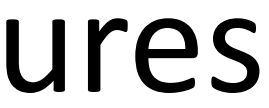

$$
P(\mathbf{y}|\mathbf{x}) = \frac{1}{Z} \prod_{i=2}^{n} \exp(\phi_t(y_{i-1}, y_i)) \prod_{i=1}^{n} \text{ex}
$$

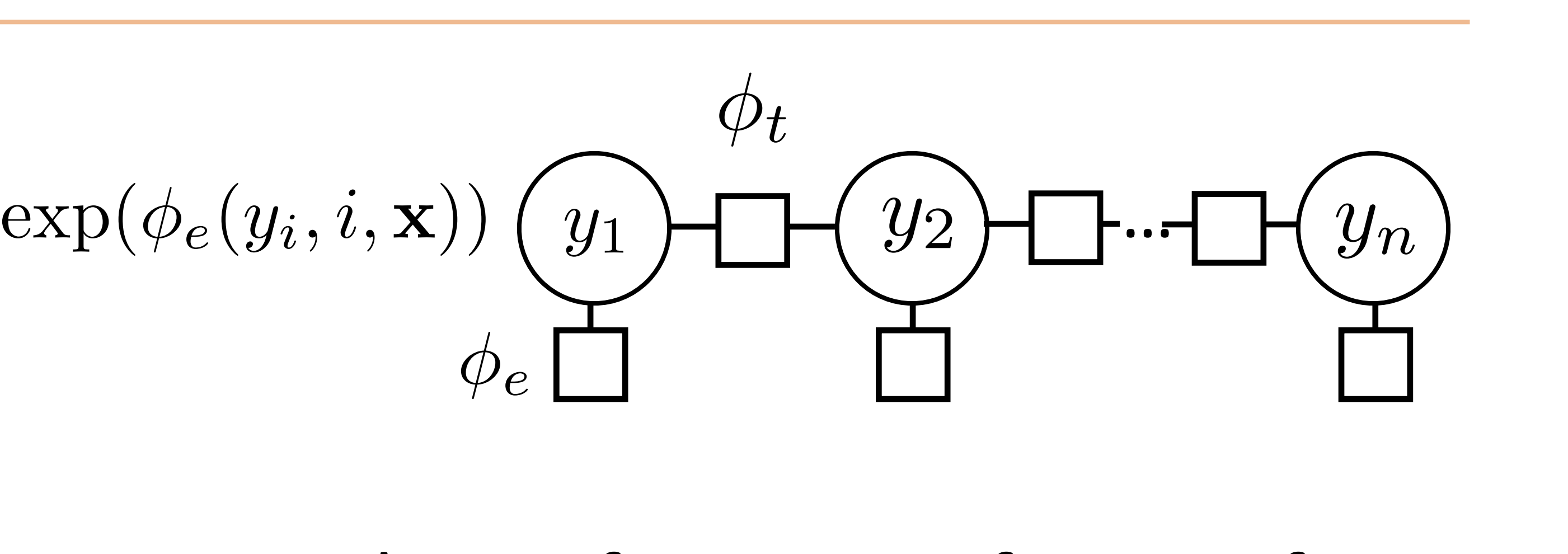

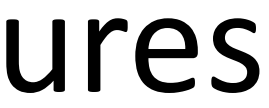

$$
\phi_e(y_i, i, \mathbf{x}) = w^\top f_e(y_i, i, \mathbf{x})
$$

$$
P(\mathbf{y}|\mathbf{x}) = \frac{1}{Z} \prod_{i=2}^{n} \exp(\phi_t(y_{i-1}, y_i)) \prod_{i=1}^{n} \exp(t_i(y_i - y_{i-1}, y_i))
$$

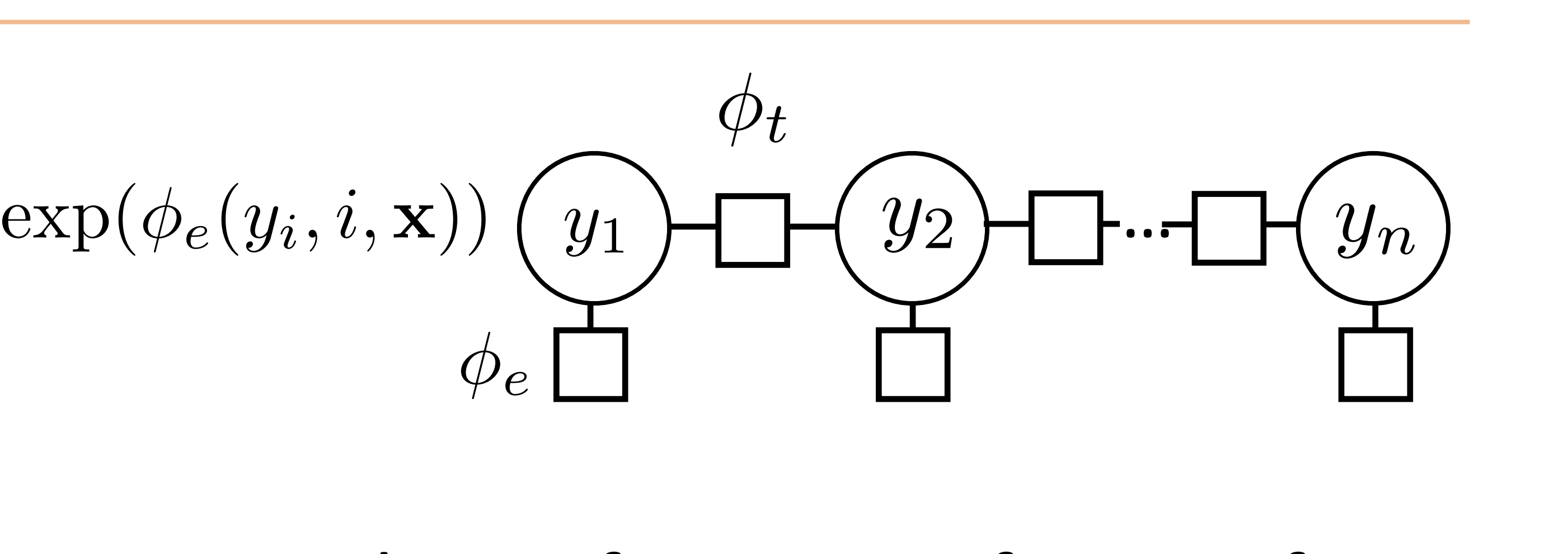

$$
\phi_t(y_{i-1},y_i)=w^\top f_t(y_{i-1},y_i)
$$

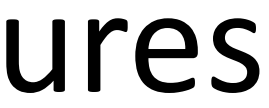

$$
\phi_e(y_i, i, \mathbf{x}) = w^\top f_e(y_i, i, \mathbf{x}) \quad \phi_t(y_{i-1}, y_i) = w^\top f_t(y_{i-1}, y_i)
$$

$$
P(\mathbf{y}|\mathbf{x}) = \frac{1}{Z} \prod_{i=2}^{n} \exp(\phi_t(y_{i-1}, y_i)) \prod_{i=1}^{n} \exp(t_i(y_i - y_{i-1}, y_i))
$$

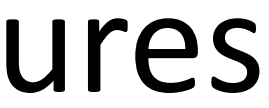

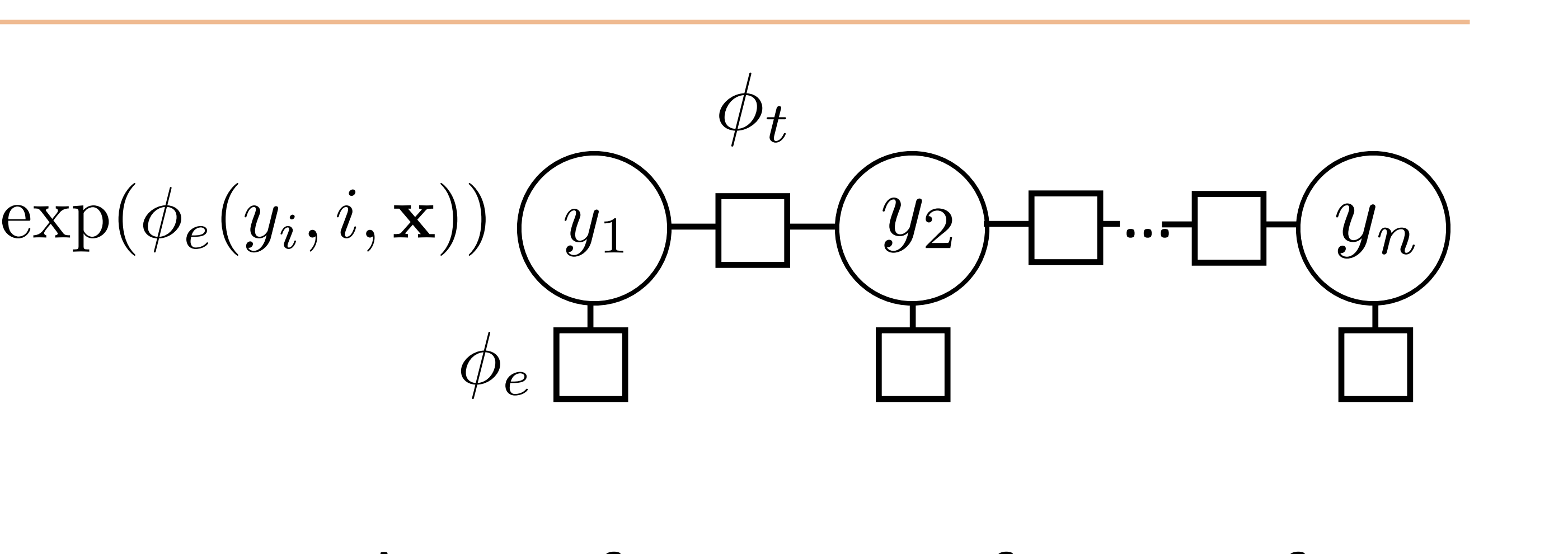

$$
\phi_e(y_i, i, \mathbf{x}) = w^\top f_e(y_i, i, \mathbf{x}) \quad \phi_t(y_{i-1}, y_i) = w^\top f_t(y_{i-1}, y_i)
$$

$$
P(\mathbf{y}|\mathbf{x}) \propto \exp w^\top \left[ \sum_{i=2}^n f_t(y_{i-1}, y_i) + \sum_{i=1}^n f_e(y_i, i, \mathbf{x}) \right]
$$

$$
P(\mathbf{y}|\mathbf{x}) = \frac{1}{Z} \prod_{i=2}^{n} \exp(\phi_t(y_{i-1}, y_i)) \prod_{i=1}^{n} \exp(t_i(y_i - y_{i-1}, y_i))
$$

‣ Phis can be almost anything! Here we use linear functions of sparse features

‣ Looks like our single weight vector multiclass logistic regression model

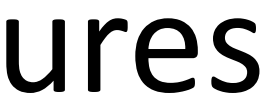

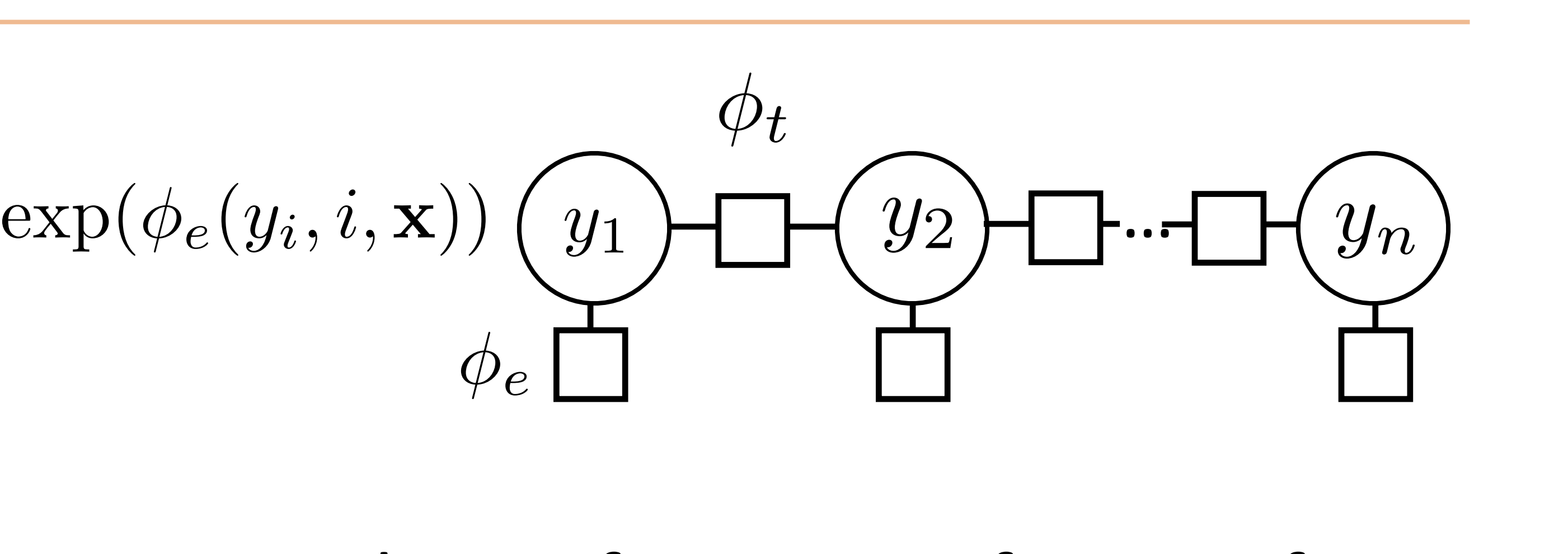

$$
\phi_e(y_i, i, \mathbf{x}) = w^\top f_e(y_i, i, \mathbf{x}) \quad \phi_t(y_{i-1}, y_i) = w^\top f_t(y_{i-1}, y_i)
$$
\n
$$
P(\mathbf{y}|\mathbf{x}) \propto \exp w^\top \left[ \sum_{i=2}^n f_t(y_{i-1}, y_i) + \sum_{i=1}^n f_e(y_i, i, \mathbf{x}) \right]
$$

$$
P(\mathbf{y}|\mathbf{x}) = \frac{1}{Z} \prod_{i=2}^{n} \exp(\phi_t(y_{i-1}, y_i)) \prod_{i=1}^{n} \exp(t_i(y_i - y_{i-1}, y_i))
$$

 $P(\mathbf{y}|\mathbf{x}) \propto \exp w$  $\sqrt{ }$  $\sqrt{ }$ *n i*=2  $f_t(y_{i-1}, y_i) + \sum$ *n i*=1  $f_e(y_i, i, \mathbf{x})$  $\overline{\phantom{a}}$ 

#### *Barack Obama will travel to Hangzhou today for the G20 meeting .*

*n i*=1  $f_e(y_i, i, \mathbf{x})$  $\overline{\phantom{a}}$ 

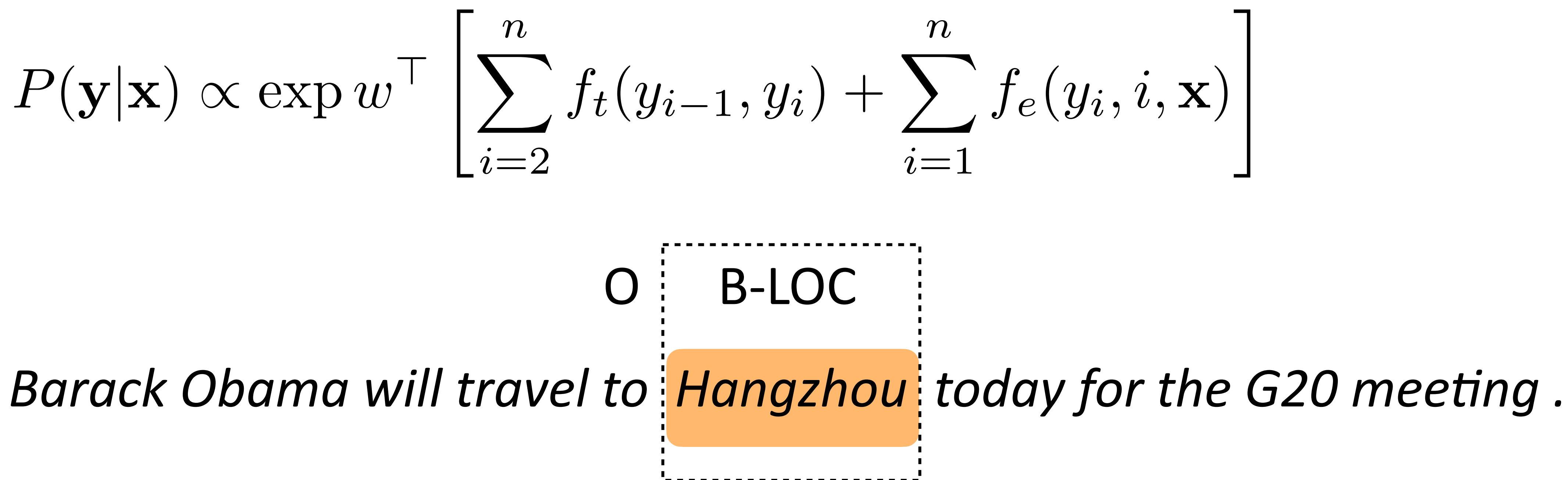

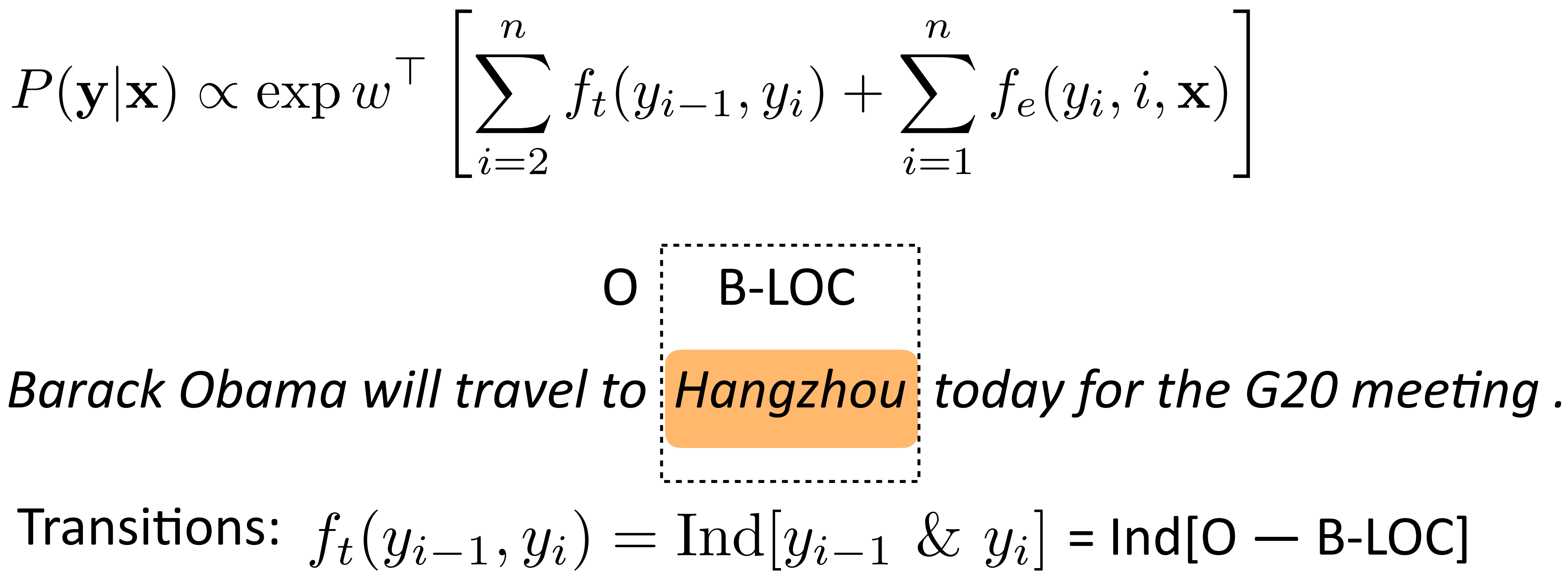

$$
_{i})+\sum_{i=1}^{n}f_{e}(y_{i},i,\mathbf{x}) \Biggl[
$$

#### $= Ind[O - B-LOC]$

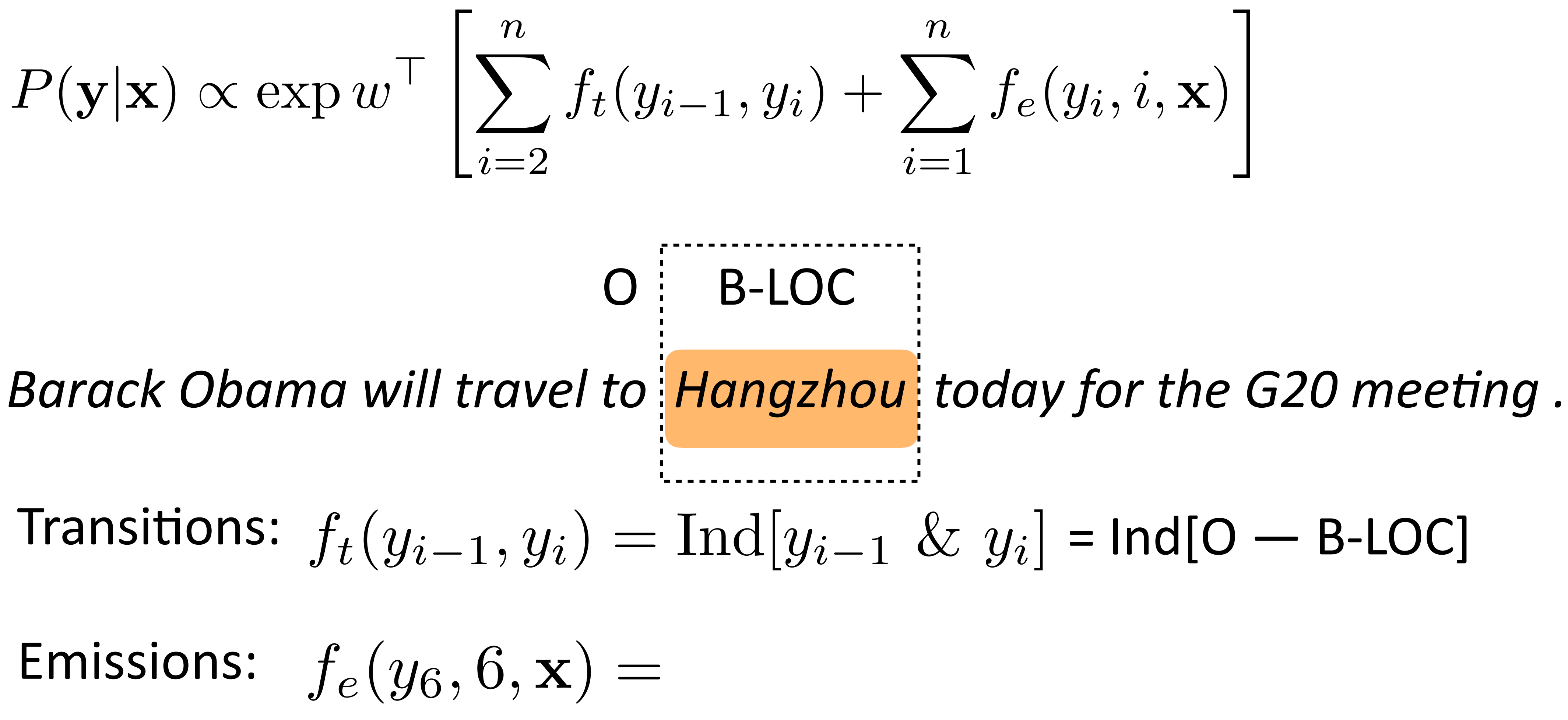

$$
_{i})+\sum_{i=1}^{n}f_{e}(y_{i},i,\mathbf{x}) \Biggl[
$$

#### $f_t(y_{i-1}, y_i) = \text{Ind}[y_{i-1} \& y_i] = \text{Ind}[\text{O} - \text{B-LOC}]$

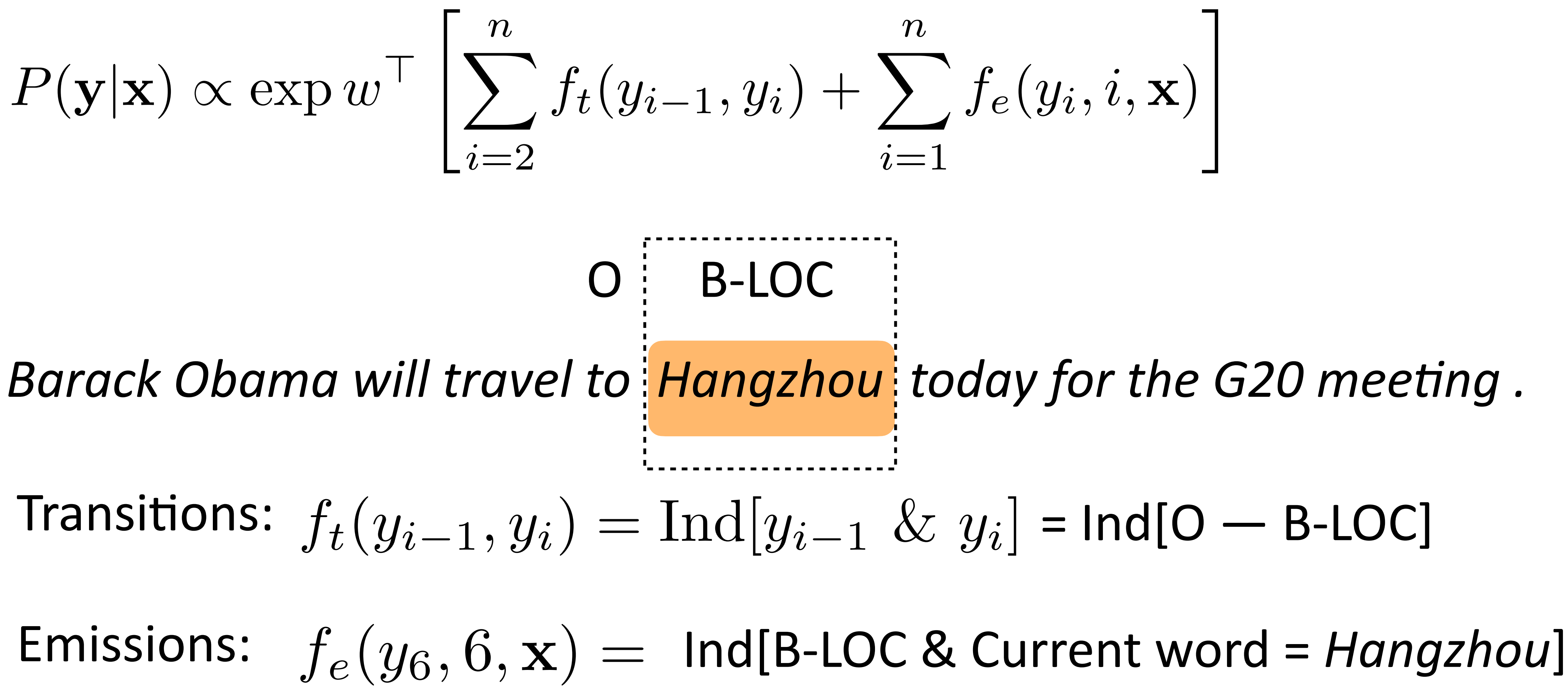

$$
_{i})+\sum_{i=1}^{n}f_{e}(y_{i},i,\mathbf{x}) \Biggl[
$$

#### $f_t(y_{i-1}, y_i) = \text{Ind}[y_{i-1} \& y_i] = \text{Ind}[\text{O} - \text{B-LOC}]$

Emissions:  $f_e(y_6, 6, x) = \text{Ind[B-LOC & Current word = Hangzhou]}$ Ind[B-LOC & Prev word = *to*]

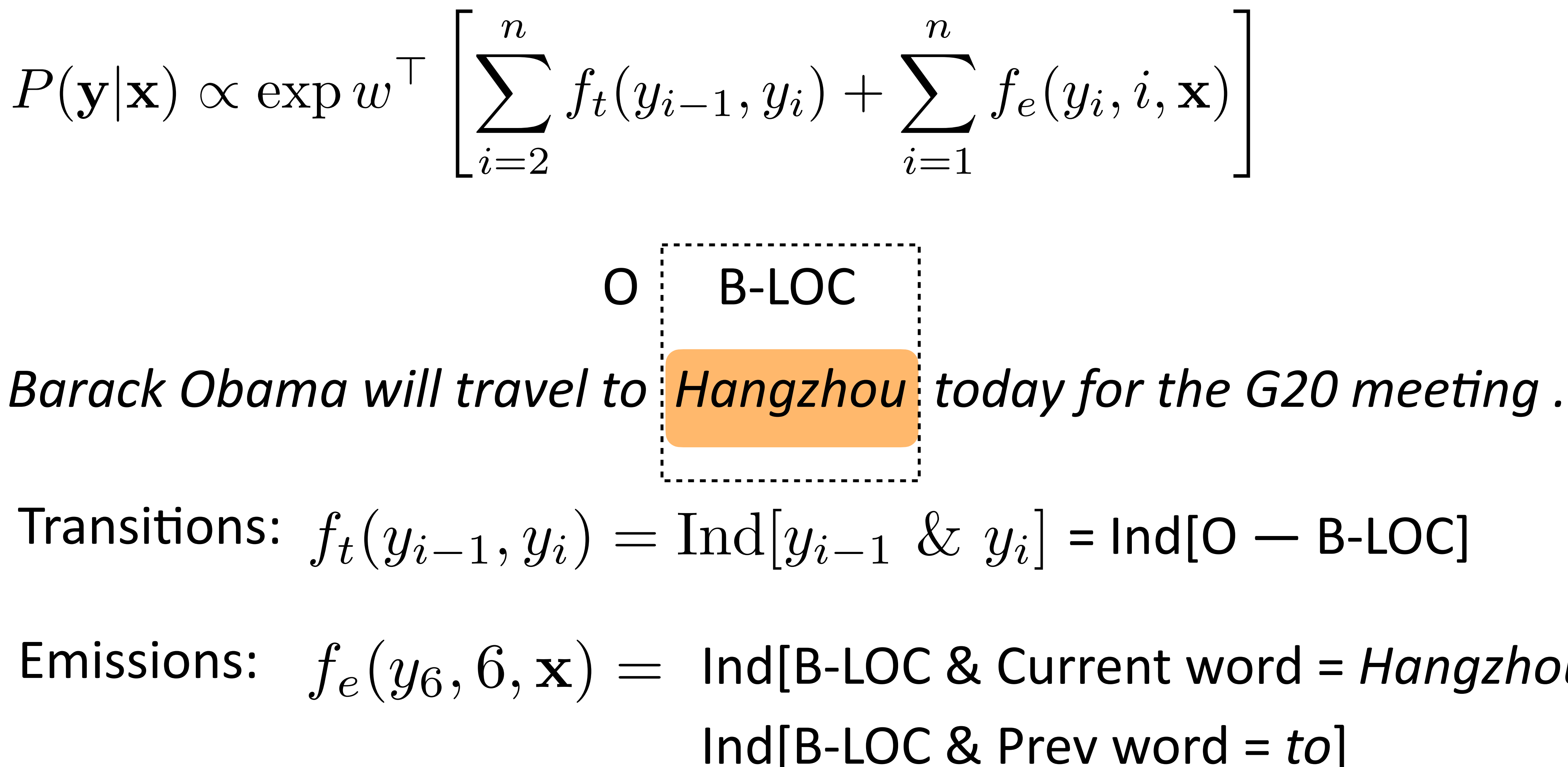

$$
_{i})+\sum_{i=1}^{n}f_{e}(y_{i},i,\mathbf{x}) \Biggl[
$$

#### $f_t(y_{i-1}, y_i) = \text{Ind}[y_{i-1} \& y_i] = \text{Ind}[\text{O} - \text{B-LOC}]$

## Features for NER

#### *I took a vacation to Boston*

## *Leicestershire is a nice place to visit…* LOC

#### *Apple released a new version…* ORG

#### *According to the New York Times…*

LOC

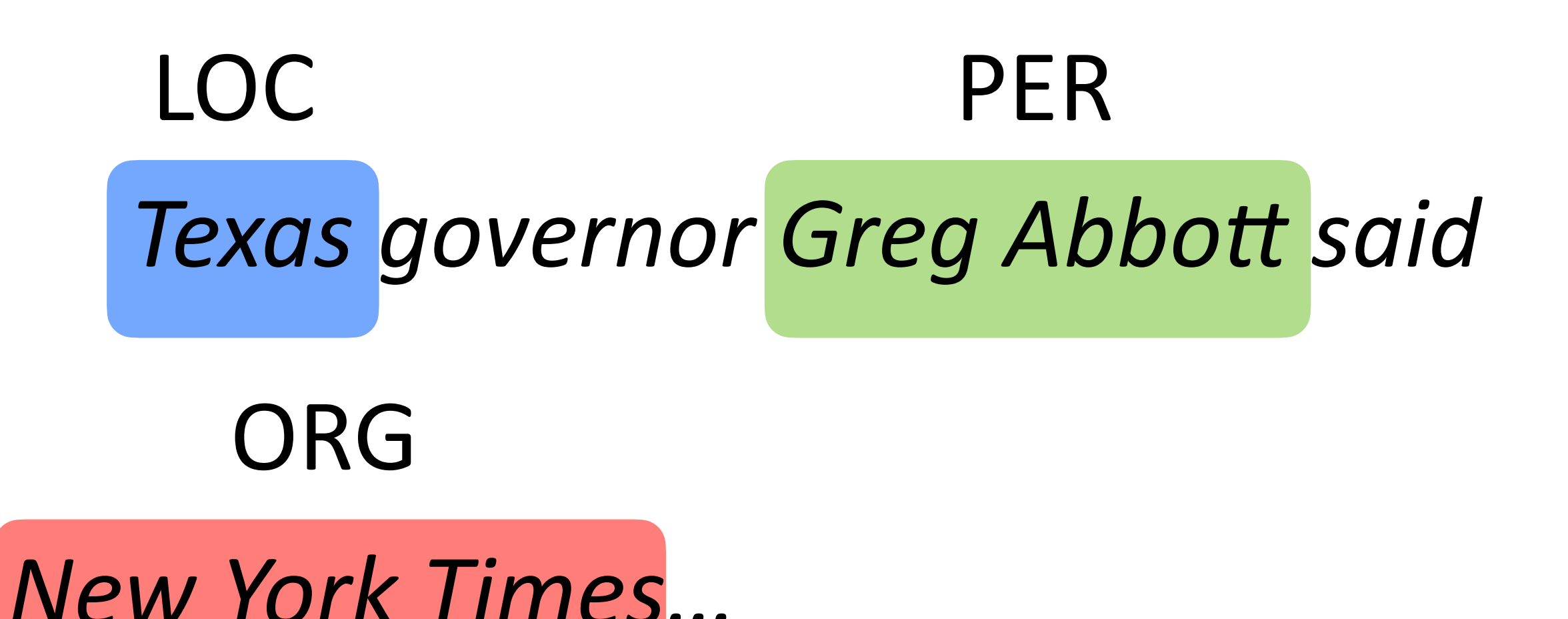

#### *Leonardo DiCaprio won an award…*

#### PER

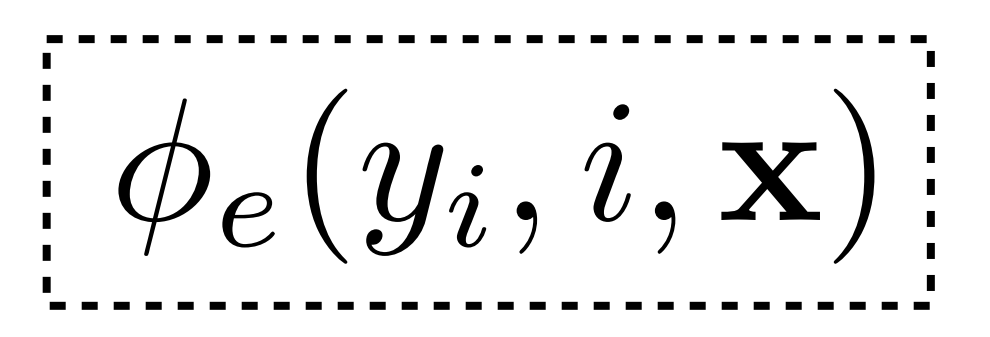

## Features for NER

- ‣ Word features (can use in HMM)
	- ‣ Capitalization
	- ‣ Word shape
	- ‣ Prefixes/suffixes
	- ‣ Lexical indicators
- ‣ Context features (can't use in HMM!)
	- ‣ Words before/after
	- ‣ Tags before/after
- ‣ Word clusters
- ‣ Gazetteers

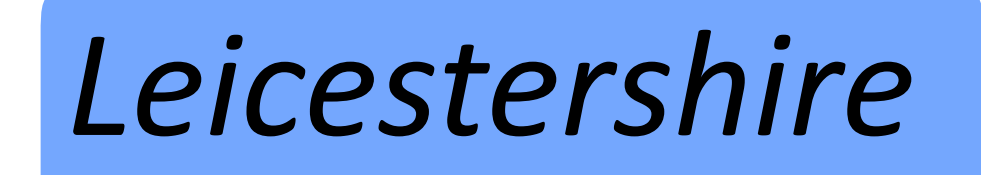

#### *Boston*

#### *Apple released a new version…*

*According to the New York Times…*

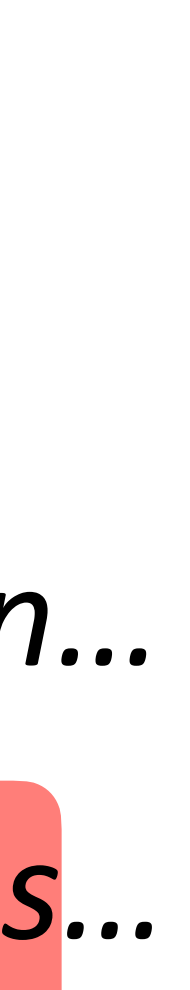

## CRFs Outline

 $\blacktriangleright$  Model:  $P(\mathbf{y}|\mathbf{x}) = \frac{1}{Z}$ *Z*  $\overline{\mathsf{H}}$ *n i*=2  $P(\mathbf{y}|\mathbf{x}) \propto \exp w$  $\sqrt{ }$  $\sqrt{ }$ *n i*=2

- ‣ Inference
- ‣ Learning

$$
\exp(\phi_t(y_{i-1}, y_i)) \prod_{i=1}^n \exp(\phi_e(y_i, i, \mathbf{x}))
$$

$$
\left[ \sum_{i=2}^n f_t(y_{i-1}, y_i) + \sum_{i=1}^n f_e(y_i, i, \mathbf{x}) \right]
$$

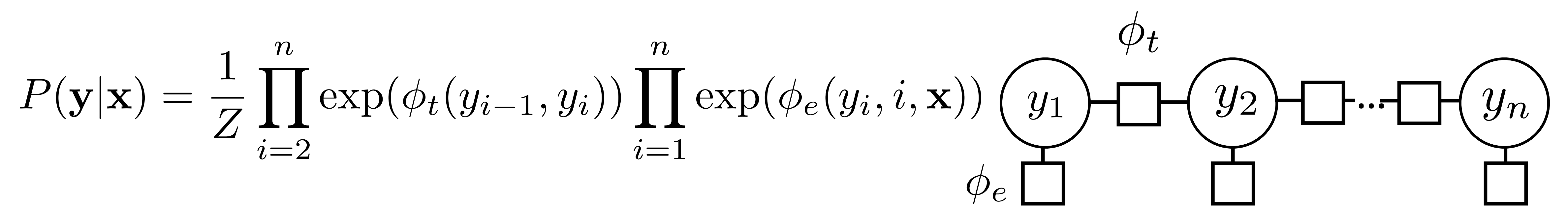

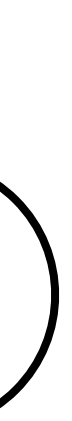

$$
P(\mathbf{y}|\mathbf{x}) = \frac{1}{Z} \prod_{i=2}^{n} \exp(\phi_t(y_{i-1}, y_i)) \prod_{i=1}^{n} \text{ex}
$$

 $\textbf{P}$  argmax $\textbf{v}P(\textbf{y}|\textbf{x})$ : can use Viterbi exactly as in HMM case

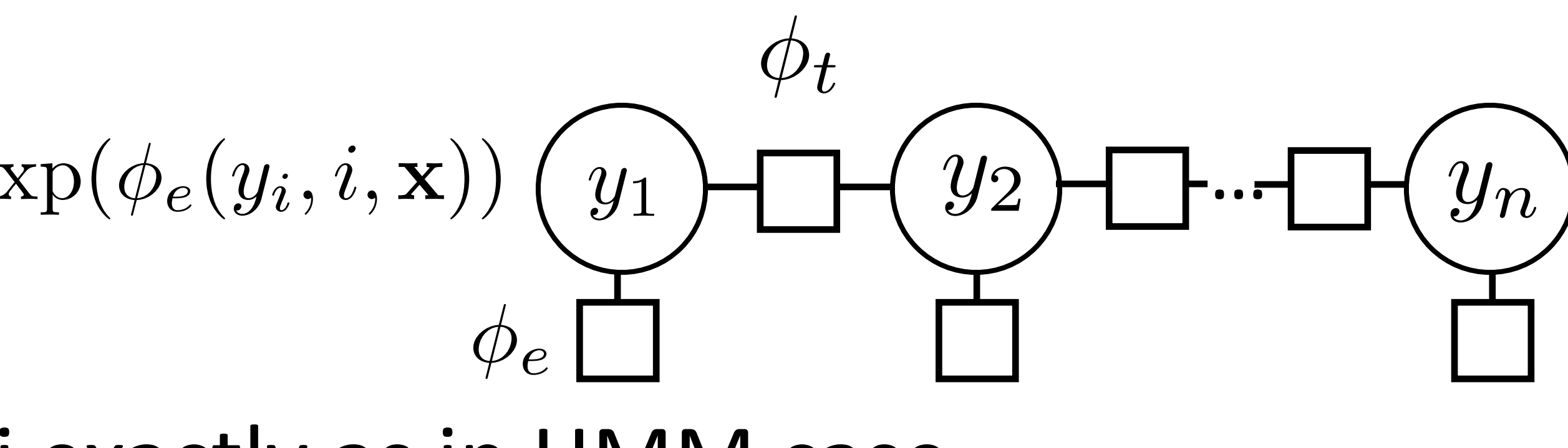

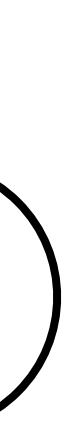

$$
P(\mathbf{y}|\mathbf{x}) = \frac{1}{Z} \prod_{i=2}^{n} \exp(\phi_t(y_{i-1}, y_i)) \prod_{i=1}^{n} \exp(t_i(y_i - y_{i-1}, y_i))
$$

 $\triangleright$  argmax<sub>v</sub> $P(y|x)$ : can use Viterbi exactly as in HMM case max  $e^{\phi_t(y_{n-1},y_n)}e^{\phi_e(y_n,n,\mathbf{x})}\cdots e^{\phi_e(y_2,2,\mathbf{x})}e^{\phi_t(y_1,y_2)}e^{\phi_e(y_1,1,\mathbf{x})}$  $y_1,...,y_n$ 

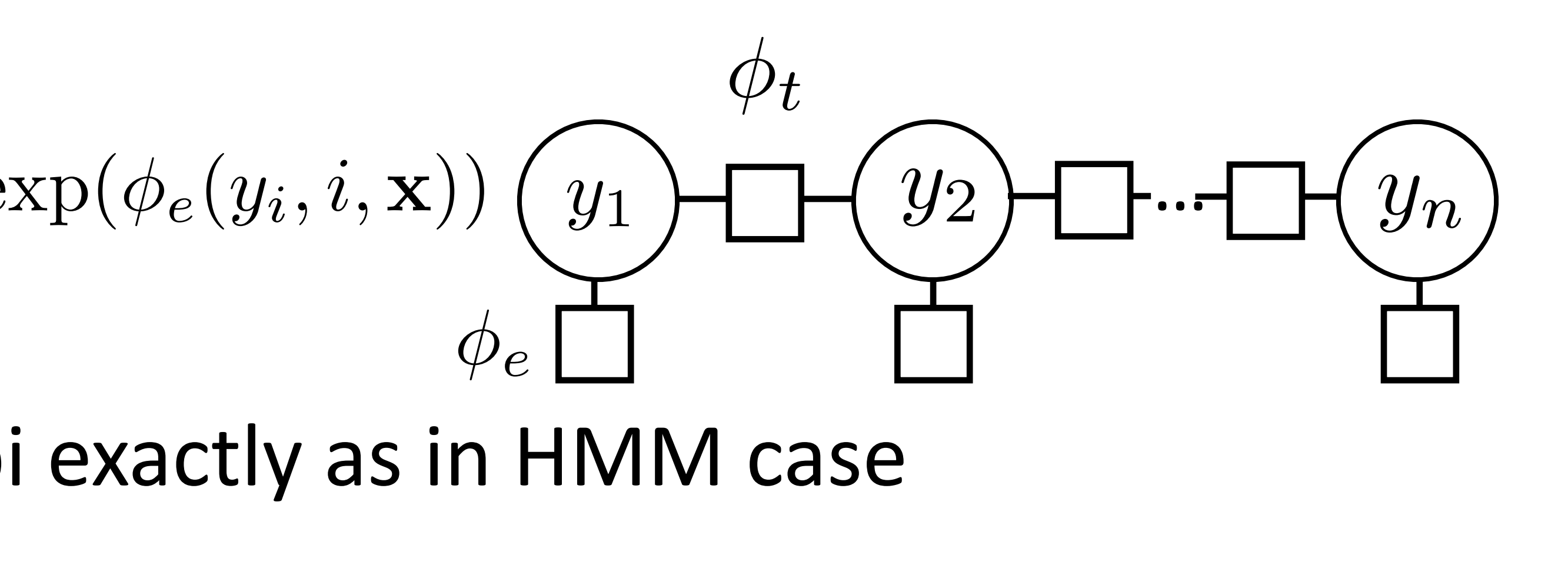

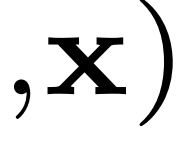

$$
P(\mathbf{y}|\mathbf{x}) = \frac{1}{Z} \prod_{i=2}^{n} \exp(\phi_t(y_{i-1}, y_i)) \prod_{i=1}^{n} \exp(t_i(y_i - y_{i-1}, y_i))
$$

 $\triangleright$  argmax<sub>v</sub> $P(y|x)$ : can use Viterbi exactly as in HMM case max  $e^{\phi_t(y_{n-1},y_n)}e^{\phi_e(y_n,n,\mathbf{x})}\cdots e^{\phi_e(y_2,2,\mathbf{x})}e^{\phi_t(y_1,y_2)}e^{\phi_e(y_1,1,\mathbf{x})}$  $y_1,...,y_n$ max  $e^{\phi_t(y_{n-1},y_n)}e^{\phi_e(y_n,n,\mathbf{x})}\cdots e^{\phi_e(y_2,2,\mathbf{x})}\max e^{\phi_t(y_1,y_2)}e^{\phi_e(y_1,1,\mathbf{x})}$  $y_2,...,y_n$  $y_1$ 

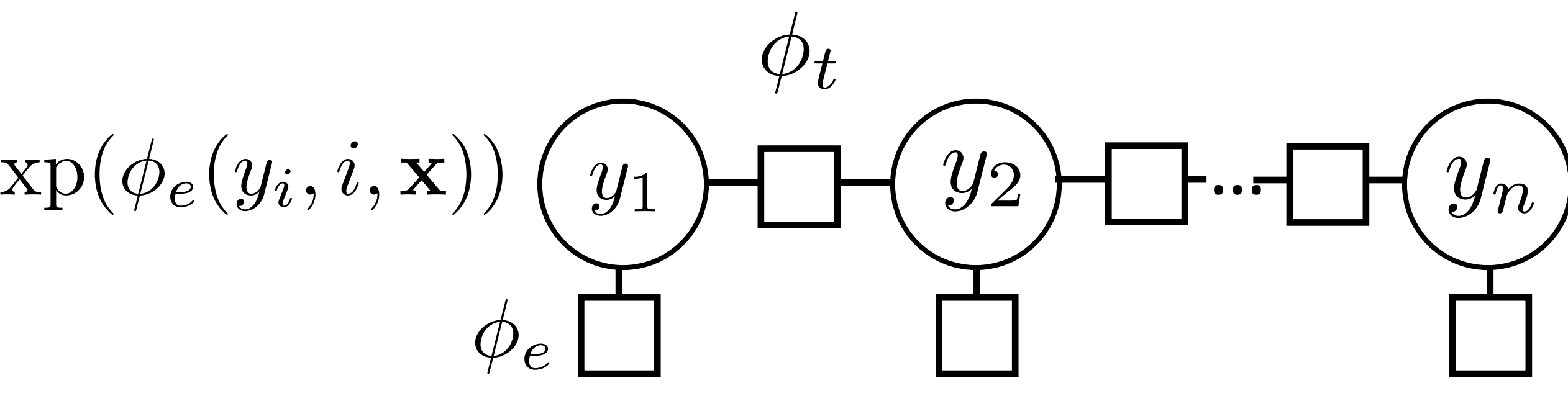

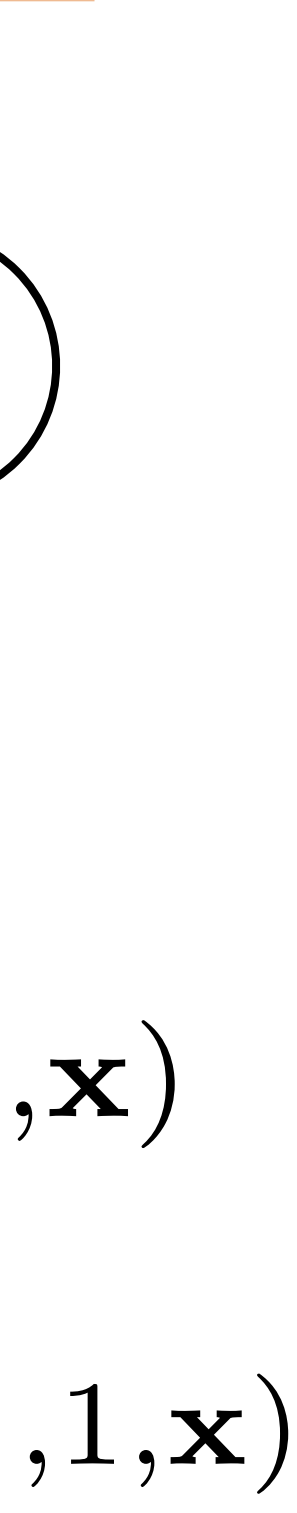

$$
P(\mathbf{y}|\mathbf{x}) = \frac{1}{Z} \prod_{i=2}^{n} \exp(\phi_t(y_{i-1}, y_i)) \prod_{i=1}^{n} \exp(t_i(y_i - y_{i-1}, y_i))
$$

 $\triangleright$  argmax<sub>v</sub> $P(y|x)$ : can use Viterbi exactly as in HMM case max  $e^{\phi_t(y_{n-1},y_n)}e^{\phi_e(y_n,n,\mathbf{x})}\cdots e^{\phi_e(y_2,2,\mathbf{x})}e^{\phi_t(y_1,y_2)}e^{\phi_e(y_1,1,\mathbf{x})}$  $y_1,...,y_n$  $\max_{y_2,...,y_n} e^{\phi_t(y_{n-1},y_n)} e^{\phi_e(y_n,n,\mathbf{x})} \cdots e^{\phi_e(y_2,2,\mathbf{x})} \frac{\max_{y_1} e^{\phi_t(y_1,y_2)} e^{\phi_e(y_1,1,\mathbf{x})}}{y_1}$  $y_2,...,y_n$ 

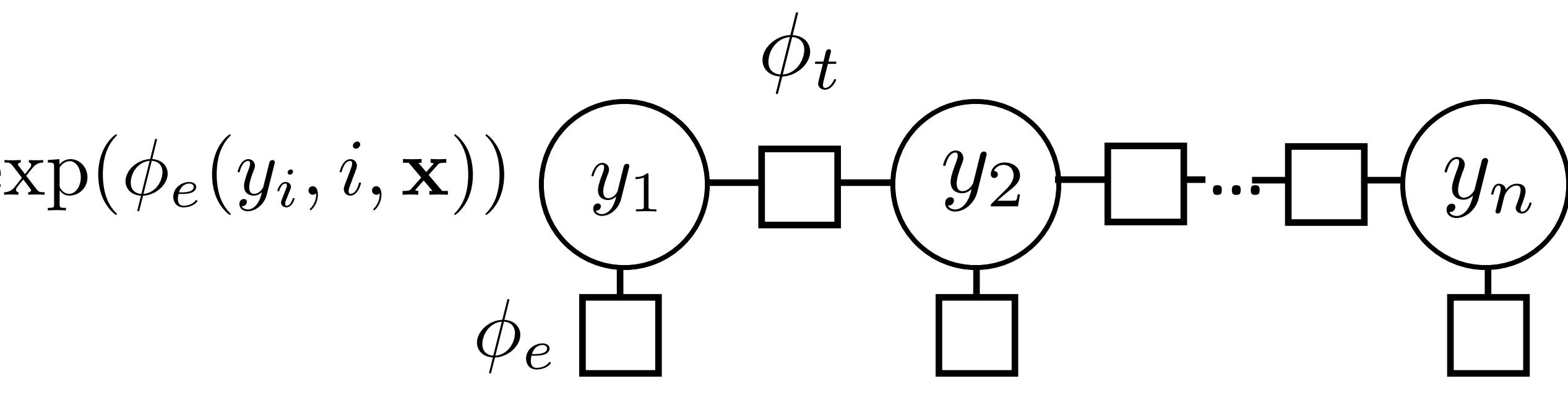

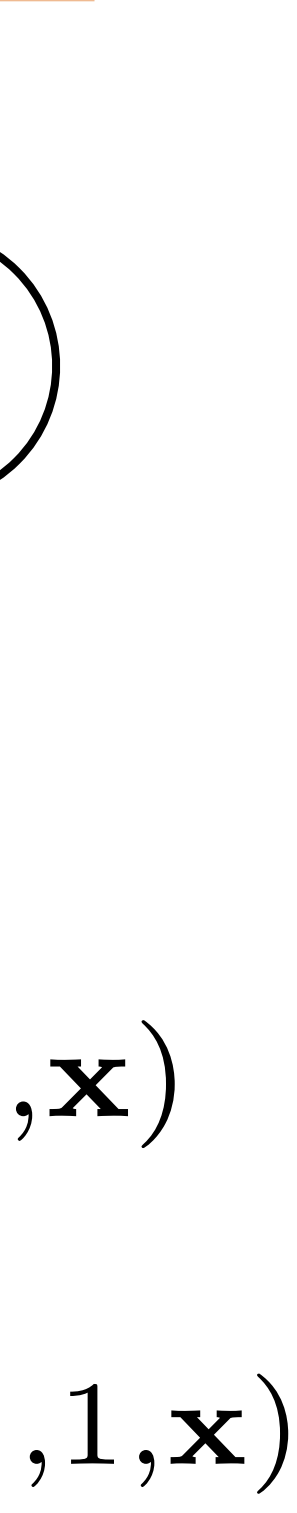

$$
P(\mathbf{y}|\mathbf{x}) = \frac{1}{Z} \prod_{i=2}^{n} \exp(\phi_t(y_{i-1}, y_i)) \prod_{i=1}^{n} \exp(t_i(y_i - y_{i-1}, y_i))
$$

 $\triangleright$  argmax<sub>v</sub> $P(y|x)$ : can use Viterbi exactly as in HMM case  $y_1,...,y_n$  $=\max_{y_2,...,y_n}e^{\phi_t(y_{n-1},y_n)}e^{\phi_e(y_n,n,\mathbf{x})}\cdots e^{\phi_e(y_2,2,\mathbf{x})}\Biggl|\max_{y_1}\!e^{\phi_t(y_1,y_2)}e^{\phi_e(y_1,1,\mathbf{x})}$  $y_2,...,y_n$ 

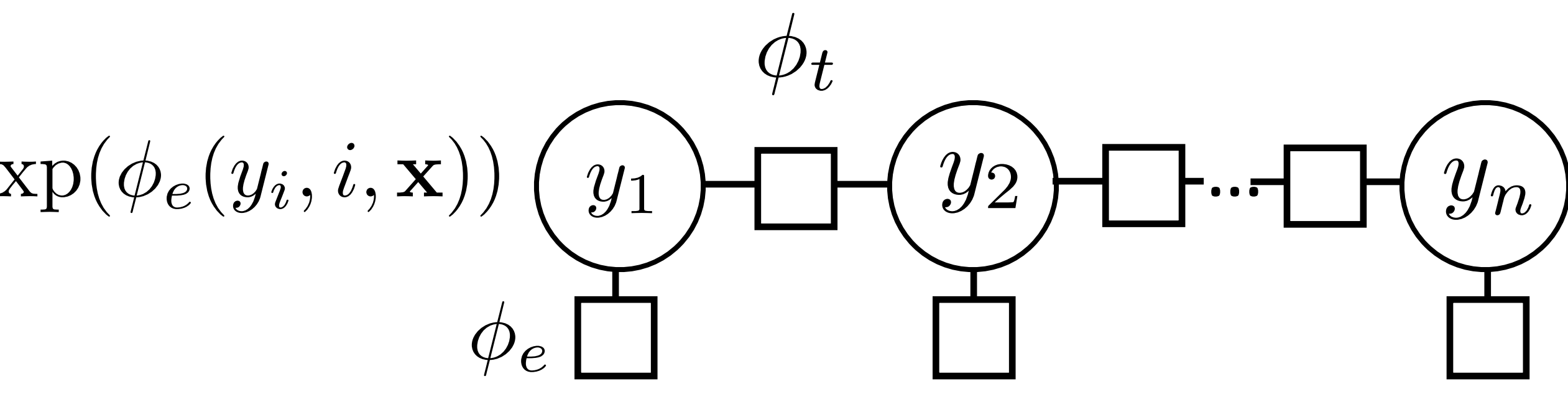

max  $e^{\phi_t(y_{n-1},y_n)}e^{\phi_e(y_n,n,\mathbf{x})}\cdots e^{\phi_e(y_2,2,\mathbf{x})}e^{\phi_t(y_1,y_2)}e^{\phi_e(y_1,1,\mathbf{x})}$ 

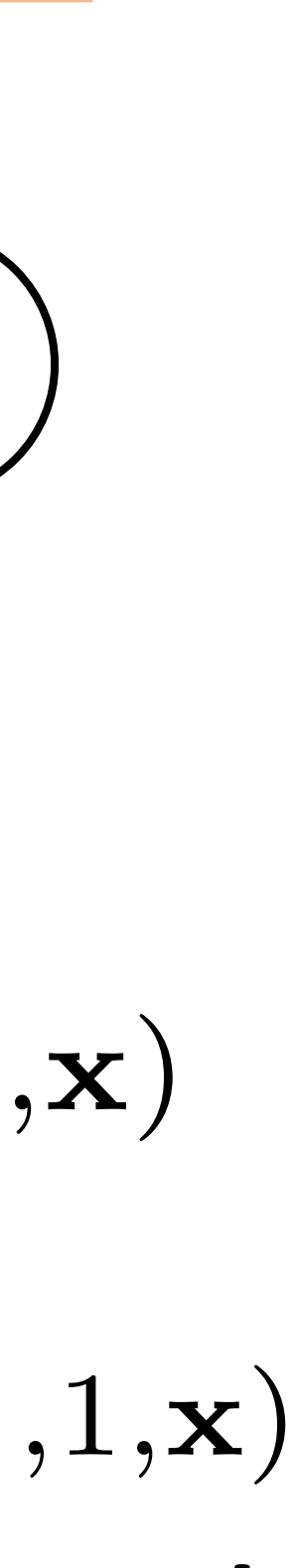

$$
P(\mathbf{y}|\mathbf{x}) = \frac{1}{Z} \prod_{i=2}^{n} \exp(\phi_t(y_{i-1}, y_i)) \prod_{i=1}^{n} \text{ex}
$$

 $\text{Tr} \, \text{argmax}_{\mathbf{v}} P(\mathbf{y}|\mathbf{x})$ : can use Viterbi exactly as in HMM case

 $\max e^{\phi_t(y_{n-1},y_n)}e^{\phi_e(y_n,n,\mathbf{x})}$  $y_1,...,y_n$ 

= max  $e^{\phi_t(y_{n-1},y_n)}e^{\phi_e(y_n,n,\mathbf{x})}$  $y_2,...,y_n$ 

 $y_3,...,y_n$  $y_2$ 

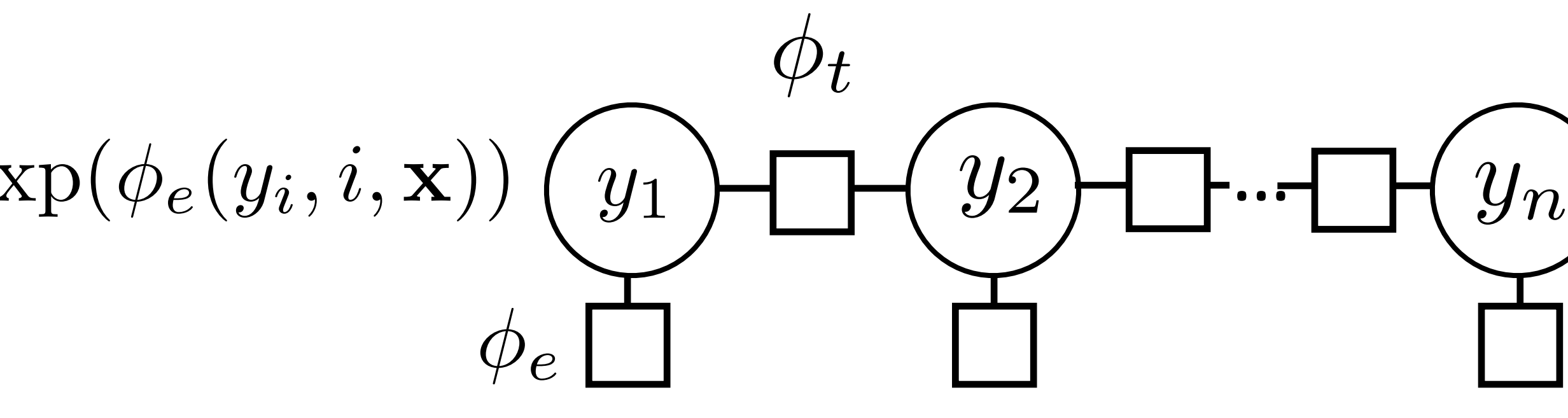

$$
\begin{array}{l} \n\mathbf{c}) \dots e^{\phi_e(y_2,2,\mathbf{x})} e^{\phi_t(y_1,y_2)} e^{\phi_e(y_1,1)} \\ \n\cdots e^{\phi_e(y_2,2,\mathbf{x})} \frac{\text{max}}{y_1} e^{\phi_t(y_1,y_2)} e^{\phi_e(y_1)} \n\end{array}
$$

max  $e^{\phi_t(y_{n-1},y_n)}e^{\phi_e(y_n,n,\mathbf{x})}\cdots$  max  $e^{\phi_t(y_2,y_3)}e^{\phi_e(y_2,2,\mathbf{x})}$  max  $e^{\phi_t(y_1,y_2)}$  score  $_1(y_1)$  $y_1$ 

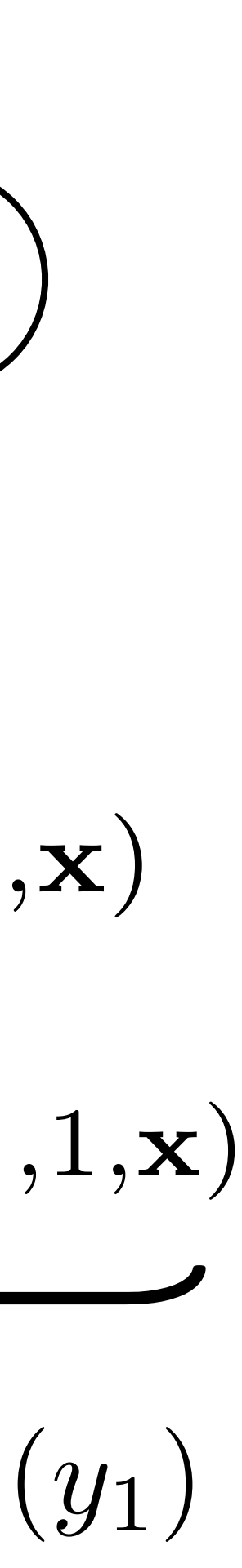

$$
P(\mathbf{y}|\mathbf{x}) = \frac{1}{Z} \prod_{i=2}^{n} \exp(\phi_t(y_{i-1}, y_i)) \prod_{i=1}^{n} \text{ex}
$$

 $\text{Tr} \, \text{argmax}_{\mathbf{v}} P(\mathbf{y}|\mathbf{x})$ : can use Viterbi exactly as in HMM case

 $\max e^{\phi_t(y_{n-1},y_n)}e^{\phi_e(y_n,n,x)}$  $y_1,...,y_n$ 

= max  $e^{\phi_t(y_{n-1},y_n)}e^{\phi_e(y_n,n,\mathbf{x})}$  $y_2,...,y_n$ 

 $\max e^{\phi_t(y_{n-1},y_n)}e^{\phi_e(y_n,n,\mathbf{x})}\cdots \max$  $y_3,...,y_n$  $y_2$ 

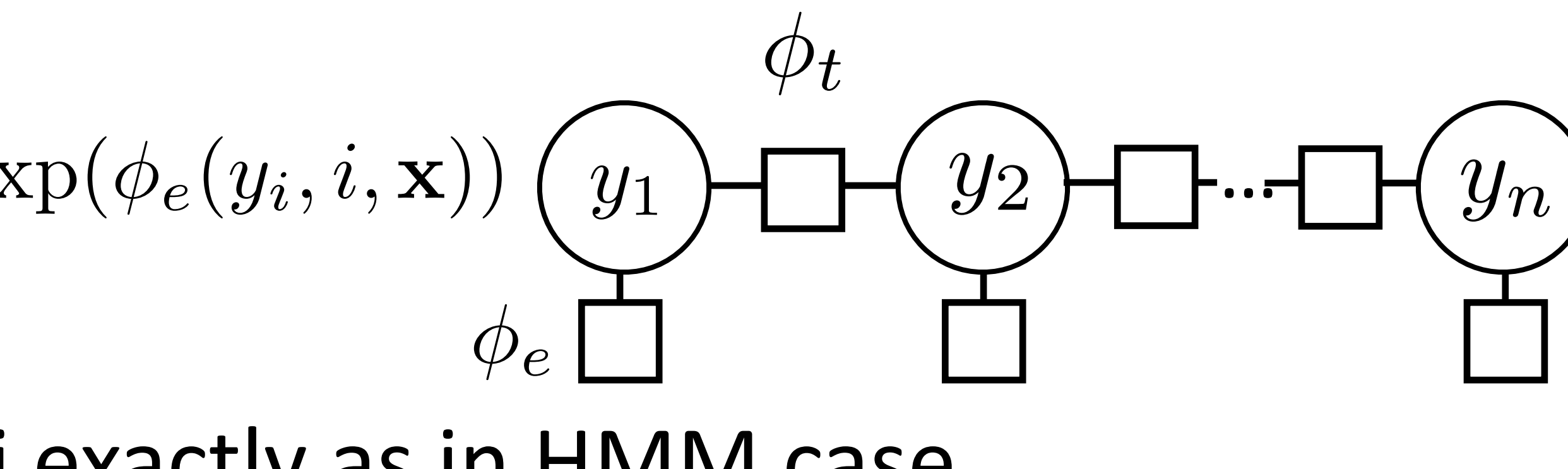

$$
\begin{aligned}\n\mathbf{x}) \dots e^{\phi_e(y_2,2,\mathbf{x})} e^{\phi_t(y_1,y_2)} e^{\phi_e(y_1,1)} \\
\dots e^{\phi_e(y_2,2,\mathbf{x})} \text{max} e^{\phi_t(y_1,y_2)} e^{\phi_e(y_1)} \\
\mathbf{x} e^{\phi_t(y_2,y_3)} e^{\phi_e(y_2,2,\mathbf{x})} \text{max} e^{\phi_t(y_1,y_2)} \text{score}_1\n\end{aligned}
$$

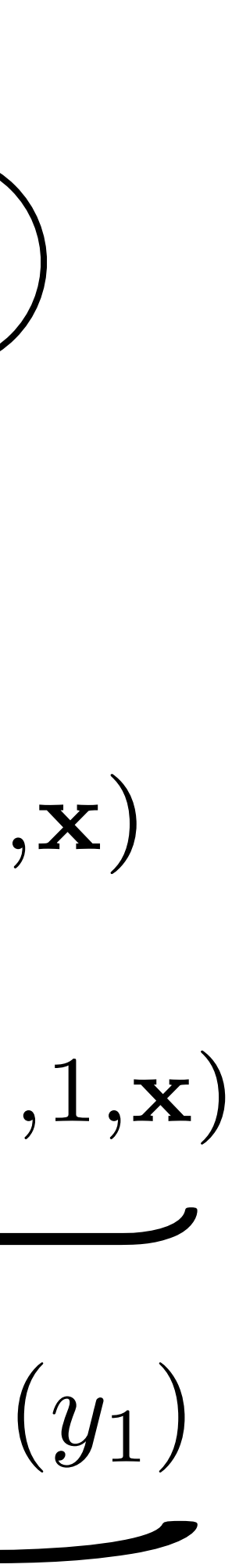

 $\blacktriangleright$   $\exp(\phi_t(y_{i-1}, y_i))$  and  $\exp(\phi_e(y_i, i, \mathbf{x}))$  play the role of the Ps now, same dynamic program

 $\blacktriangleright$  argmax<sub>v</sub> $P(y|x)$ : can use Viterbi exactly as in HMM case argmaxy*P*(y*|*x)

$$
P(\mathbf{y}|\mathbf{x}) = \frac{1}{Z} \prod_{i=2}^{n} \exp(\phi_t(y_{i-1}, y_i)) \prod_{i=1}^{n} \exp(t_i(y_i - y_{i-1}, y_i))
$$

 $=$  max  $e^{\phi_t(y_{n-1},y_n)}e^{\phi_e(y_n,n,\mathbf{x})}\cdots e^{\phi_e(y_2,2,\mathbf{x})}\bigg| \underset{y_1}{\max}$ *y*1  $\hat{f} = \max_{y_3,\ldots,y_n} e^{\phi_t(y_{n-1},y_n)} e^{\phi_e(y_n,n,\mathbf{x})} \cdots \max_{y_2} e^{\phi_t(y_2,y_3)} e^{\phi_e(y_2,2,\mathbf{x})} \max_{y_1} e^{\phi_t(y_1,y_2)} \text{score}_1(y_1)$ *y*3*,...,y<sup>n</sup> y*2 *y*1

*y*1*,...,y<sup>n</sup>*

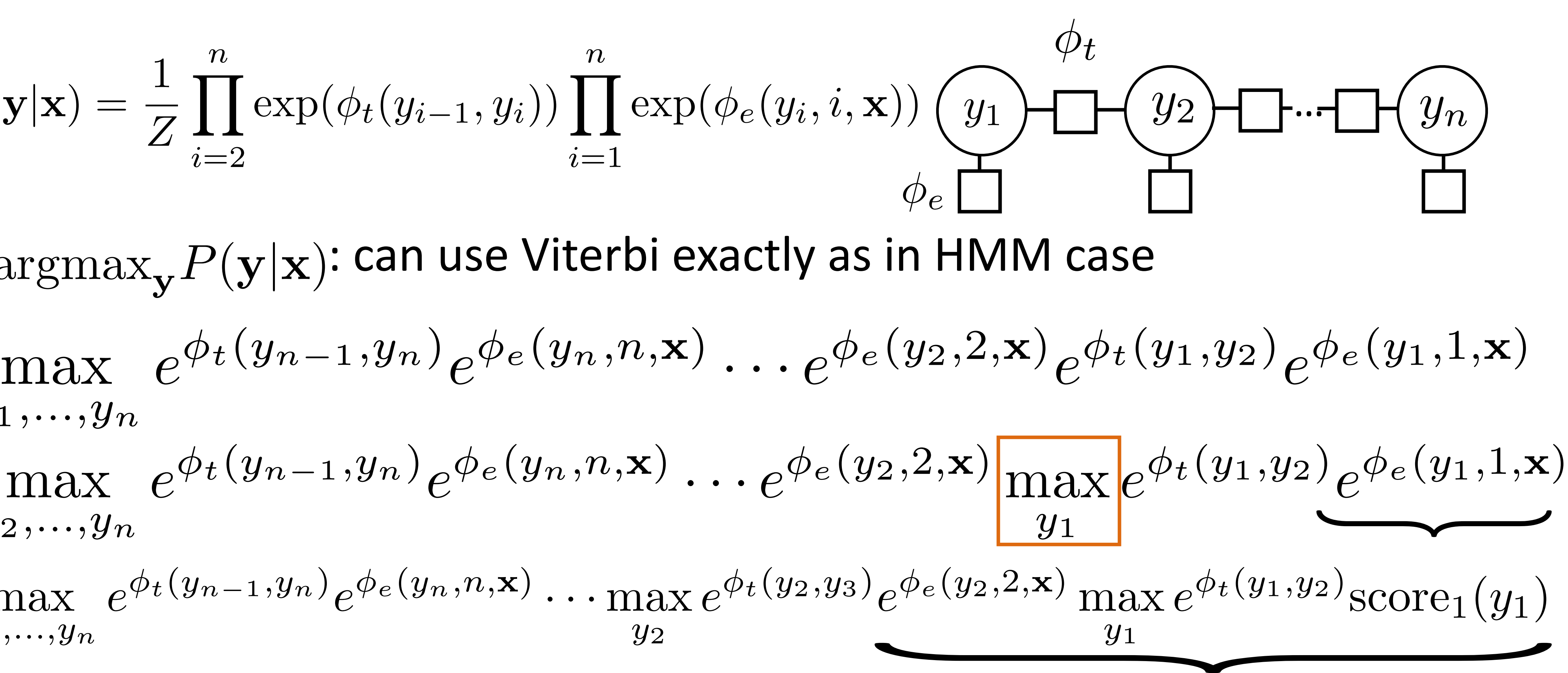

*y*2*,...,y<sup>n</sup>*

### Inference in General CRFs

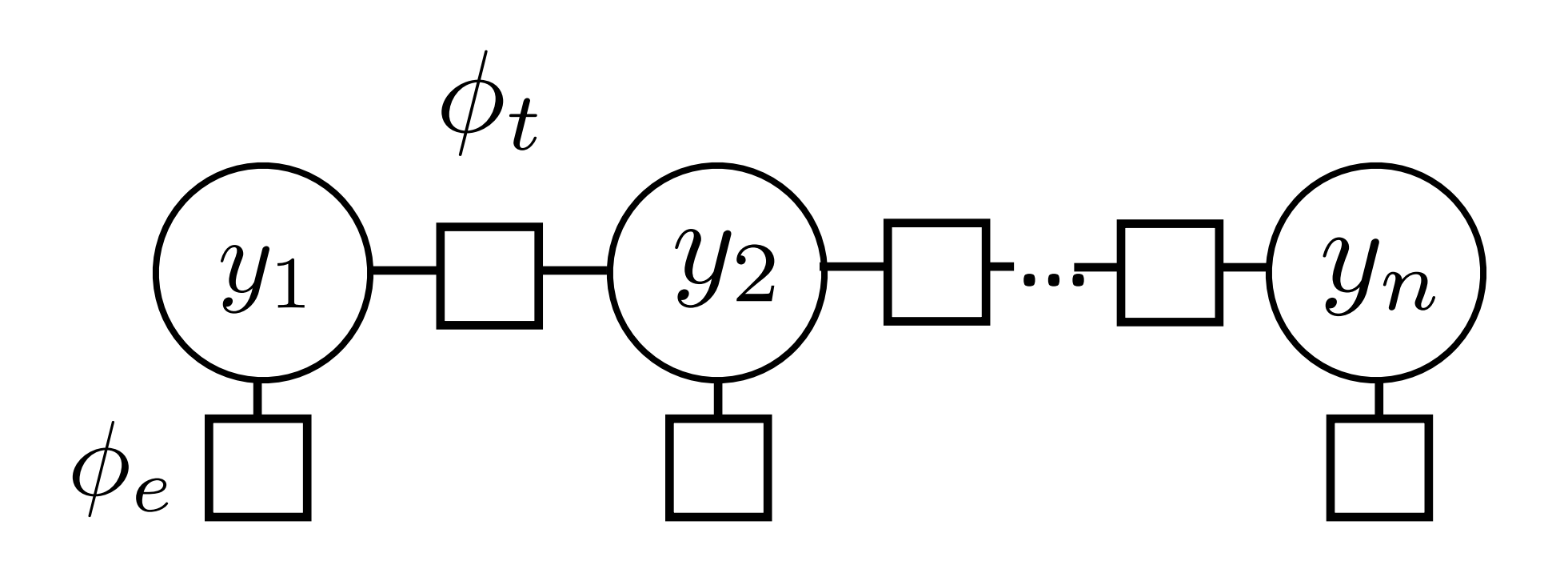

### Inference in General CRFs

Can do inference in any tree-structured CRF

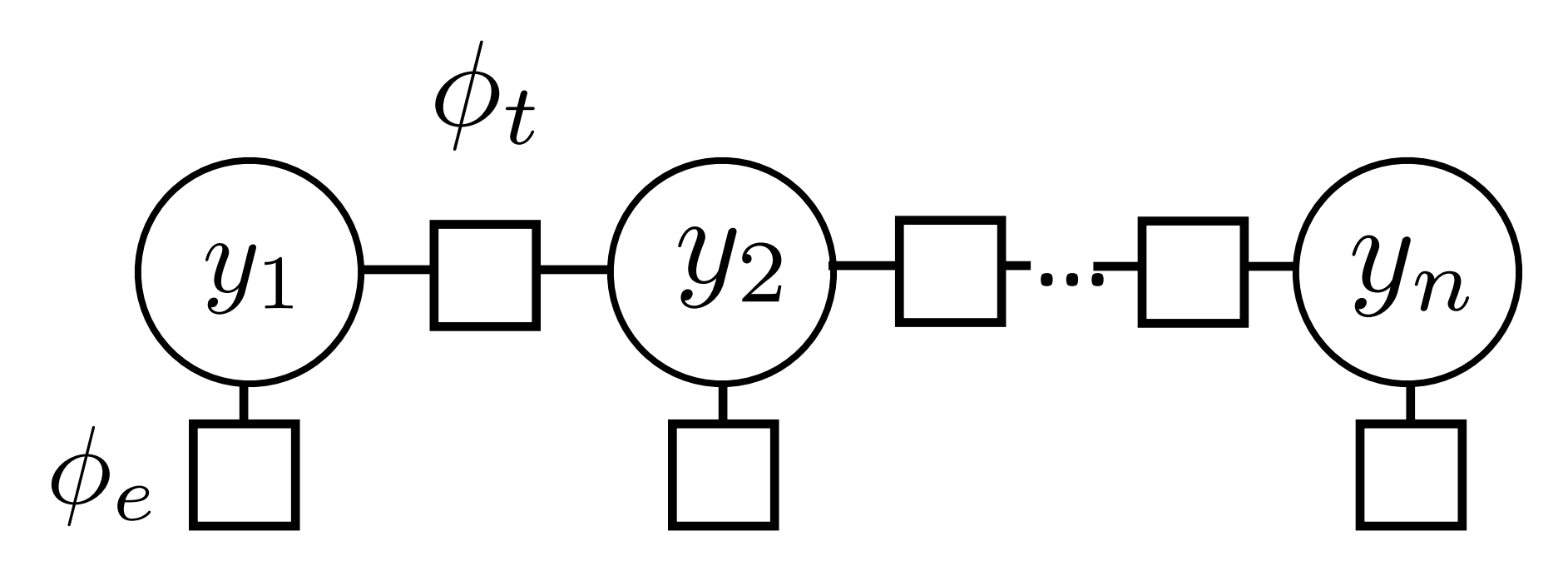

## Inference in General CRFs

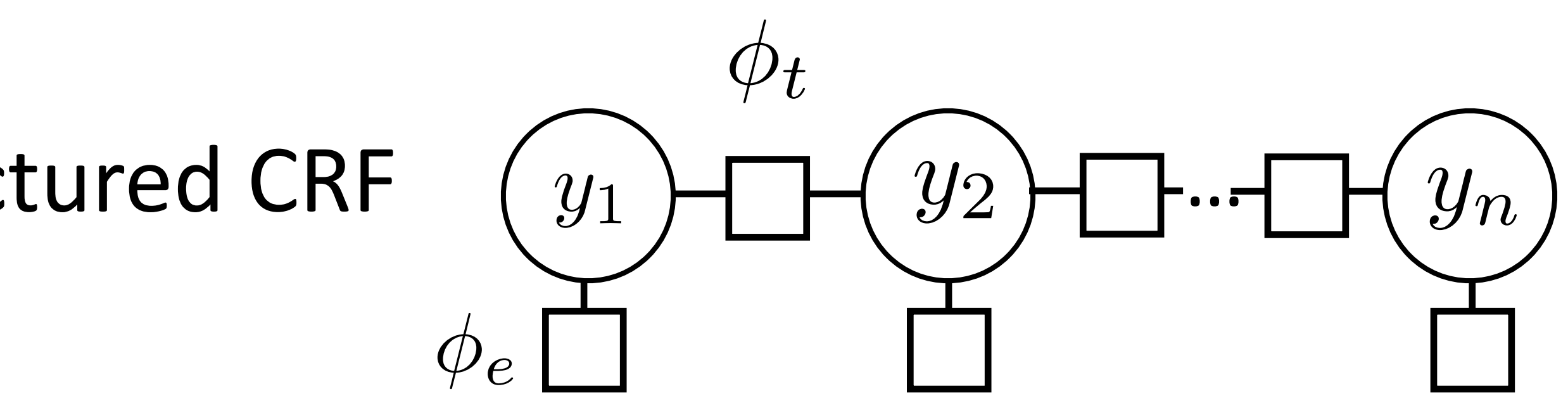

‣ Can do inference in any tree-structured CRF

‣ Max-product algorithm: generalization of Viterbi to arbitrary tree-

structured graphs (sum-product is generalization of forward-backward)

## CRFs Outline

‣ Inference: argmax P(**y**|**x**) from Viterbi

$$
\text{Model:} \quad P(\mathbf{y}|\mathbf{x}) = \frac{1}{Z} \prod_{i=2}^{n} \exp(\phi_t(y_{i-1}, y_i)) \prod_{i=1}^{n} \exp(\phi_e(y_i, i, \mathbf{x}))
$$
\n
$$
P(\mathbf{y}|\mathbf{x}) \propto \exp w^\top \left[ \sum_{i=2}^{n} f_t(y_{i-1}, y_i) + \sum_{i=1}^{n} f_e(y_i, i, \mathbf{x}) \right]
$$

‣ Learning

# Training CRFs

$$
P(\mathbf{y}|\mathbf{x}) \propto \exp w^\top \left[ \sum_{i=2}^n f_t(y_{i-1}, y_i) \right]
$$

 $\left. \begin{array}{l} n \ i ) + \displaystyle \sum_{i=1}^n f_e(y_i, i, \mathbf{x}) \end{array} \right]$
*n i*=1  $f_e(y_i, i, \mathbf{x})$  $\overline{1}$ 

$$
P(\mathbf{y}|\mathbf{x}) \propto \exp w^\top \left[ \sum_{i=2}^n f_t(y_{i-1}, y_i) + \sum_{i=1}^n \right]
$$

**• Logistic regression:**  $P(y|x) \propto \exp w^\top f(x, y)$ 

*n i*=1  $f_e(y_i, i, \mathbf{x})$  $\overline{1}$ 

$$
P(\mathbf{y}|\mathbf{x}) \propto \exp w^\top \left[ \sum_{i=2}^n f_t(y_{i-1}, y_i) + \sum_{i=1}^n \right]
$$

- **Logistic regression:**  $P(y|x) \propto \exp w^{-1} f(x, y)$
- Maximize  $\mathcal{L}(\mathbf{y}^*, \mathbf{x}) = \log P(\mathbf{y}^*|\mathbf{x})$

- **Logistic regression:**  $P(y|x) \propto \exp w^{-1} f(x, y)$
- Maximize  $\mathcal{L}(\mathbf{y}^*, \mathbf{x}) = \log P(\mathbf{y}^*|\mathbf{x})$
- ‣ Gradient is completely analogous to logistic regression:

*n i*=1  $f_e(y_i, i, \mathbf{x})$  $\overline{1}$ 

$$
P(\mathbf{y}|\mathbf{x}) \propto \exp w^\top \left[ \sum_{i=2}^n f_t(y_{i-1}, y_i) + \sum_{i=1}^n \right]
$$

- $\triangleright$  Logistic regression:  $P(y|x) \propto e^{\frac{1}{2}x}$
- Maximize  $\mathcal{L}(\mathbf{y}^*, \mathbf{x}) = \log P(\mathbf{y}^*|\mathbf{x})$
- ‣ Gradient is completely analogous to logistic regression:

$$
P(\mathbf{y}|\mathbf{x}) \propto \exp w^\top \left[ \sum_{i=2}^n f_t(y_{i-1}, y_i) + \sum_{i=1}^n f_e(y_i, i, \mathbf{x}) \right]
$$

$$
\frac{\partial}{\partial w} \mathcal{L}(\mathbf{y}^*, \mathbf{x}) = \sum_{i=2}^n f_t(y_{i-1}^*, y_i^*) + \sum_{i=1}^n f_e(y_i^*, i, \mathbf{x})
$$

$$
-\mathbb{E}_{\mathbf{y}} \left[ \sum_{i=2}^n f_t(y_{i-1}, y_i) + \sum_{i=1}^n f_e(y_i, i, \mathbf{x}) \right]
$$

$$
\operatorname{xp} w^\top f(x,y)
$$

- $\triangleright$  Logistic regression:  $P(y|x) \propto e^{\frac{1}{2}x}$
- Maximize  $\mathcal{L}(\mathbf{y}^*, \mathbf{x}) = \log P(\mathbf{y}^*|\mathbf{x})$
- ‣ Gradient is completely analogous to logistic regression:

$$
P(\mathbf{y}|\mathbf{x}) \propto \exp w^\top \left[ \sum_{i=2}^n f_t(y_{i-1}, y_i) + \sum_{i=1}^n f_e(y_i, i, \mathbf{x}) \right]
$$

$$
\frac{\partial}{\partial w} \mathcal{L}(\mathbf{y}^*, \mathbf{x}) = \sum_{i=2}^n f_t(y_{i-1}^*, y_i^*) + \sum_{i=1}^n f_e(y_i^*, i, \mathbf{x})
$$
  
intractable! 
$$
-\mathbb{E}_{\mathbf{y}} \left[ \sum_{i=2}^n f_t(y_{i-1}, y_i) + \sum_{i=1}^n f_e(y_i, i, \mathbf{x}) \right]
$$

$$
\operatorname{xp} w^\top f(x,y)
$$

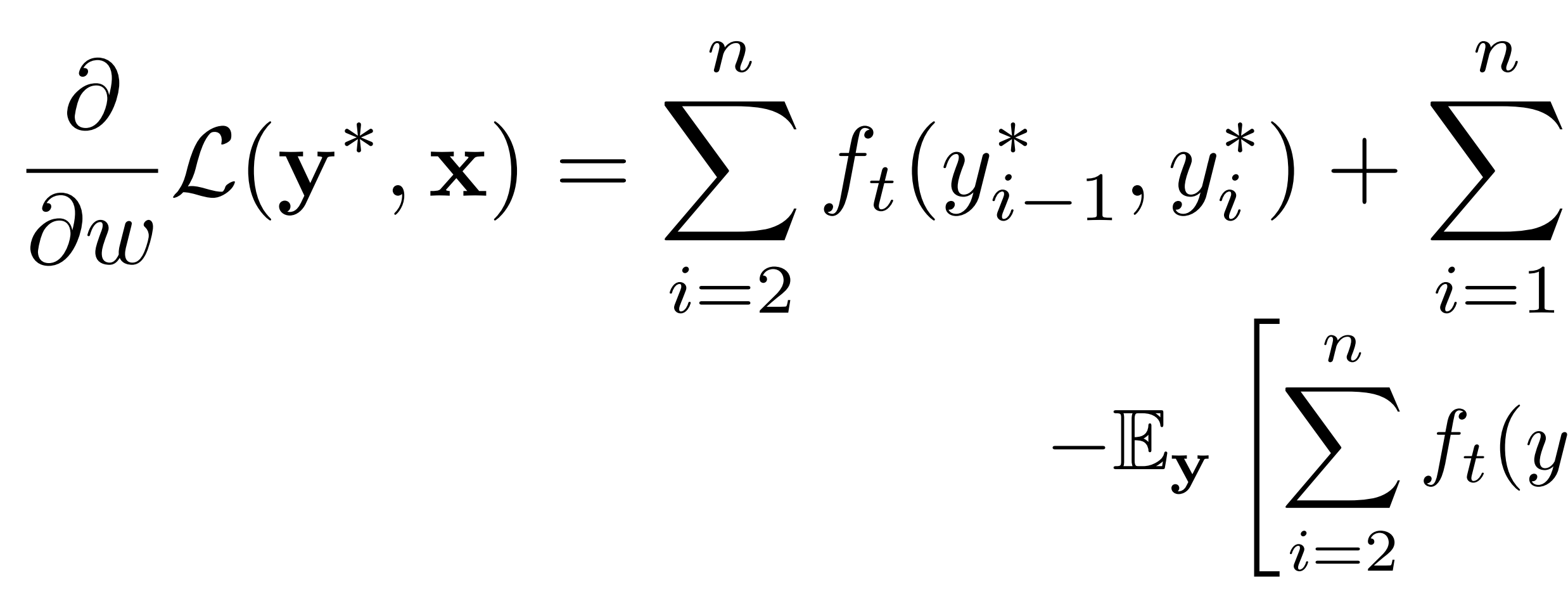

$$
\sum_{i=1}^{n} f_e(y_i^*, i, \mathbf{x})
$$
  

$$
f_t(y_{i-1}, y_i) + \sum_{i=1}^{n} f_e(y_i, i, \mathbf{x})
$$

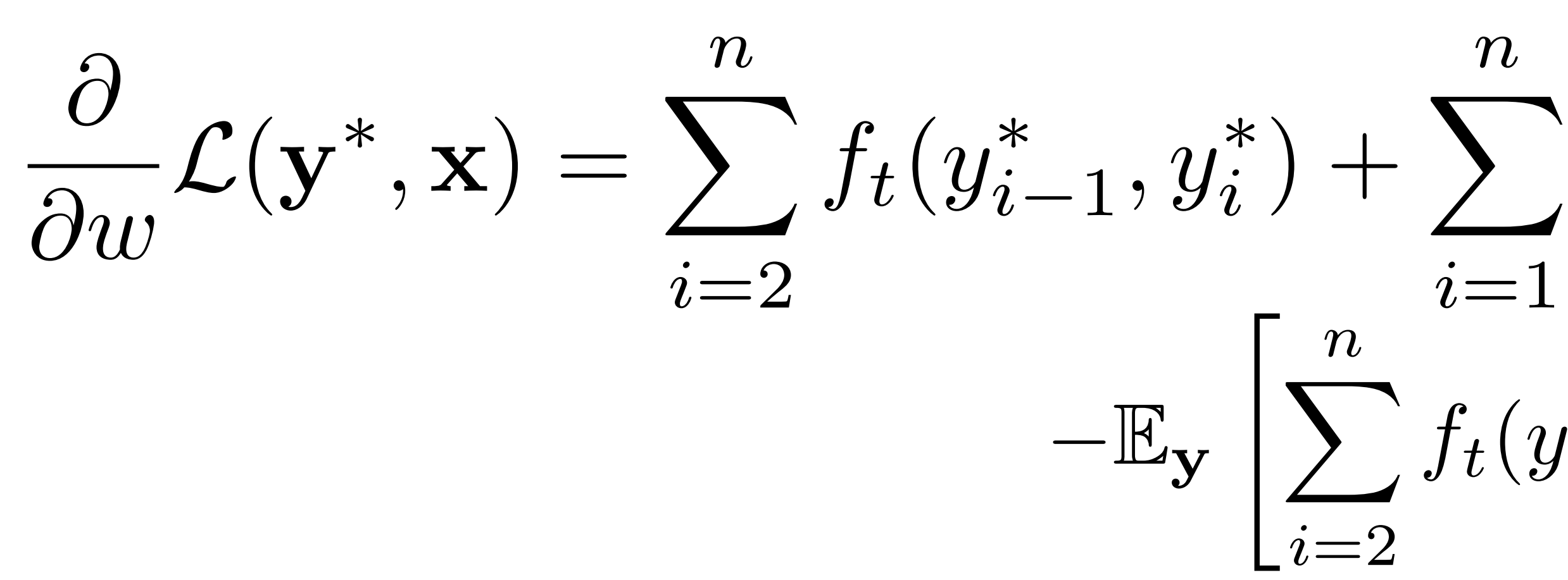

$$
\sum_{i=1}^{n} f_e(y_i^*, i, \mathbf{x})
$$
  

$$
f_t(y_{i-1}, y_i) + \sum_{i=1}^{n} f_e(y_i, i, \mathbf{x})
$$

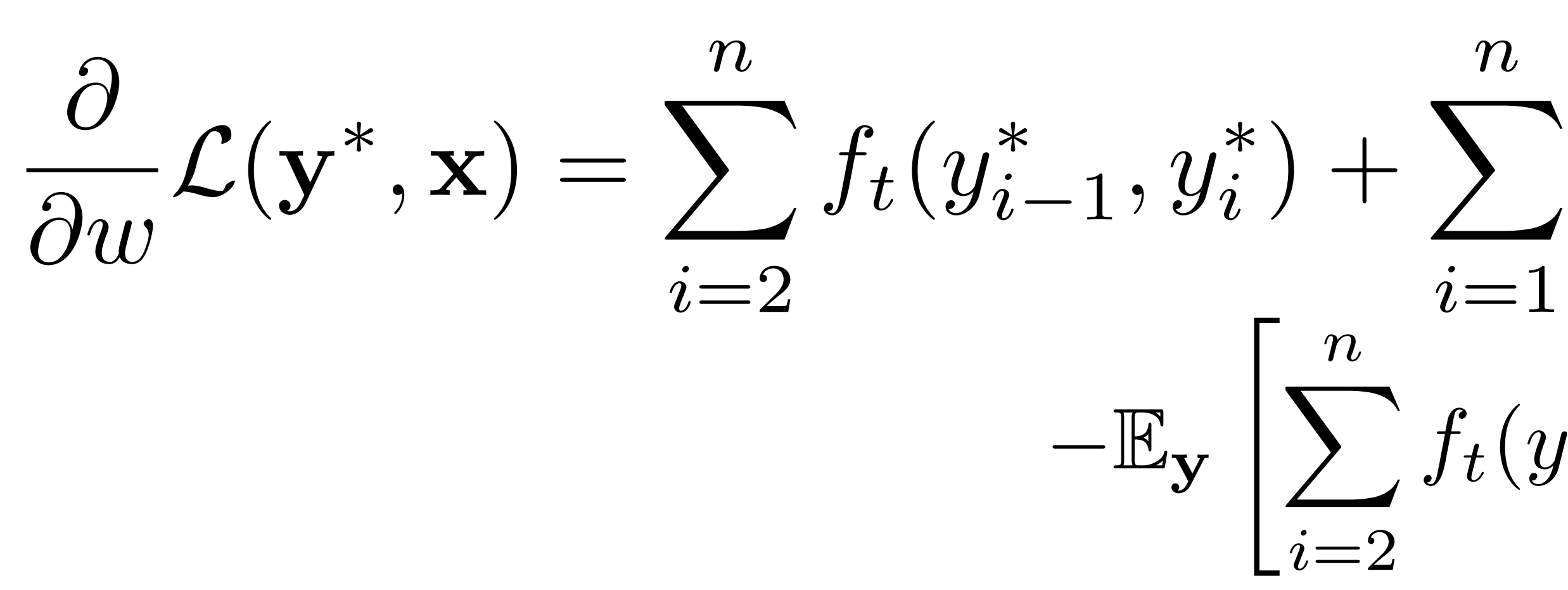

$$
\sum_{i=1}^{n} f_e(y_i^*, i, \mathbf{x})
$$
  

$$
f_t(y_{i-1}, y_i) + \sum_{i=1}^{n} f_e(y_i, i, \mathbf{x})
$$

$$
\mathbb{E}_{\mathbf{y}}\left[\sum_{i=1}^n f_e(y_i, i, \mathbf{x})\right]
$$

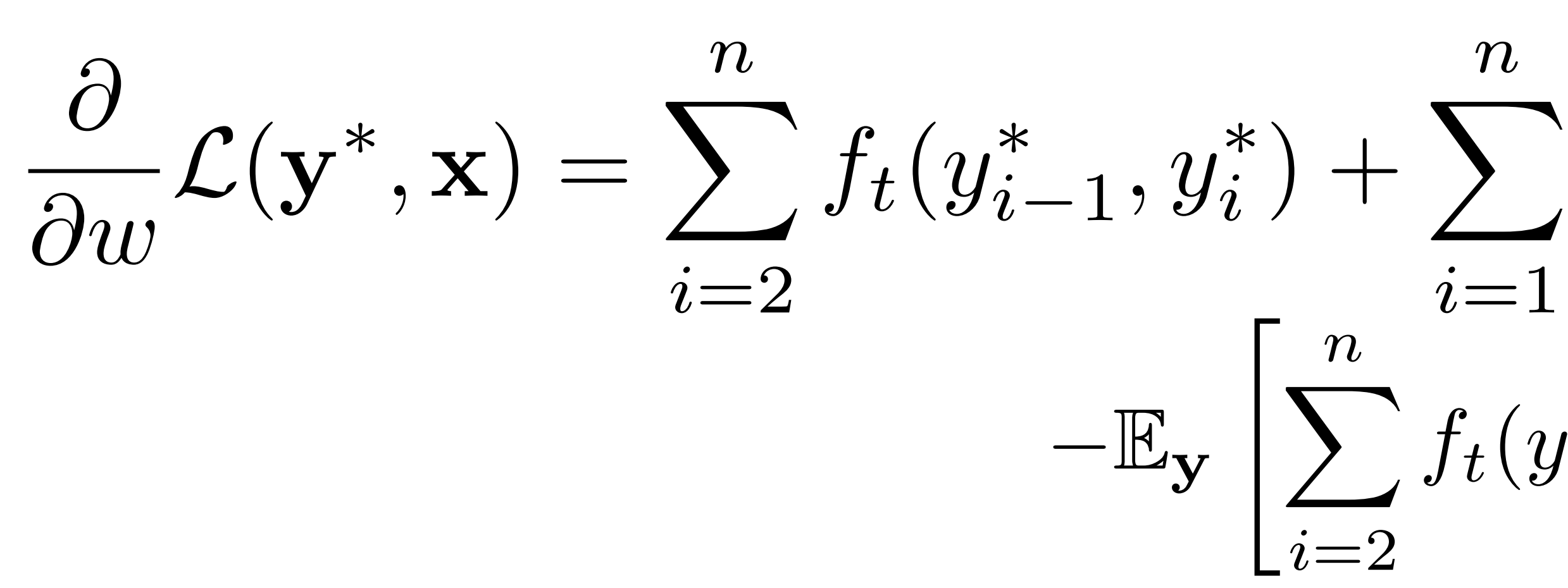

$$
\sum_{i=1}^{n} f_e(y_i^*, i, \mathbf{x})
$$
  

$$
f_t(y_{i-1}, y_i) + \sum_{i=1}^{n} f_e(y_i, i, \mathbf{x})
$$

$$
\mathbb{E}_{\mathbf{y}}\left[\sum_{i=1}^{n}f_e(y_i,i,\mathbf{x})\right]=\sum_{\mathbf{y}\in\mathcal{Y}}P(\mathbf{y}|\mathbf{x})\left[\sum_{i=1}^{n}f_e(y_i,i,\mathbf{x})\right]
$$

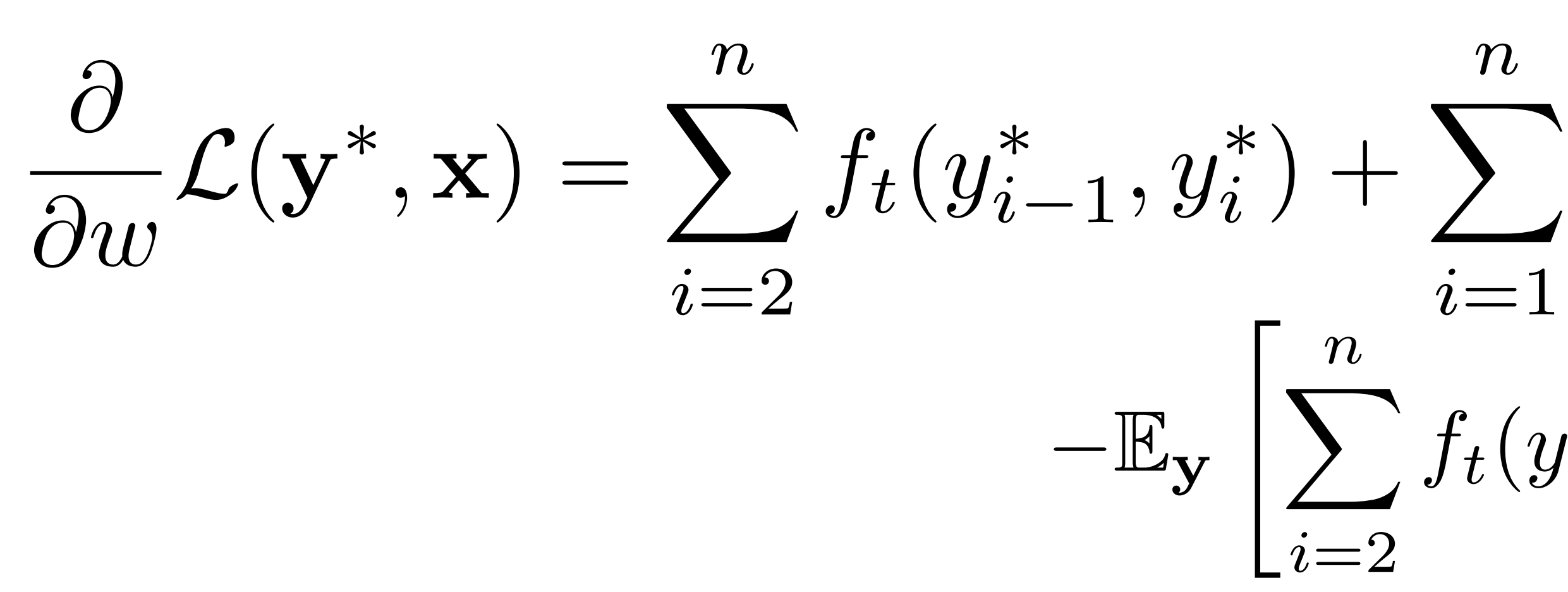

$$
\sum_{i=1}^{n} f_e(y_i^*, i, \mathbf{x})
$$
  

$$
f_t(y_{i-1}, y_i) + \sum_{i=1}^{n} f_e(y_i, i, \mathbf{x})
$$

$$
\mathbb{E}_{\mathbf{y}}\left[\sum_{i=1}^{n}f_e(y_i,i,\mathbf{x})\right] = \sum_{\mathbf{y}\in\mathcal{Y}}P(\mathbf{y}|\mathbf{x})\left[\sum_{i=1}^{n}f_e(y_i,i,\mathbf{x})\right] = \sum_{i=1}^{n}\sum_{\mathbf{y}\in\mathcal{Y}}P(\mathbf{y}|\mathbf{x})f_e(y_i,i,\mathbf{x})
$$

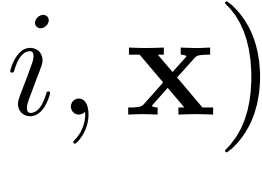

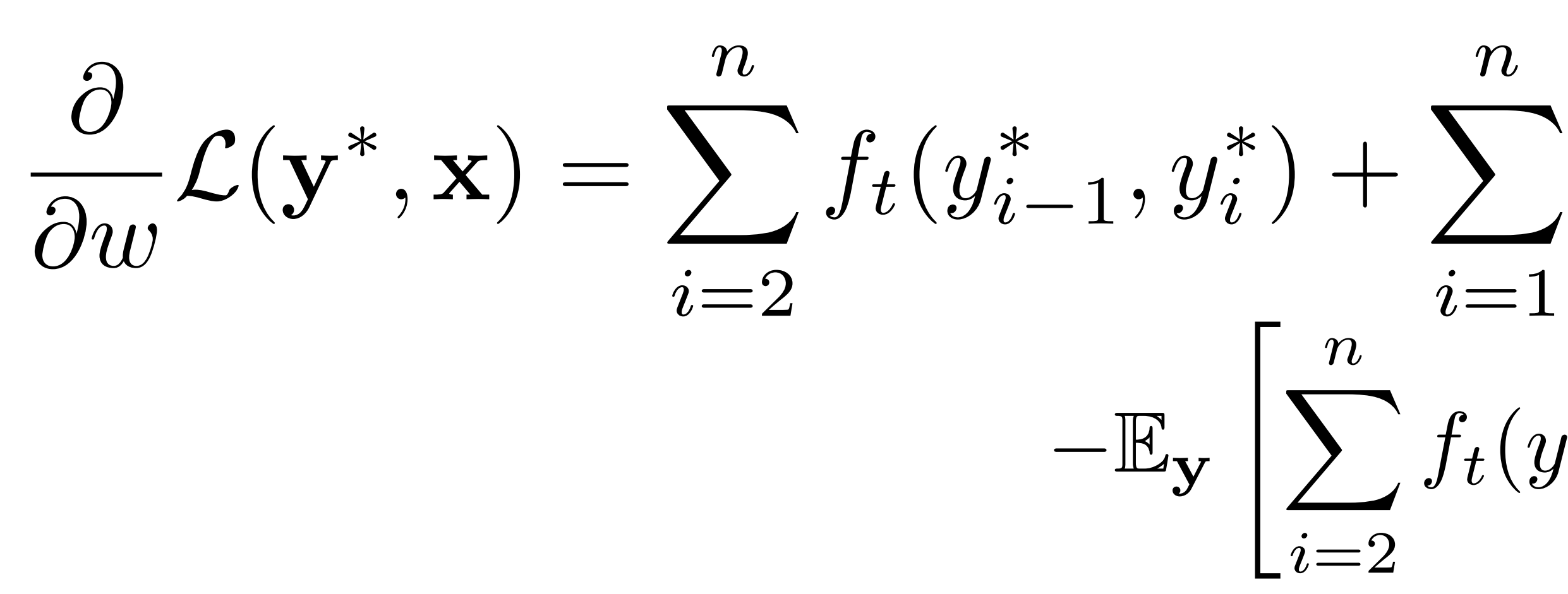

$$
\sum_{i=1}^{n} f_e(y_i^*, i, \mathbf{x})
$$
  

$$
f_t(y_{i-1}, y_i) + \sum_{i=1}^{n} f_e(y_i, i, \mathbf{x})
$$

$$
\mathbb{E}_{\mathbf{y}}\left[\sum_{i=1}^{n}f_{e}(y_{i},i,\mathbf{x})\right] = \sum_{\mathbf{y}\in\mathcal{Y}}P(\mathbf{y}|\mathbf{x})\left[\sum_{i=1}^{n}f_{e}(y_{i},i,\mathbf{x})\right] = \sum_{i=1}^{n}\sum_{\mathbf{y}\in\mathcal{Y}}P(\mathbf{y}|\mathbf{x})f_{e}(y_{i},i,\mathbf{x})
$$

$$
= \sum_{i=1}^{n}\sum_{s}P(y_{i}=s|\mathbf{x})f_{e}(s,i,\mathbf{x})
$$

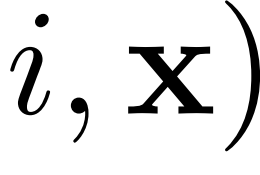

 $P(\mathbf{y})$ *|*  ${\bf x}) =$ 1*Z*  $\prod_{i=2}^n$  $\exp(\phi_t(y_i$  $\overline{\phantom{0}}$  $\left.\left.\right.1,\mathcal{y}_{i}\left.\right)\right)$  $\prod_{i=1}^n$ 

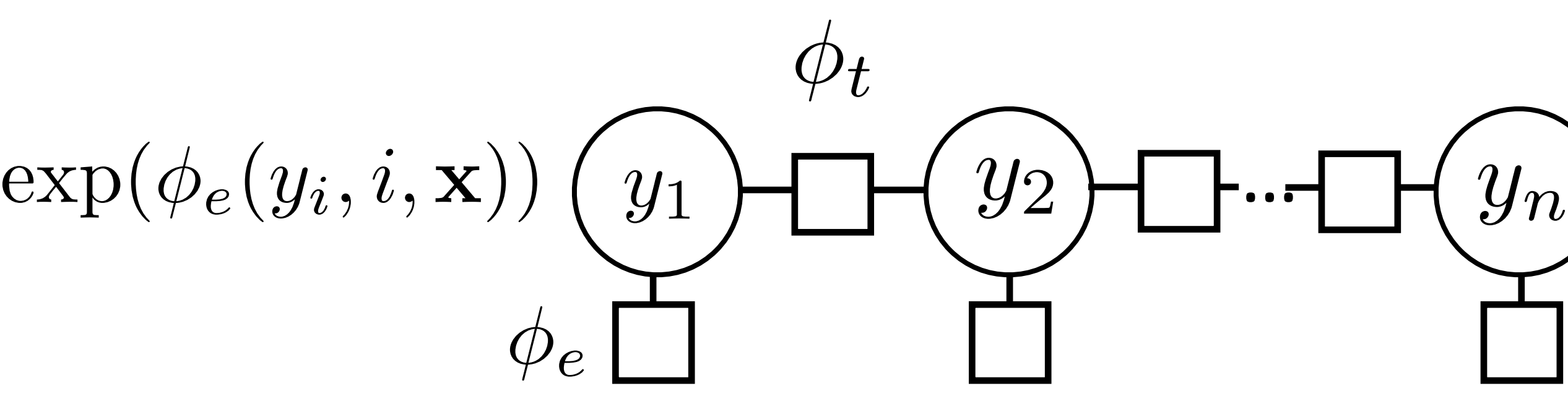

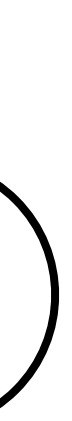

y *i*=2 *n* • Normalizing constant  $Z = \sum \prod exp(\phi_t(y_{i-1}, y_i)) \prod exp(\phi_e(y_i, i, \mathbf{x}))$ 

$$
P(\mathbf{y}|\mathbf{x}) = \frac{1}{Z} \prod_{i=2}^{n} \exp(\phi_t(y_{i-1}, y_i)) \prod_{i=1}^{n} \text{ex}
$$

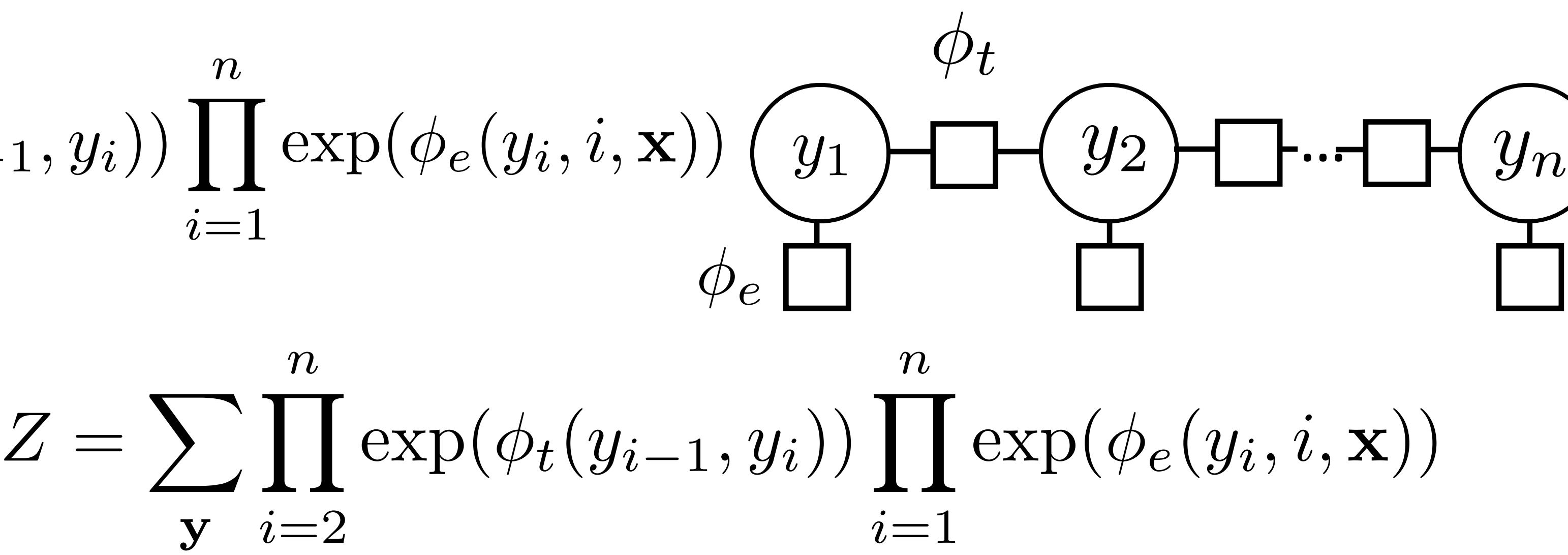

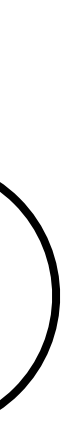

$$
P(\mathbf{y}|\mathbf{x}) = \frac{1}{Z} \prod_{i=2}^{n} \exp(\phi_t(y_{i-1}, y_i)) \prod_{i=1}^{n} \exp(t_i(y_i - y_{i-1}, y_i))
$$

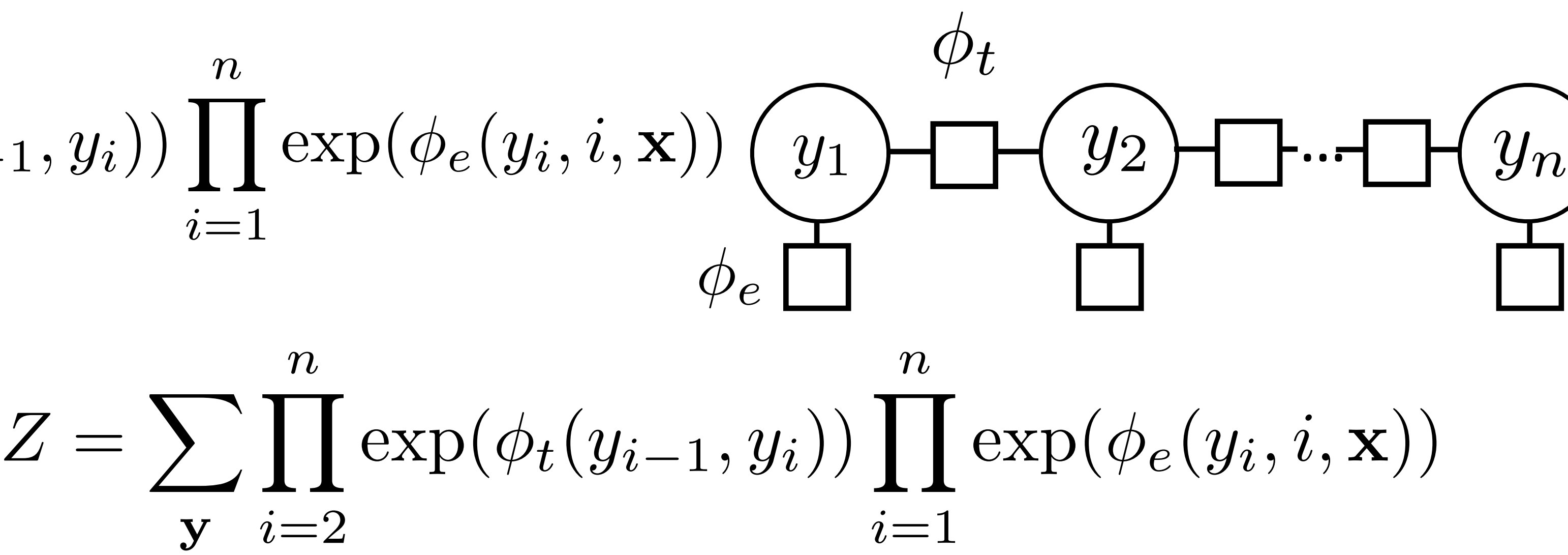

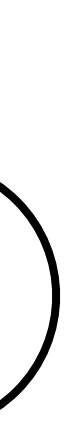

- y *i*=2 *n* • Normalizing constant  $Z = \sum \prod exp(\phi_t(y_{i-1}, y_i)) \prod exp(\phi_e(y_i, i, \mathbf{x}))$
- ‣ Analogous to P(**x**) for HMMs

$$
P(\mathbf{y}|\mathbf{x}) = \frac{1}{Z} \prod_{i=2}^{n} \exp(\phi_t(y_{i-1}, y_i)) \prod_{i=1}^{n} \exp(t_i(y_i - y_{i-1}, y_i))
$$

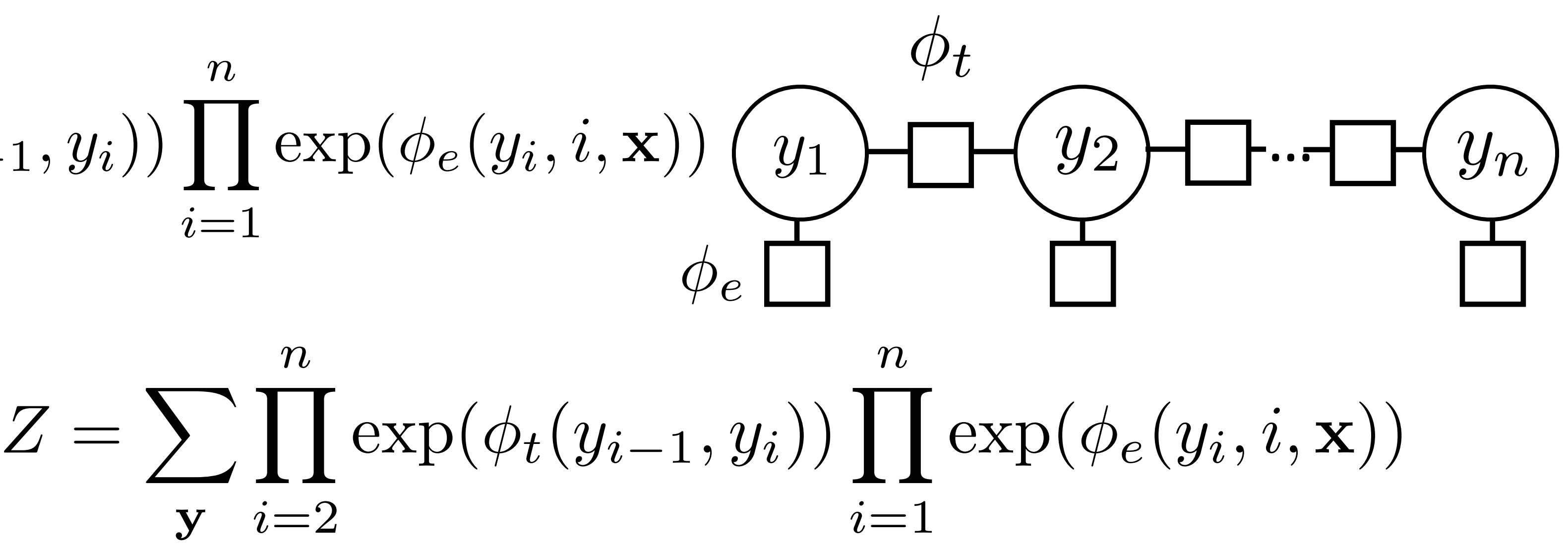

 $\beta$ backward<sub>*i*</sub>(*s*)  $\mathbf{s}^{\prime}$  forward<sub>*i*</sub>( $\mathbf{s}^{\prime}$ ) backward<sub>*i*</sub>( $\mathbf{s}^{\prime}$ )

- y *i*=2 *n* • Normalizing constant  $Z = \sum \prod exp(\phi_t(y_{i-1}, y_i)) \prod exp(\phi_e(y_i, i, \mathbf{x}))$
- ‣ Analogous to P(**x**) for HMMs
- ‣ For both HMMs and CRFs:

$$
P(y_i = s | \mathbf{x}) = \frac{\text{forward}_i(s)}{\sum_{s'} \text{forward}_i(s)}
$$

$$
P(\mathbf{y}|\mathbf{x}) = \frac{1}{Z} \prod_{i=2}^{n} \exp(\phi_t(y_{i-1}, y_i)) \prod_{i=1}^{n} \exp(t_i(y_i - y_{i-1}, y_i))
$$

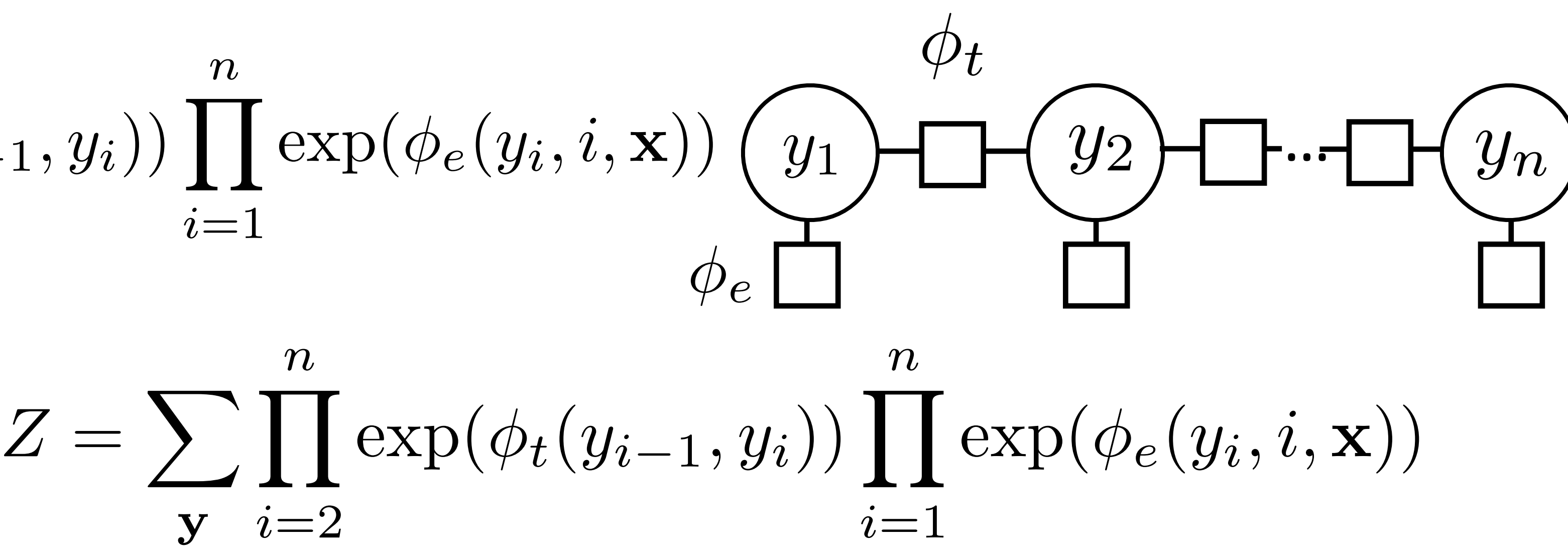

- y *i*=2 *n* • Normalizing constant  $Z = \sum \prod exp(\phi_t(y_{i-1}, y_i)) \prod exp(\phi_e(y_i, i, \mathbf{x}))$
- ‣ Analogous to P(**x**) for HMMs
- ‣ For both HMMs and CRFs:

 $\frac{1}{2}$  backward<sub>*i*</sub>(*s*)  $\mathbf{s}^{\prime}$  forward<sub>*i*</sub>( $\mathbf{s}^{\prime}$ ) backward<sub>*i*</sub>( $\mathbf{s}^{\prime}$ ) Z for CRFs, P(**x**) for HMMs

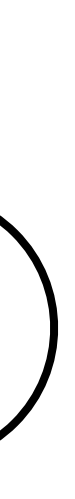

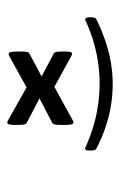

$$
P(y_i = s | \mathbf{x}) = \frac{\text{forward}_i(s)}{\sum_{s'} \text{forward}_i(s)}
$$

$$
P(y_i = s | \mathbf{x}) = \frac{\text{forward}_i(s)\text{backward}_i(s)}{\sum_{s'} \text{forward}_i(s')\text{backward}_i(s')}
$$

‣ Posterior is *derived* from the parameters and the data (conditioned on **x**!)

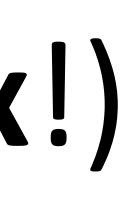

$$
P(y_i = s | \mathbf{x}) = \frac{\text{forward}_i(s)\text{backward}_i(s)}{\sum_{s'} \text{forward}_i(s')\text{backward}_i(s')}
$$

‣ Posterior is *derived* from the parameters and the data (conditioned on **x**!)

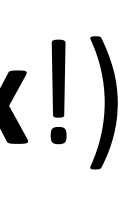

HMM Model parameter (usually multinomial distribution)

$$
P(x_i|y_i), P(y_i|y_{i-1})
$$

$$
P(y_i = s | \mathbf{x}) = \frac{\text{forward}_i(s)\text{backward}_i(s)}{\sum_{s'} \text{forward}_i(s')\text{backward}_i(s')}
$$

$$
P(x_i|y_i), P(y_i|y_{i-1})
$$

‣ Posterior is *derived* from the parameters and the data (conditioned on **x**!)

HMM Model parameter (usually multinomial distribution)

$$
P(x_i|y_i), P(y_i|y_{i-1}) \qquad P(y_i|\mathbf{x}), P(y_{i-1}, y_i|\mathbf{x})
$$

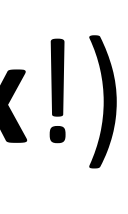

$$
P(y_i = s | \mathbf{x}) = \frac{\text{forward}_i(s)\text{backward}_i(s)}{\sum_{s'} \text{forward}_i(s')\text{backward}_i(s')}
$$

$$
P(x_i|y_i), P(y_i|y_{i-1})
$$

‣ Posterior is *derived* from the parameters and the data (conditioned on **x**!)

 $P(y_i|\mathbf{x}), P(y_{i-1}, y_i|\mathbf{x})$ 

HMM Model parameter (usually multinomial distribution)

Inferred quantity from forward-backward

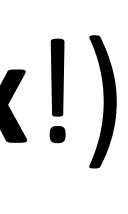

$$
P(y_i = s | \mathbf{x}) = \frac{\text{forward}_i(s)\text{backward}_i(s)}{\sum_{s'} \text{forward}_i(s')\text{backward}_i(s')}
$$

$$
P(x_i|y_i), P(y_i|y_{i-1})
$$

**HMM** 

‣ Posterior is *derived* from the parameters and the data (conditioned on **x**!)

 $P(y_i|\mathbf{x}), P(y_{i-1}, y_i|\mathbf{x})$ 

CRF

Model parameter (usually multinomial distribution)

Inferred quantity from forward-backward

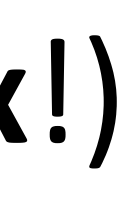

$$
P(y_i = s | \mathbf{x}) = \frac{\text{forward}_i(s)\text{backward}_i(s)}{\sum_{s'} \text{forward}_i(s')\text{backward}_i(s')}
$$

$$
P(x_i|y_i), P(y_i|y_{i-1})
$$

‣ Posterior is *derived* from the parameters and the data (conditioned on **x**!)

 $P(y_i|\mathbf{x}), P(y_{i-1}, y_i|\mathbf{x})$ 

HMM

CRF

Model parameter (usually multinomial distribution)

Inferred quantity from forward-backward

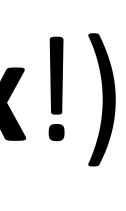

Undefined (model is by definition conditioned on **x**)

$$
P(y_i = s | \mathbf{x}) = \frac{\text{forward}_i(s)\text{backward}_i(s)}{\sum_{s'} \text{forward}_i(s')\text{backward}_i(s')}
$$

$$
P(x_i|y_i), P(y_i|y_{i-1})
$$

‣ Posterior is *derived* from the parameters and the data (conditioned on **x**!)

HMM

CRF

Model parameter (usually multinomial distribution)

Inferred quantity from forward-backward

Inferred quantity from forward-backward

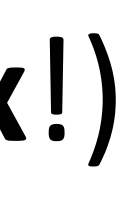

Undefined (model is by definition conditioned on **x**)

$$
P(x_i|y_i), P(y_i|y_{i-1}) \qquad P(y_i|\mathbf{x}), P(y_{i-1}, y_i|\mathbf{x})
$$

‣ For emission features:

#### *n i*=1  $\blacktriangledown$ *s*  $P(y_i = s | \mathbf{x}) f_e(s, i, \mathbf{x})$

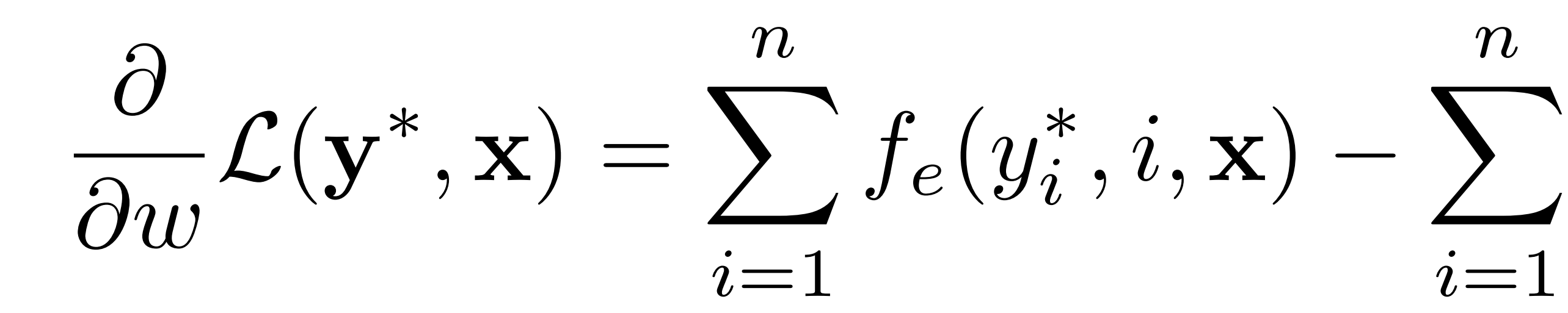

‣ For emission features:

gold features — expected features under model

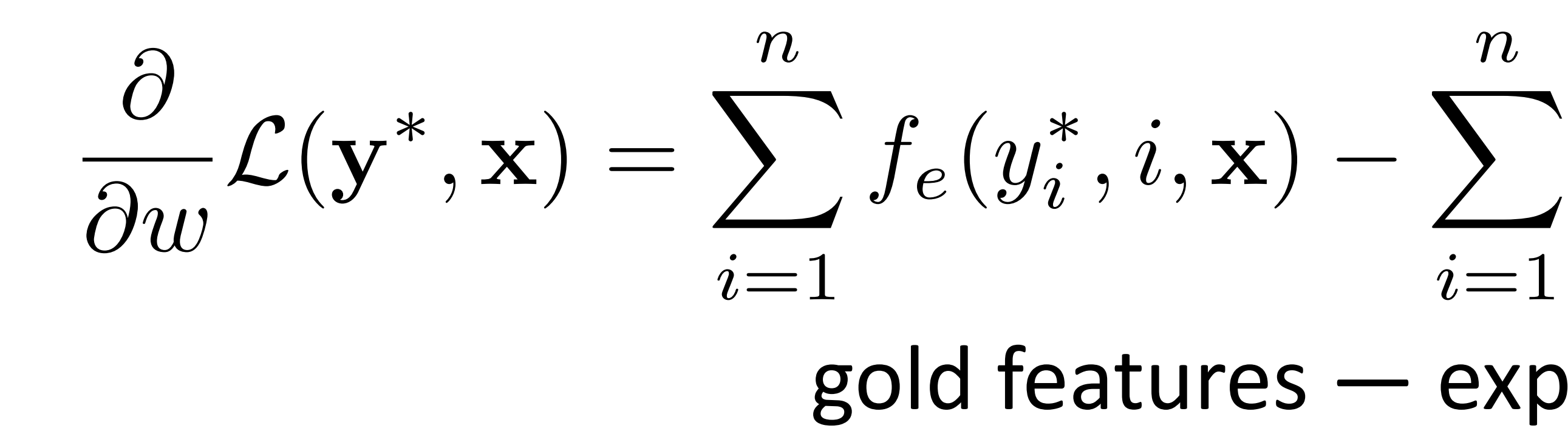

$$
\sum_{i=1}^{n} \sum_{s} P(y_i = s | \mathbf{x}) f_e(s, i, \mathbf{x})
$$

 $\triangleright$  Transition features: need to compute  $P(y_i = s_1, y_{i+1} = s_2 | \mathbf{x})$ using forward-backward as well

‣ For emission features:

$$
\frac{\partial}{\partial w} \mathcal{L}(\mathbf{y}^*, \mathbf{x}) = \sum_{i=1}^n f_e(y_i^*, i, \mathbf{x}) - \sum_{i=1}^n
$$
gold features – exp

$$
\sum_{i=1}^{n} \sum_{s} P(y_i = s | \mathbf{x}) f_e(s, i, \mathbf{x})
$$

— expected features under model

#### CRFs Outline

- ‣ Inference: argmax P(**y**|**x**) from Viterbi
- 

$$
\text{Model:} \quad P(\mathbf{y}|\mathbf{x}) = \frac{1}{Z} \prod_{i=2}^{n} \exp(\phi_t(y_{i-1}, y_i)) \prod_{i=1}^{n} \exp(\phi_e(y_i, i, \mathbf{x}))
$$
\n
$$
P(\mathbf{y}|\mathbf{x}) \propto \exp w^\top \left[ \sum_{i=2}^{n} f_t(y_{i-1}, y_i) + \sum_{i=1}^{n} f_e(y_i, i, \mathbf{x}) \right]
$$

‣ Learning: run forward-backward to compute posterior probabilities; then

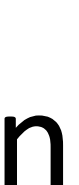

$$
\frac{\partial}{\partial w} \mathcal{L}(\mathbf{y}^*, \mathbf{x}) = \sum_{i=1}^n f_e(y_i^*, i, \mathbf{x}) - \sum_{i=1}^n \sum_s P(y_i = s | \mathbf{x}) f_e(s, i, \mathbf{x})
$$

#### Pseudocode

#### for each epoch for each example

#### Pseudocode

#### for each epoch for each example extract features on each emission and transition (look up in cache)

#### for each epoch for each example extract features on each emission and transition (look up in cache) compute potentials phi based on features + weights

extract features on each emission and transition (look up in cache)

# for each epoch for each example compute marginal probabilities with forward-backward compute potentials phi based on features + weights

- extract features on each emission and transition (look up in cache)
	-
	-

for each epoch for each example compute marginal probabilities with forward-backward compute potentials phi based on features + weights accumulate gradient over all emissions and transitions

#### How to "Cheat" with Automatic Differentiation

- extract features on each emission and transition (look up in cache)
	-
	-
	-

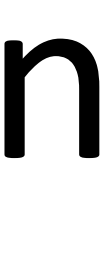

for each epoch for each example compute marginal probabilities with forward-backward compute potentials phi based on features + weights accumulate gradient over all emissions and transitions

#### How to "Cheat" with Automatic Differentiation

for each epoch for each example compute marginal probabilities with forward-backward compute potentials phi based on features + weights

- extract features on each emission and transition (look up in cache)
	-
- accumulate gradient over all emissions and transitions

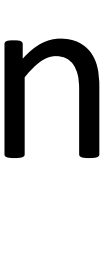

### How to "Cheat" with Automatic Differentiation

for each epoch for each example extract features on each emission and transition (look up in cache) compute marginal probabilities with forward-backward compute potentials phi based on features + weights accumulate gradient over all emissions and transitions Compute  $P(Y|X)$ , using the forward algorithm to get  $Z(X)$ Use auto-diff through the computation graph of the dynamic program, to compute gradients.

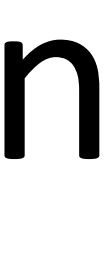

# Structured SVM / Structured Perceptron
## Structured Perceptron

‣ Structured Perceptron Update:

 $\hat{y} = \operatorname{argmax}_{y \in \mathcal{Y}} w \mid f(x, y)$ 

 $w = w + f(x, y^*) - f(x, \hat{y})$ 

## Structured Perceptron

‣ Structured Perceptron Update:

 $\hat{y} = \operatorname{argmax}_{y \in \mathcal{Y}} w \mid f(x, y)$ 

 $w = w + f(x, y^*) - f(x, \hat{y})$ 

# Viterbi Algorithm

 $-\mathbb{E}_{\mathbf{y}}$ 

## Structured Perceptron

$$
\hat{y} = \operatorname{argmax}_{y \in \mathcal{Y}} w^{\top} f(x, y)
$$

$$
w = w + f(x, y^*) - f(x, \hat{y})
$$

‣ Structured Perceptron Update:

‣ Compare to gradient of CRF:

$$
\frac{\partial}{\partial w} \mathcal{L}(\mathbf{y}^*, \mathbf{x}) = \sum_{i=2}^n f_t(y_{i-1}^*, y_i^*)
$$

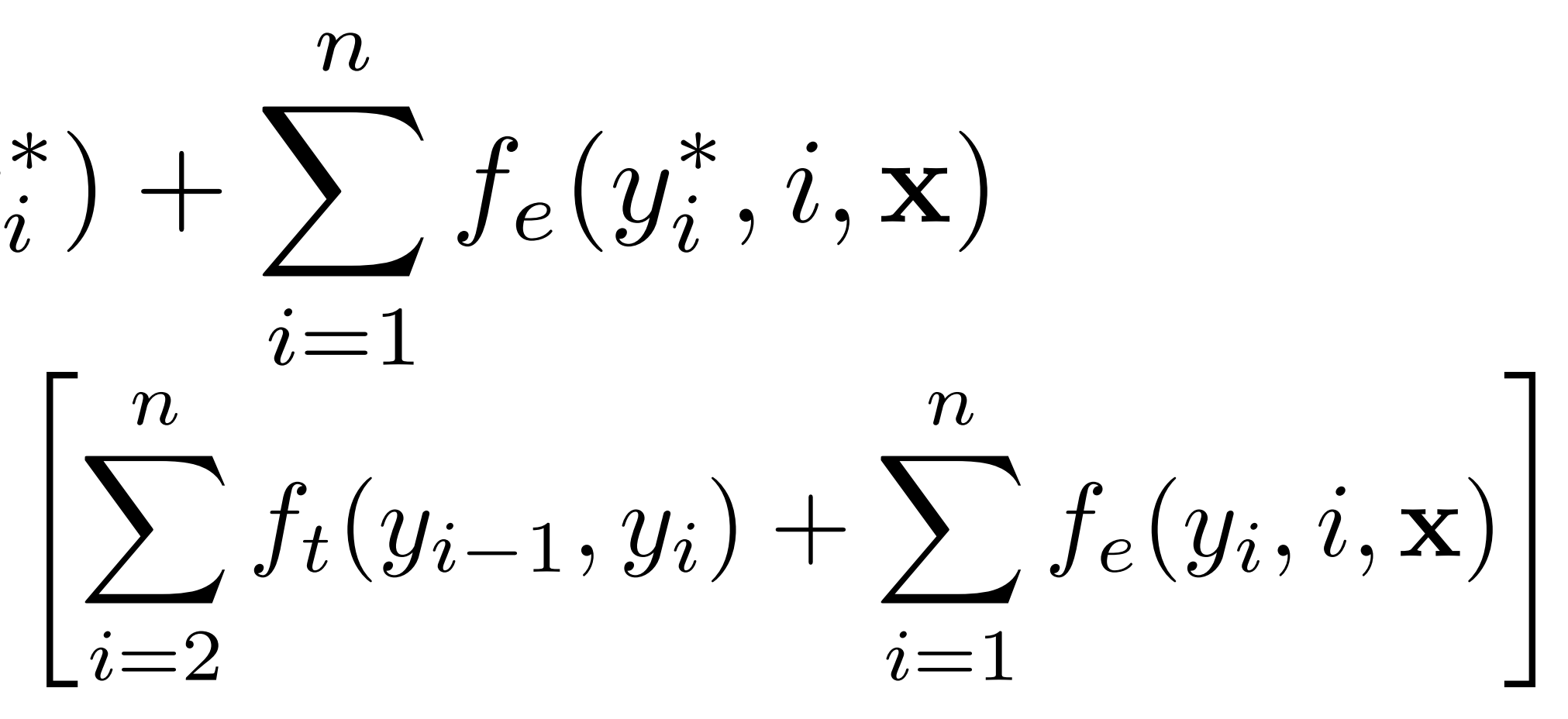

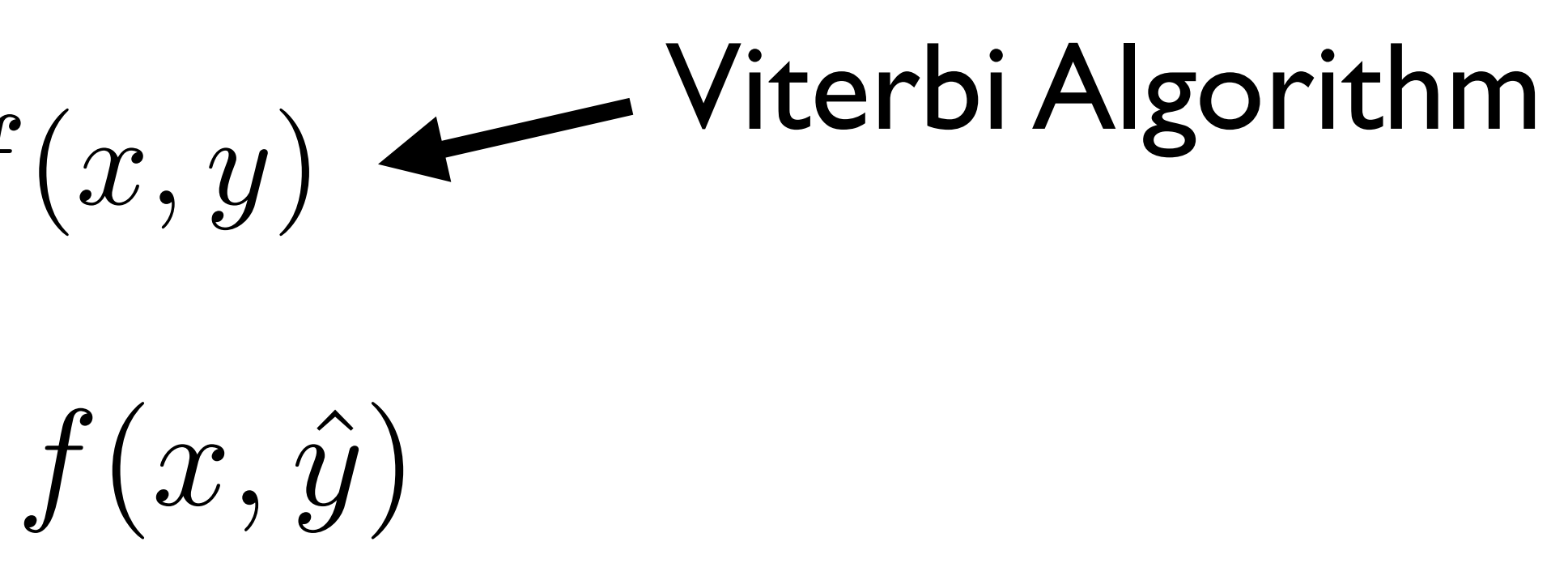

## Structured Perceptron

$$
\hat{y} = \operatorname{argmax}_{y \in \mathcal{Y}} w^{\top} f(x, y)
$$

$$
w = w + f(x, y^*) - f(x, \hat{y})
$$

‣ Structured Perceptron Update:

‣ Compare to gradient of CRF:

$$
\frac{\partial}{\partial w} \mathcal{L}(\mathbf{y}^*, \mathbf{x}) = \sum_{i=2}^n f_t(y_{i-1}^*, y_i^*) + \sum_{i=1}^n f_e(y_i^*, i, \mathbf{x}) \qquad \text{With argm}
$$
\n
$$
-\mathbb{E}_{\mathbf{y}} \left[ \sum_{i=2}^n f_t(y_{i-1}, y_i) + \sum_{i=1}^n f_e(y_i, i, \mathbf{x}) \right]
$$

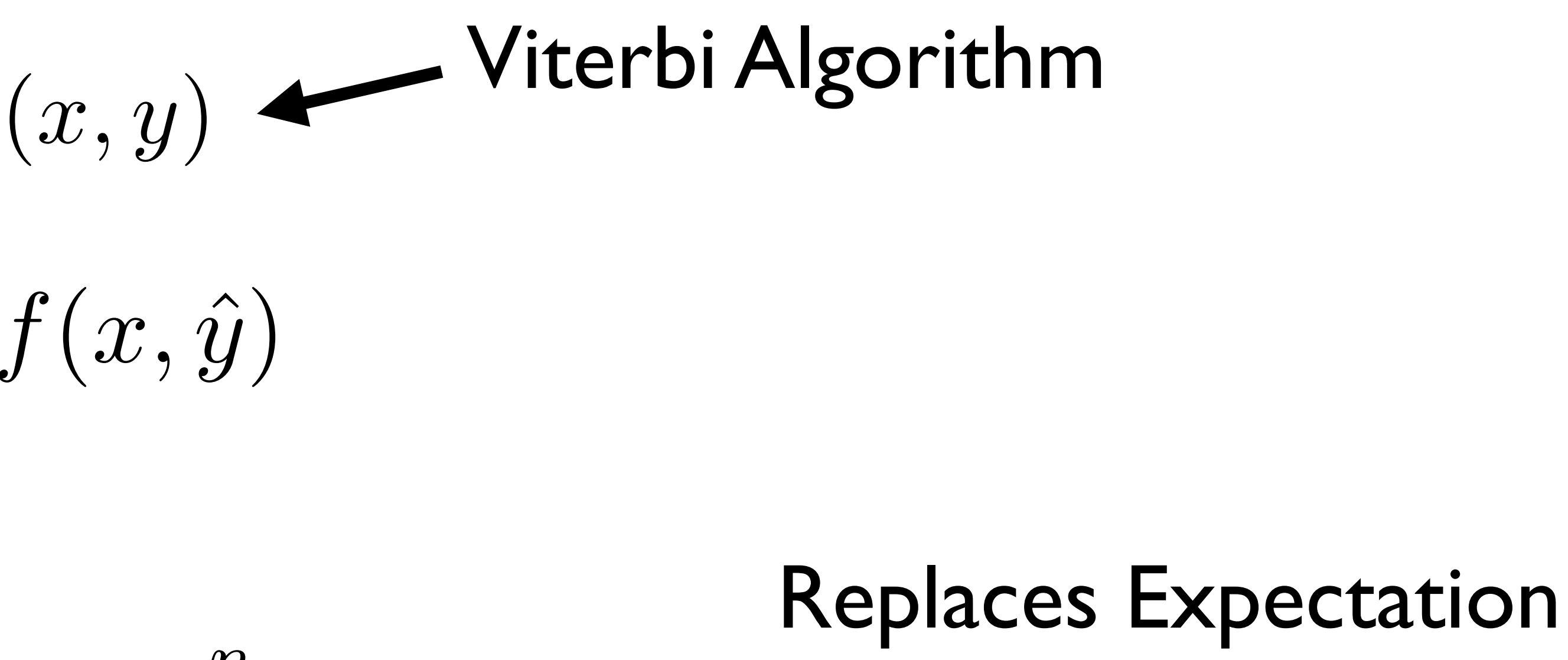

With argmax

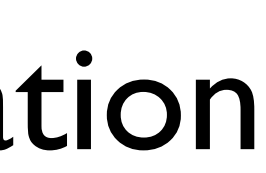

 $\blacktriangleright$  CRF:  $\log P(\mathbf{y}|\mathbf{x}) \propto \sum$ *n i*=2  $w^{\top} f_t(y_{i-1}, y_i) + \sum$ *n i*=1  $w^{+}f_{e}(x_{i},y_{i})$ 

• **CRF:** 
$$
\log P(\mathbf{y}|\mathbf{x}) \propto \sum_{i=2}^{n} w^{\top} f_t(y_{i-1}, y_i) + \sum_{i=1}^{n} w^{\top} f_e(x_i, y_i)
$$

• **CRF:** 
$$
\log P(\mathbf{y}|\mathbf{x}) \propto \sum_{i=2}^{n} w^{\top} f_t(y_{i-1}, y_i) + \sum_{i=1}^{n} w^{\top} f_e(x_i, y_i)
$$

$$
w^{\top} f(\mathbf{x}, \mathbf{y}) = \sum_{i=2}^{n} w^{\top} f_t(y_{i-1}, y_i) + \sum_{i=1}^{n}
$$

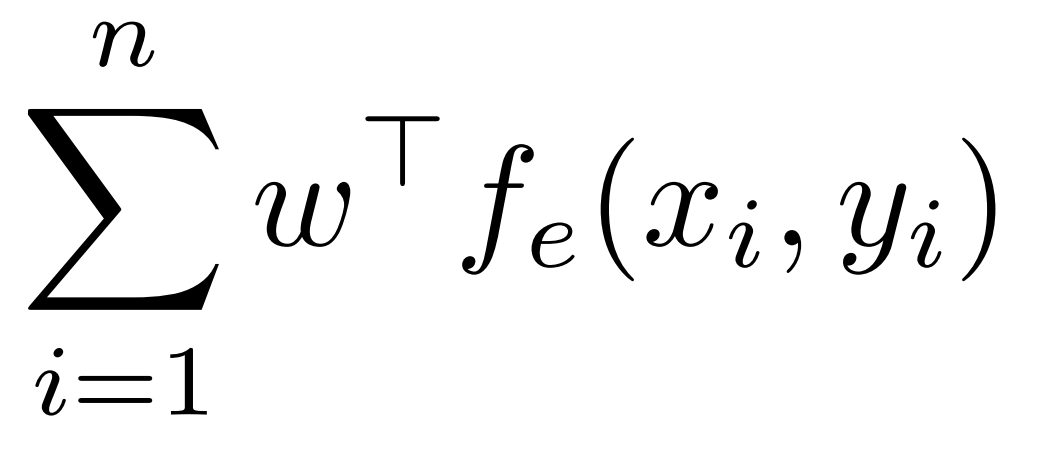

• **CRF:** 
$$
\log P(\mathbf{y}|\mathbf{x}) \propto \sum_{i=2}^{n} w^{\top} f_t(y_{i-1}, y_i) + \sum_{i=1}^{n} w^{\top} f_e(x_i, y_i)
$$

$$
w^{\top} f(\mathbf{x}, \mathbf{y}) = \sum_{i=2}^{n} w^{\top} f_t(y_{i-1}, y_i) + \sum_{i=1}^{n} w^{\top} f_e(x_i, y_i)
$$

Minimize 
$$
\lambda ||w||_2^2 + \sum_{j=1}^m \xi_j
$$

• **CRF:** 
$$
\log P(\mathbf{y}|\mathbf{x}) \propto \sum_{i=2}^{n} w^{\top} f_t(y_{i-1}, y_i) + \sum_{i=1}^{n} w^{\top} f_e(x_i, y_i)
$$

$$
w^{\top} f(\mathbf{x}, \mathbf{y}) = \sum_{i=2}^{n} w^{\top} f_t(y_{i-1}, y_i) + \sum_{i=1}^{n} w^{\top} f_e(x_i, y_i)
$$

Minimize 
$$
\lambda ||w||_2^2 + \sum_{j=1}^m \xi_j
$$
  
s.t.  $\forall j \xi_j \ge 0$   
 $\forall j \forall \mathbf{y} \in \mathcal{Y}$   $w^{\top} f(\mathbf{x}_j, \mathbf{y}_j^*) \ge w^{\top} f(\mathbf{x}_j, \mathbf{y}) + \ell(\mathbf{y}, \mathbf{y}_j^*) - \xi_j$ 

$$
w^{\top} f(\mathbf{x}, \mathbf{y}) = \sum_{i=2}^{n} w^{\top} f_{t}(y_{i-1}, y_{i}) + \sum_{i=1}^{n} w^{\top} f_{e}(x_{i}, y_{i})
$$
  
Minimize  $\lambda ||w||_{2}^{2} + \sum_{j=1}^{m} \xi_{j}$   
s.t.  $\forall j \xi_{j} \ge 0$   
 $\forall j \forall \mathbf{y} \in \mathcal{Y}$   $w^{\top} f(\mathbf{x}_{j}, \mathbf{y}_{j}^{*}) \ge w^{\top} f(\mathbf{x}_{j}, \mathbf{y}) + \ell(\mathbf{y}, \mathbf{y}_{j}^{*}) - \xi_{j}$ 

$$
w^{\top} f(\mathbf{x}, \mathbf{y}) = \sum_{i=2}^{n} w^{\top} f_{t}(y_{i-1}, y_{i}) + \sum_{i=1}^{n} w^{\top} f_{e}(x_{i}, y_{i})
$$
  
\nMinimize  $\lambda ||w||_{2}^{2} + \sum_{j=1}^{m} \xi_{j}$   
\ns.t.  $\forall j \xi_{j} \ge 0$   
\n $\forall j \forall \mathbf{y} \in \mathcal{Y}$   $w^{\top} f(\mathbf{x}_{j}, \mathbf{y}_{j}^{*}) \ge w^{\top} f(\mathbf{x}_{j}, \mathbf{y}) + \ell(\mathbf{y}, \mathbf{y}_{j}^{*}) - \xi_{j}$   
\n $\star$  Exponentially large state space! Use Viterbi for loss-augn

nented decode

$$
w^{\top} f(\mathbf{x}, \mathbf{y}) = \sum_{i=2}^{n} w^{\top} f_t(y_{i-1}, y_i) + \sum_{i=1}^{n} w^{\top} f_e(x_i, y_i)
$$
  
Minimize  $\lambda ||w||_2^2 + \sum_{j=1}^{m} \xi_j$   
s.t.  $\forall j \xi_j \ge 0$   
 $\forall j \forall \mathbf{y} \in \mathcal{Y}$   $w^{\top} f(\mathbf{x}_j, \mathbf{y}_j^*) \ge w^{\top} f(\mathbf{x}_j, \mathbf{y}) + \ell(\mathbf{y}, \mathbf{y}_j^*) - \xi_j$ 

‣ Exponentially large state space! Use Viterbi for loss-augmented decode ‣ Same as normal Viterbi but boost wrong labels' scores by 1 (if using

- 
- Hamming loss)

$$
w^{\top} f(\mathbf{x}, \mathbf{y}) = \sum_{i=2}^{n} w^{\top} f_t(y_{i-1}, y_i) + \sum_{i=1}^{n} w^{\top} f_e(x_i, y_i)
$$
  
Minimize  $\lambda ||w||_2^2 + \sum_{j=1}^{m} \xi_j$   
s.t.  $\forall j \xi_j \ge 0$   
 $\forall j \forall \mathbf{y} \in \mathcal{Y}$   $w^{\top} f(\mathbf{x}_j, \mathbf{y}_j^*) \ge w^{\top} f(\mathbf{x}_j, \mathbf{y}) + \ell(\mathbf{y}, \mathbf{y}_j^*) - \xi_j$ 

‣ Exponentially large state space! Use Viterbi for loss-augmented decode ‣ Same as normal Viterbi but boost wrong labels' scores by 1 (if using

- 
- Hamming loss)
- ‣ Only need Viterbi, not forward-backward…hmm…

## NER

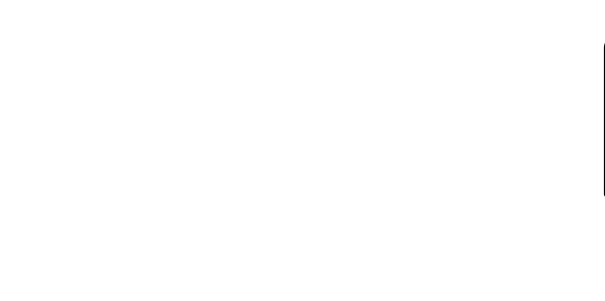

## NER

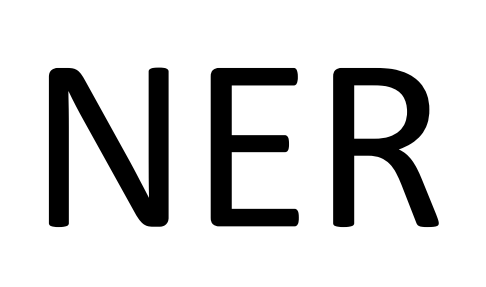

### ‣ CRF with lexical features can get around 85 F1 on this problem

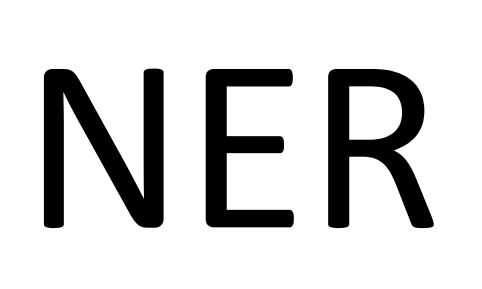

- ‣ CRF with lexical features can get around 85 F1 on this problem
- ‣ Other pieces of information that many systems capture

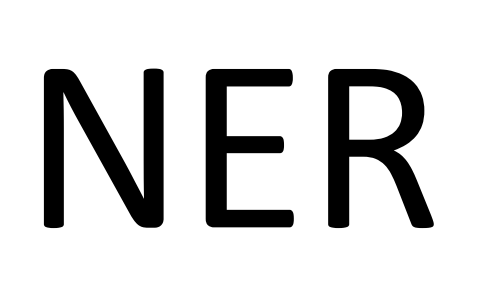

- ‣ CRF with lexical features can get around 85 F1 on this problem
- ‣ Other pieces of information that many systems capture
- ‣ World knowledge:

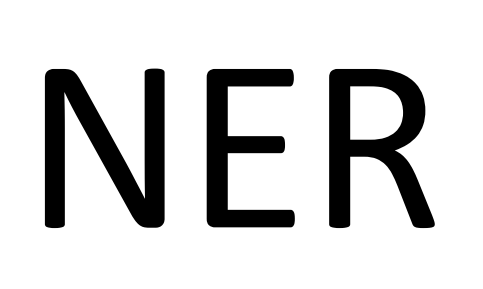

- CRF with lexical features can get around 85 F1 on this problem
- ‣ Other pieces of information that many systems capture
- ‣ World knowledge:

### The delegation met the president at the airport, Tanjug said.

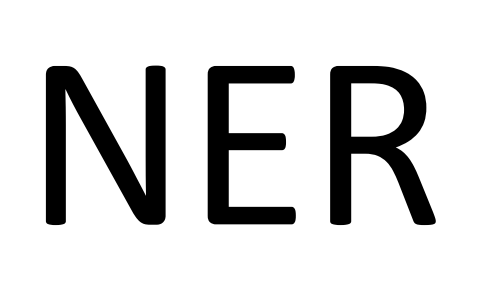

- ‣ CRF with lexical features can get around 85 F1 on this problem
- ‣ Other pieces of information that many systems capture
- ‣ World knowledge:

### Tanjug

From Wikipedia, the free encyclopedia

**Tanjug** (/'tʌnjʊg/) (Serbian Cyrillic: Танјуг) is a Serbian state news agency based in Belgrade.<sup>[2]</sup>

# The delegation met the president at the airport, Tanjug said.

### The delegation met the president at the airport, Tanjug said.

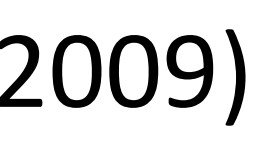

### ORG? PER? The delegation met the president at the airport, Tanjug said.

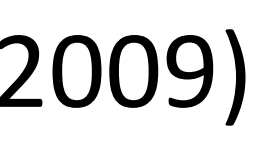

### ORG? PER? The delegation met the president at the airport, Tanjug said. The news agency Tanjug reported on the outcome of the meeting.

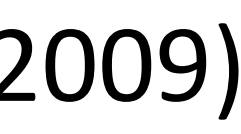

## Nonlocal Features

The news agency Tanjug reported on the outcome of the meeting.

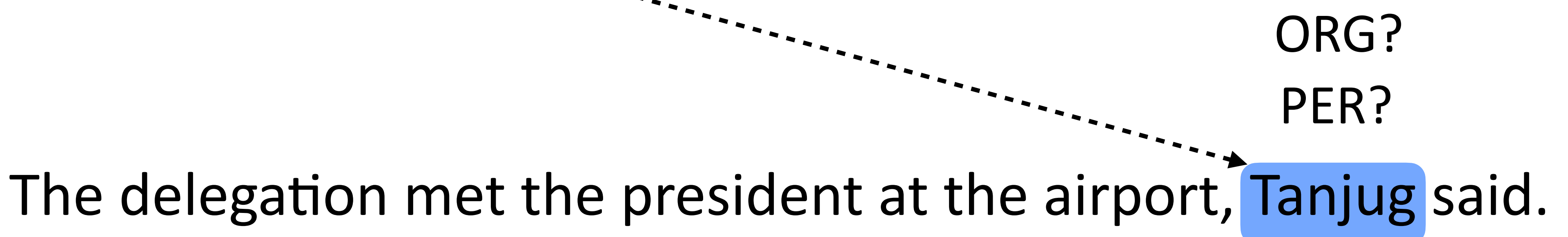

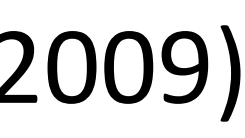

## Nonlocal Features

The news agency Tanjug reported on the outcome of the meeting.

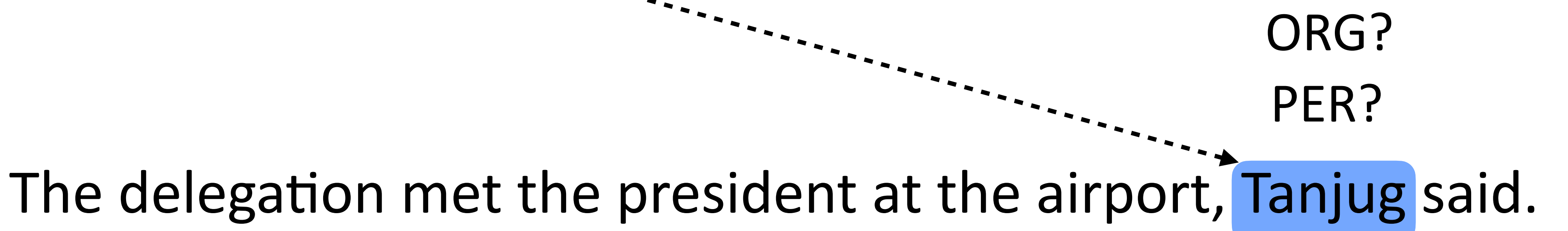

‣ More complex factor graph structures can let you capture this, or just decode sentences in order and use features on previous sentences

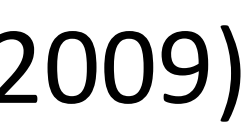

*Barack Obama will travel to Hangzhou today for the G20 meeting .*

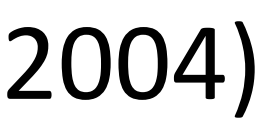

*Barack Obama will travel to Hangzhou today for the G20 meeting .*

### ‣ Chunk-level prediction rather than token-level BIO

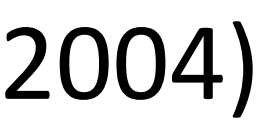

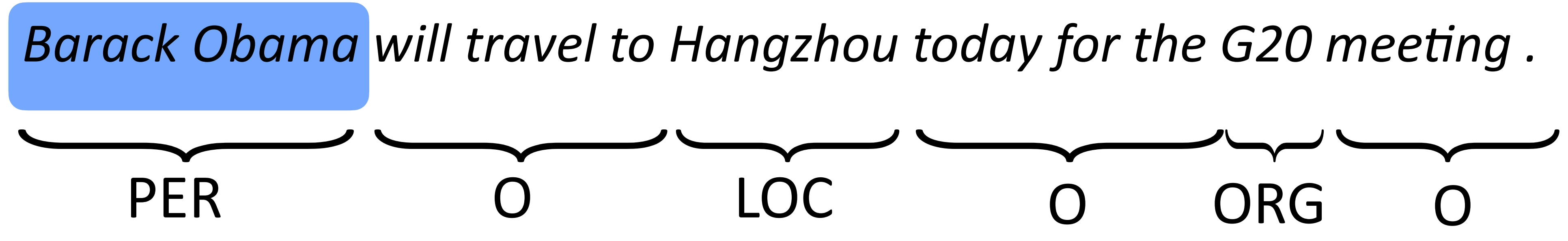

‣ Chunk-level prediction rather than token-level BIO

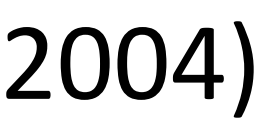

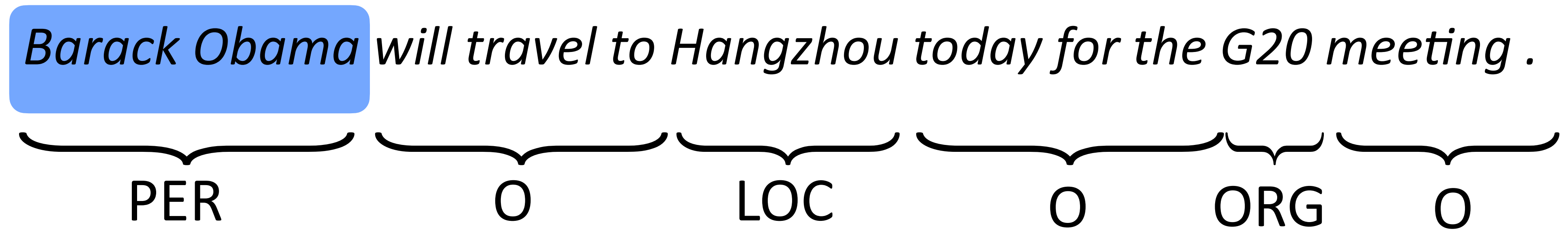

## ‣ Chunk-level prediction rather than token-level BIO **‣***y* is a set of touching spans of the sentence

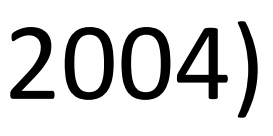

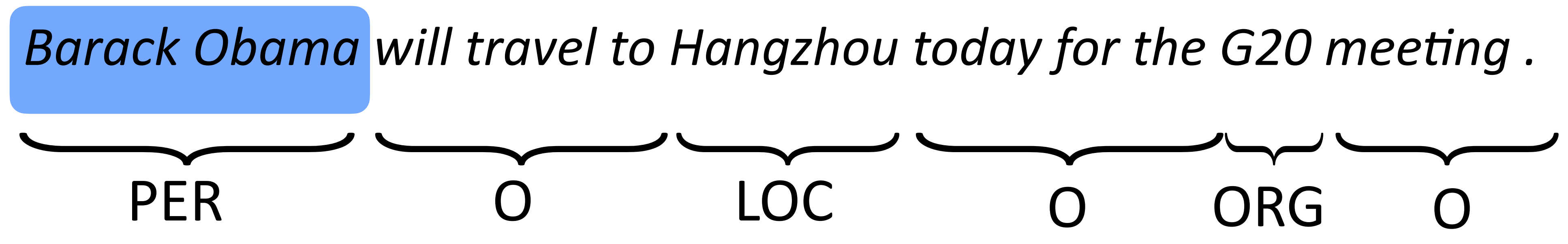

- ‣ Chunk-level prediction rather than token-level BIO
- **‣***y* is a set of touching spans of the sentence
- ‣ Pros: features can look at whole span at once

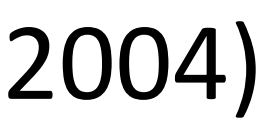

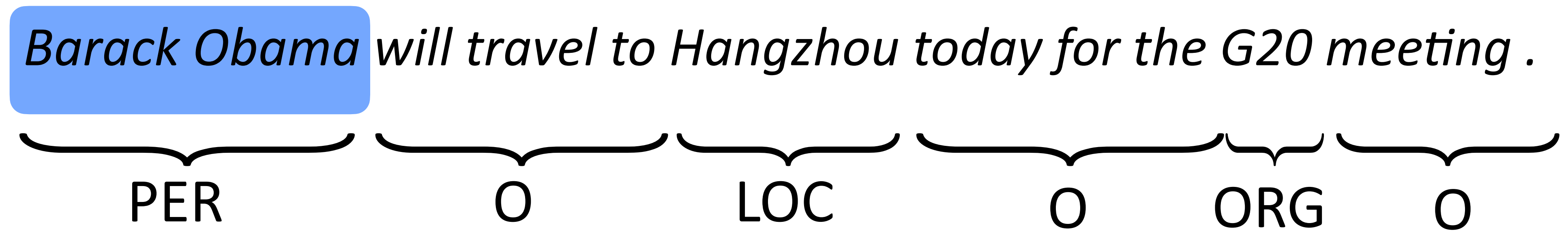

- ‣ Chunk-level prediction rather than token-level BIO
- **‣***y* is a set of touching spans of the sentence
- ‣ Pros: features can look at whole span at once
- ‣ Cons: there's an extra factor of *n* in the dynamic programs

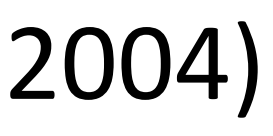

## Evaluating NER *Barack Obama will travel to Hangzhou today for the G20 meeting .* PERSON LOC ORG B-PER I-PER O O O B-LOC O O O B-ORG O O

## Evaluating NER

## *Barack Obama will travel to Hangzhou today for the G20 meeting .* PERSON LOC ORG B-PER I-PER O O O B-LOC O O O B-ORG O O

• Prediction of all Os still gets 66% accuracy on this example!

## Evaluating NER

*Barack Obama will travel to Hangzhou today for the G20 meeting .* PERSON LOC ORG B-PER I-PER O O O B-LOC O O O B-ORG O O

- Prediction of all Os still gets 66% accuracy on this example!
- ‣ What we really want to know: how many named entity *chunk* predictions did we get right?

## Evaluating NER

- ‣ Prediction of all Os still gets 66% accuracy on this example!
- ‣ What we really want to know: how many named entity *chunk* predictions did we get right?
	- Precision: of the ones we predicted, how many are right?

*Barack Obama will travel to Hangzhou today for the G20 meeting .* PERSON LOC ORG B-PER I-PER O O O B-LOC O O O B-ORG O O
## Evaluating NER

*Barack Obama will travel to Hangzhou today for the G20 meeting .* PERSON LOC ORG B-PER I-PER O O O B-LOC O O O B-ORG O O

- Prediction of all Os still gets 66% accuracy on this example!
- ‣ What we really want to know: how many named entity *chunk* predictions did we get right?
	- ‣ Precision: of the ones we predicted, how many are right? ‣ Recall: of the gold named entities, how many did we find?
	-

## Evaluating NER

*Barack Obama will travel to Hangzhou today for the G20 meeting .* PERSON LOC ORG B-PER I-PER O O O B-LOC O O O B-ORG O O

- Prediction of all Os still gets 66% accuracy on this example!
- ‣ What we really want to know: how many named entity *chunk* predictions did we get right?
	- ‣ Precision: of the ones we predicted, how many are right? ‣ Recall: of the gold named entities, how many did we find?
	-
	- ‣ F-measure: harmonic mean of these two

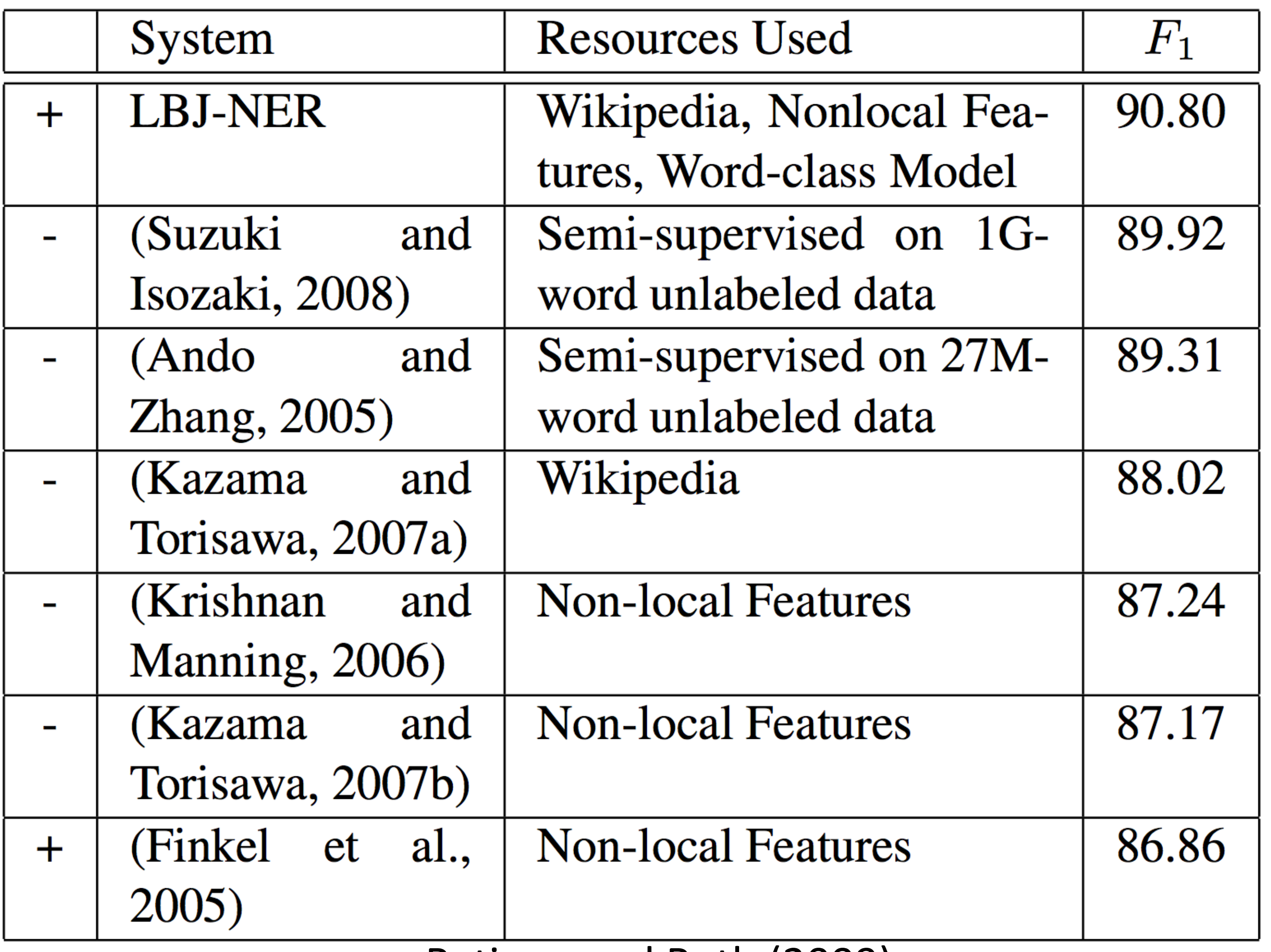

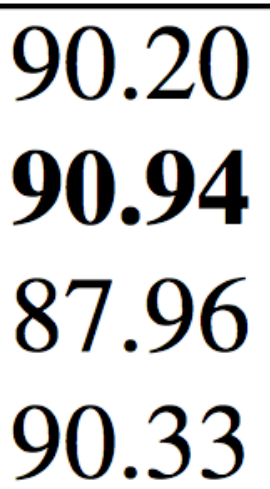

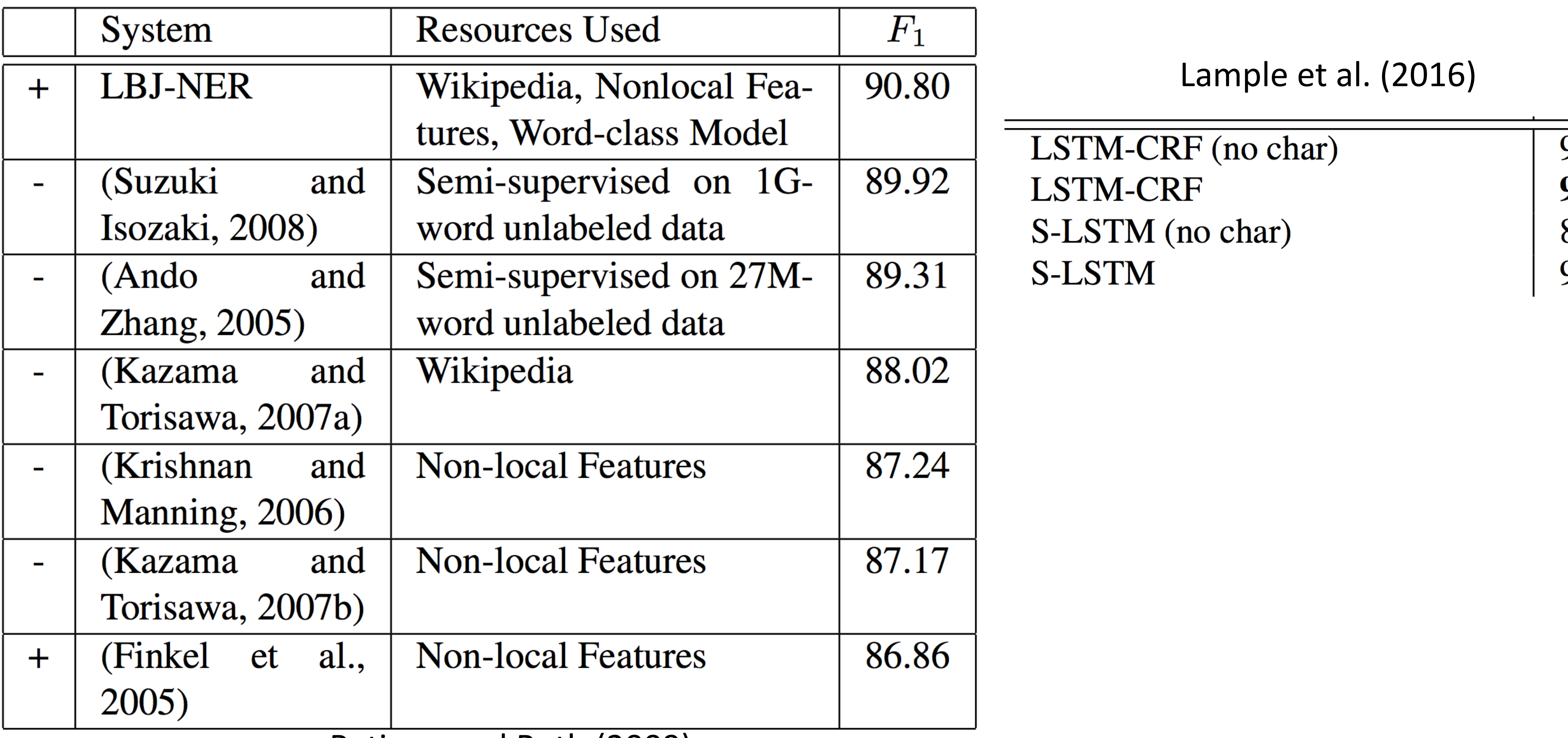

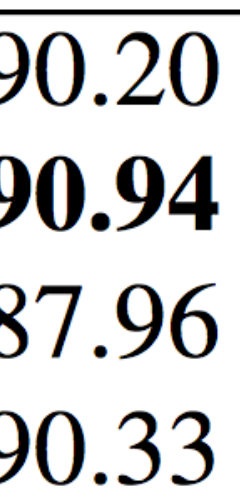

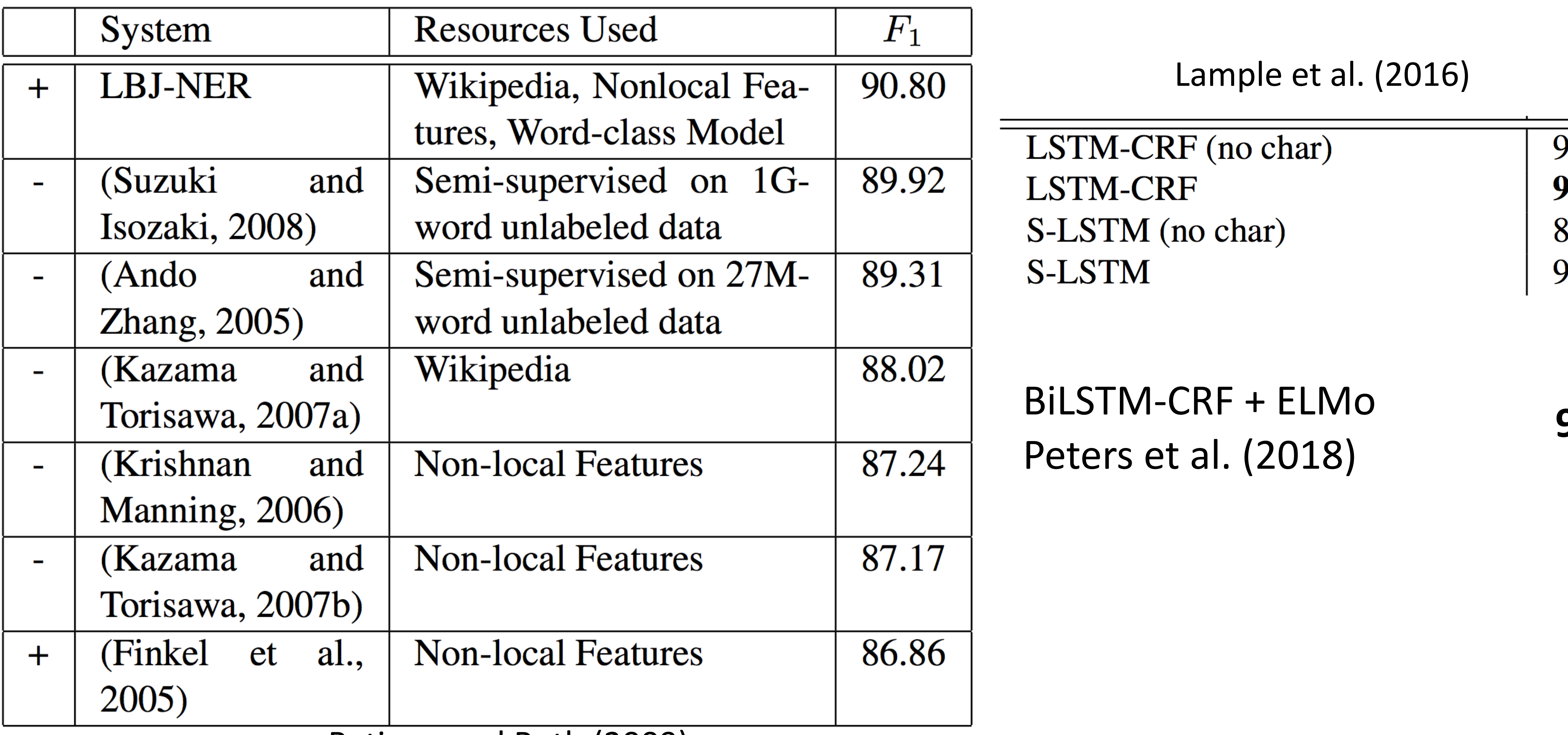

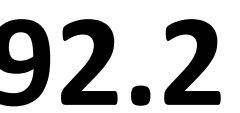

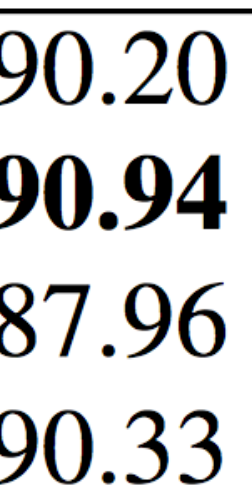

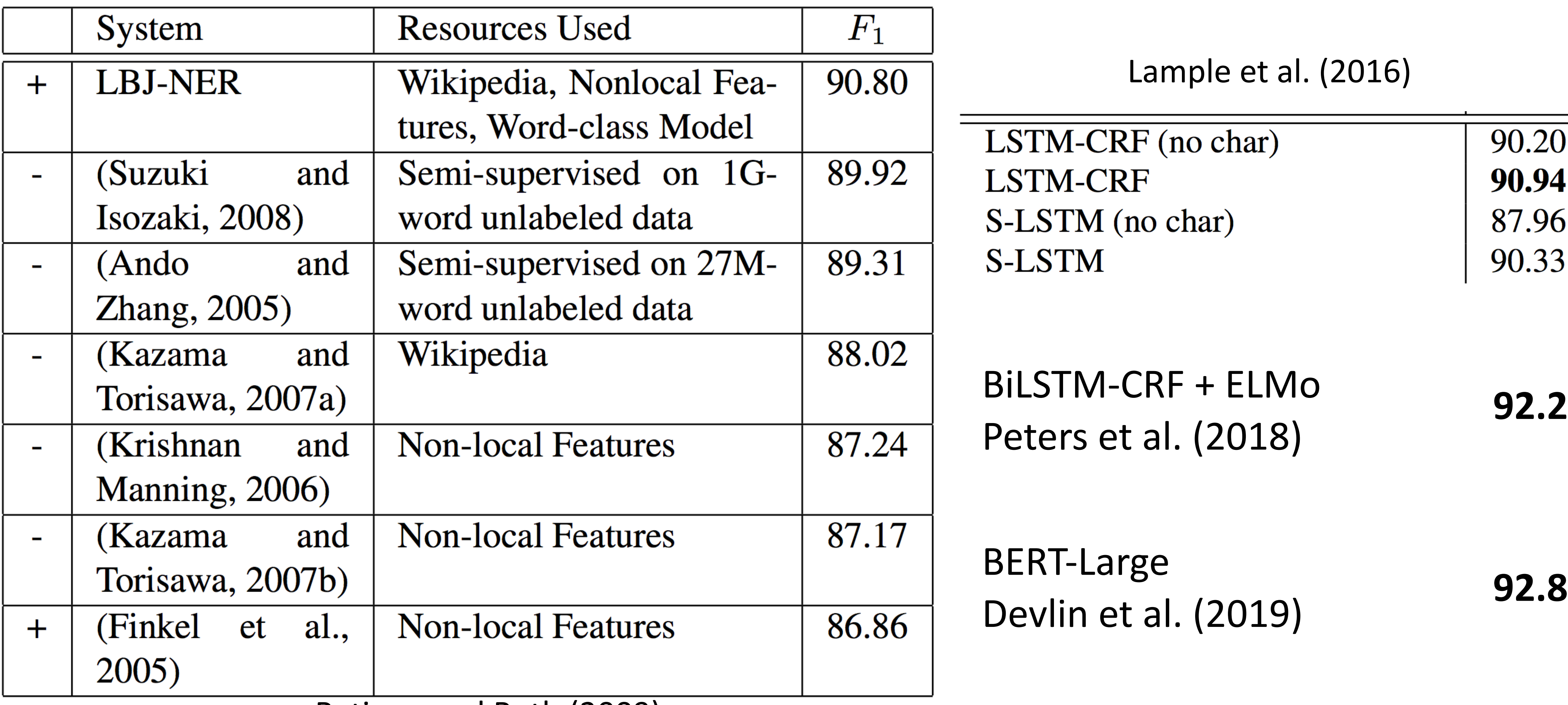

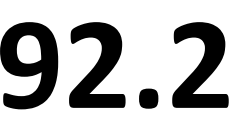

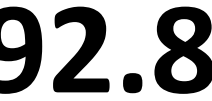

Fed raises interest rates 0.5 percent VBD VBN VBZ NNP NNS NN NNS CD NNVB VBP VBZ

Fed raises interest rates 0.5 percent VBD VBN VBZ NNP NNS NN NNS CD NN VB VBP VBZ

 $\triangleright$  n word sentence, s tags to consider  $-$  what is the time complexity?

Fed raises interest rates 0.5 percent VBD VBN VBZ NNP NNS NN NNS CD NN VB VBP VBZ

 $\cdot$  n word sentence, s tags to consider  $-$  what is the time complexity?

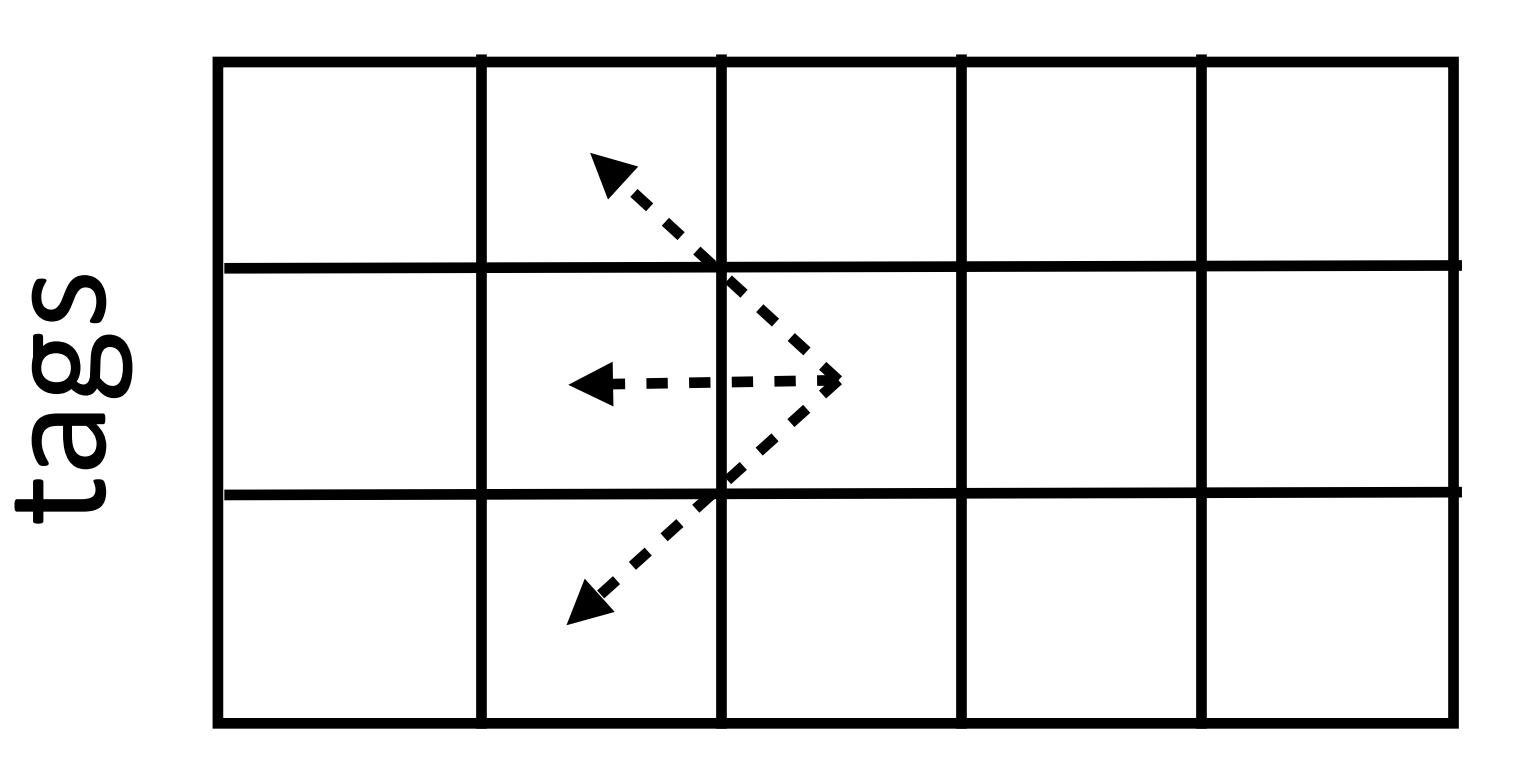

sentence

Fed raises interest rates 0.5 percent VBD VBN VBZ NNP NNS NN NNS CD NN VB VBP VBZ

 $\cdot$  n word sentence, s tags to consider  $-$  what is the time complexity?

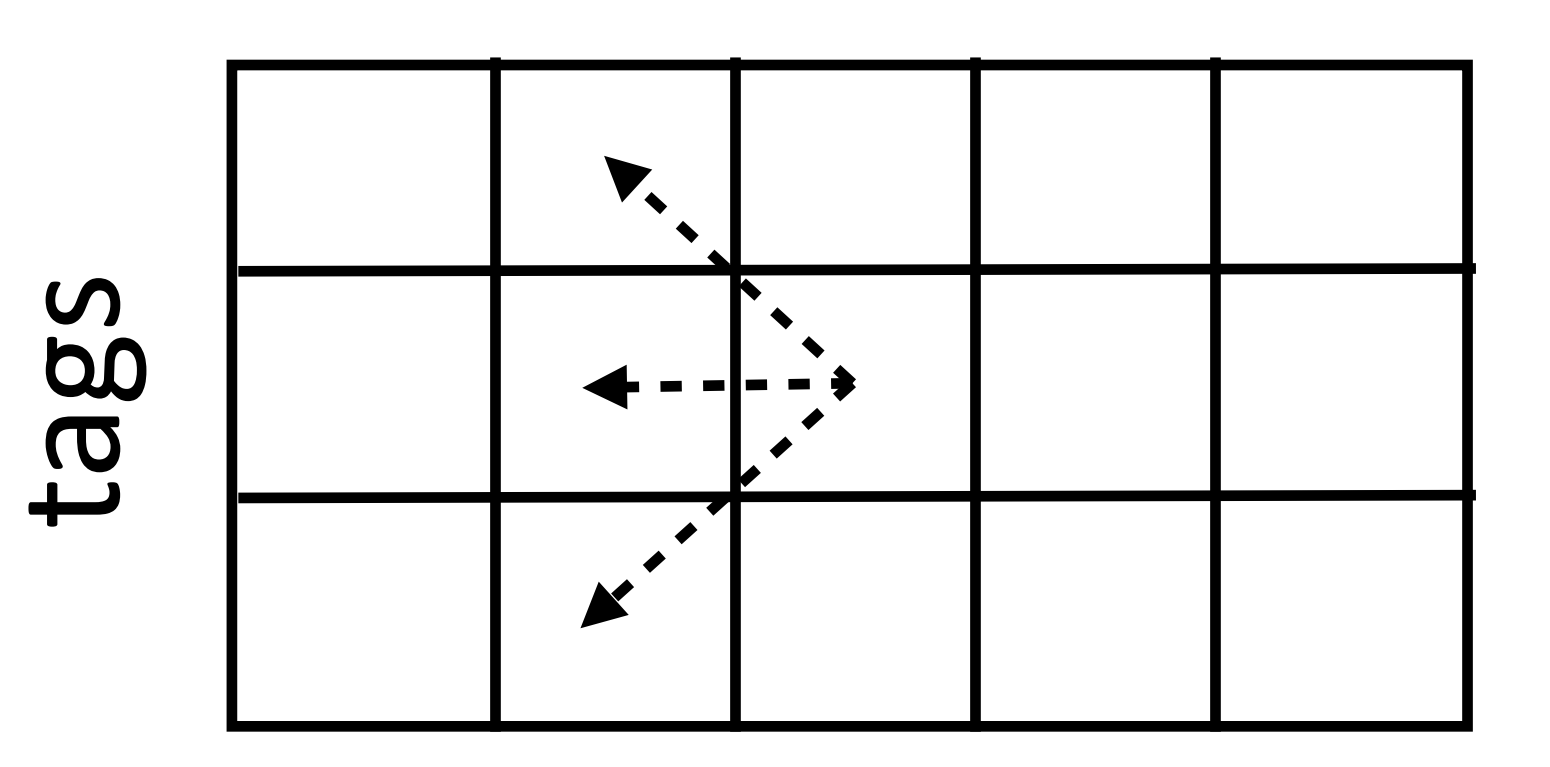

 $\cdot$  O(ns<sup>2</sup>) — s is ~40 for POS, n is ~20

sentence

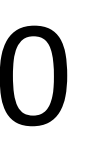

Fed raises interest rates 0.5 percent VBD VBN VBZ NNP NNS NN NNS CD NNVB VBP VBZ

‣ Many tags are totally implausible

#### Fed raises interest rates 0.5 percent VBZ

VBD VBN VBZ NNP NNS NN NNS CD NNVB VBP

- ‣ Many tags are totally implausible
- ‣ Can any of these be:
	- ‣ Determiners?
	- ‣ Prepositions?
	- ‣ Adjectives?

#### Fed raises interest rates 0.5 percent VBZ

VBD VBN VBZ NNP NNS NN NNS CD NNVB VBP

- ‣ Many tags are totally implausible
- ‣ Can any of these be:
	- ‣ Determiners?
	- ‣ Prepositions?
	- ‣ Adjectives?
- need to consider these going forward

#### Fed raises interest rates 0.5 percent VBZ

# $\triangleright$  Features quickly eliminate many outcomes from consideration  $-$  don't

VBD VBN VBZ NNP NNS NN NNS CD NNVB VBP

#### ‣ Maintain a beam of *k* plausible states at the current timestep

- ‣ Maintain a beam of *k* plausible states at the current timestep
- ‣ Expand all states, only keep *k* top hypotheses at new timestep

- ‣ Maintain a beam of *k* plausible states at the current timestep
- ‣ Expand all states, only keep *k* top hypotheses at new timestep

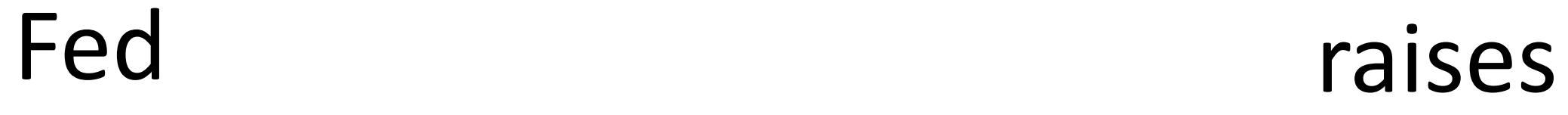

- ‣ Maintain a beam of *k* plausible states at the current timestep
- ‣ Expand all states, only keep *k* top hypotheses at new timestep

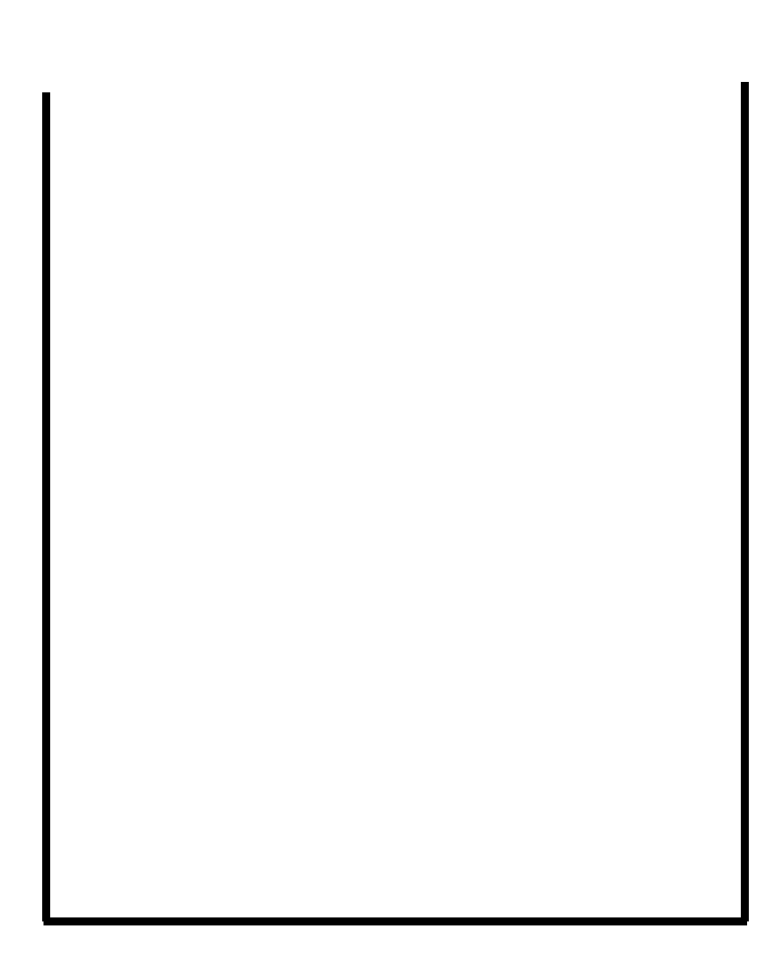

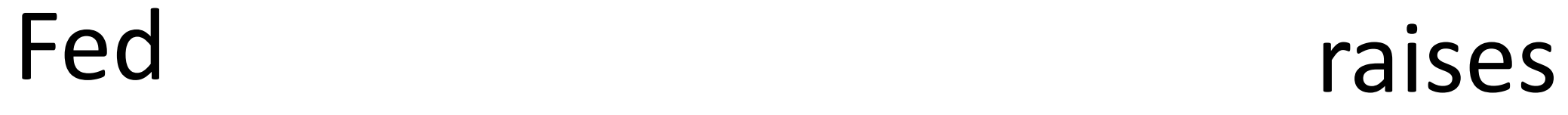

- ‣ Maintain a beam of *k* plausible states at the current timestep
- ‣ Expand all states, only keep *k* top hypotheses at new timestep

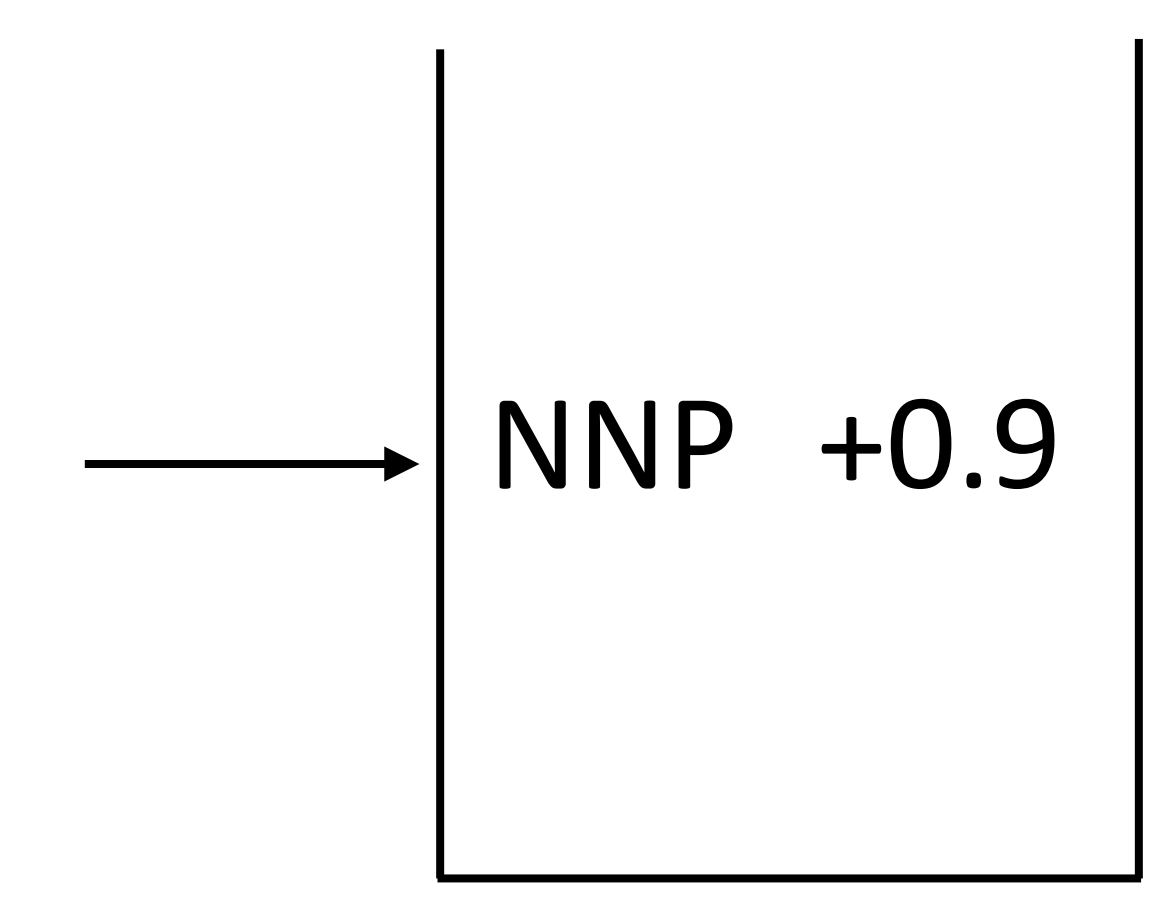

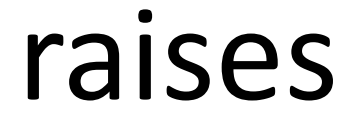

- ‣ Maintain a beam of *k* plausible states at the current timestep
- ‣ Expand all states, only keep *k* top hypotheses at new timestep

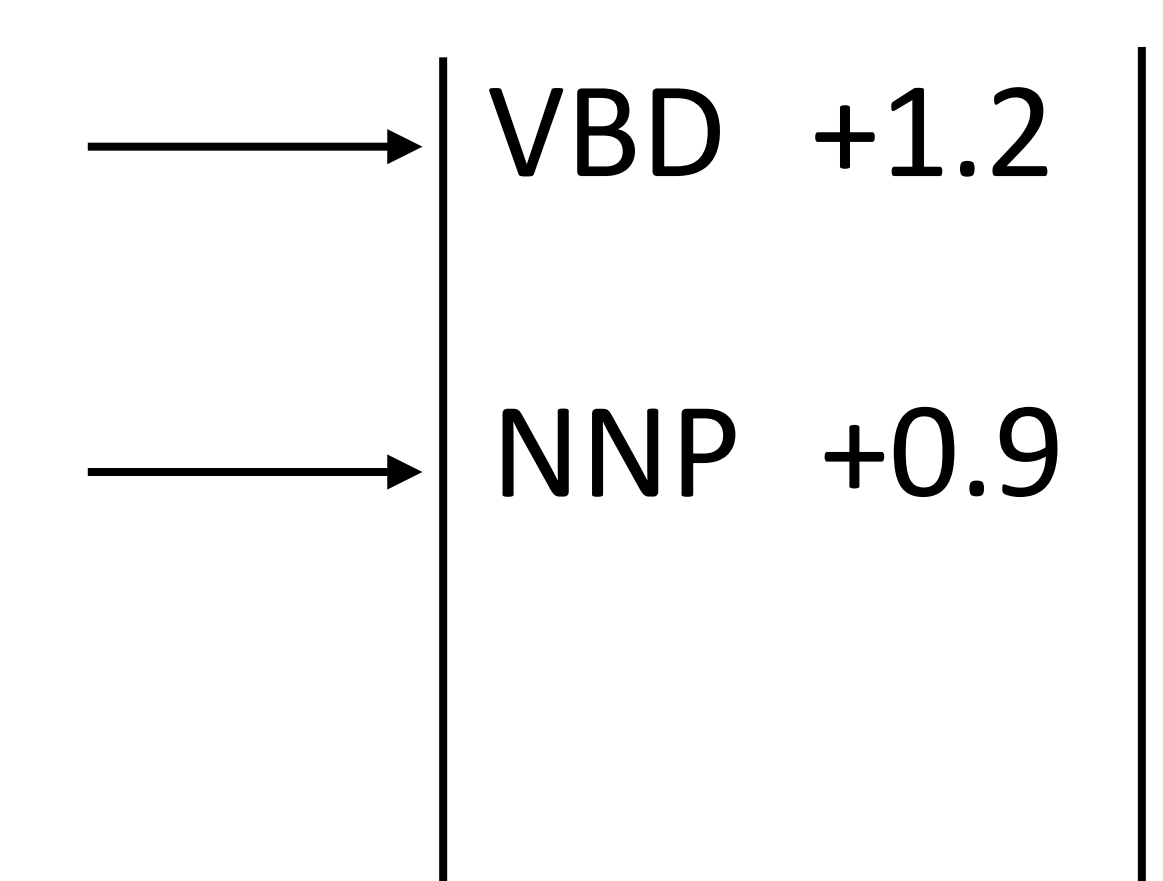

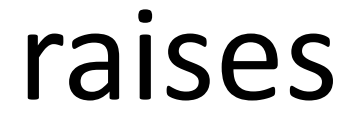

- ‣ Maintain a beam of *k* plausible states at the current timestep
- ‣ Expand all states, only keep *k* top hypotheses at new timestep

Fed

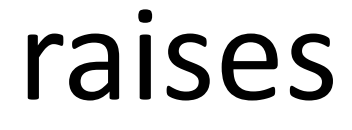

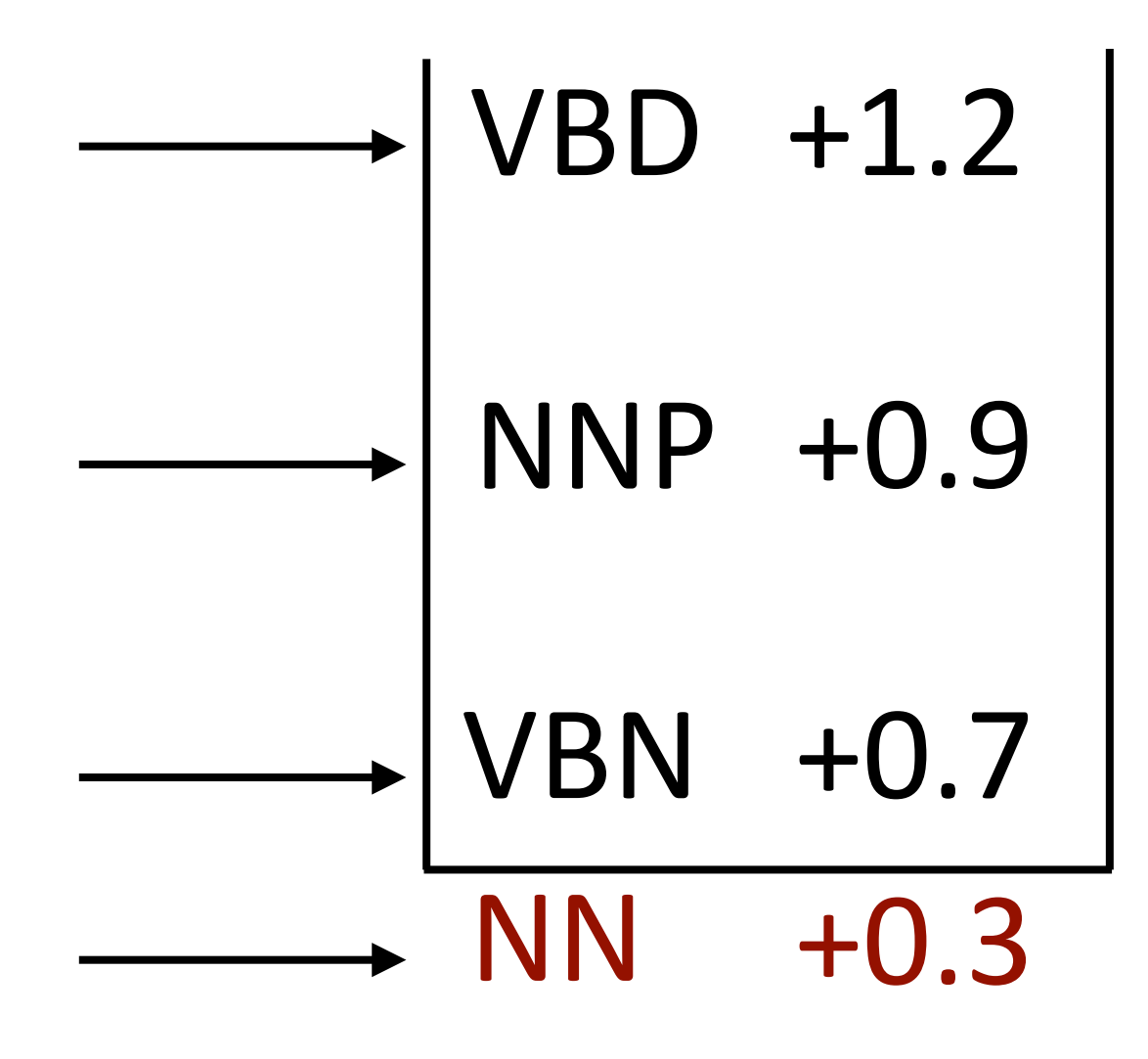

- ‣ Maintain a beam of *k* plausible states at the current timestep
- ‣ Expand all states, only keep *k* top hypotheses at new timestep

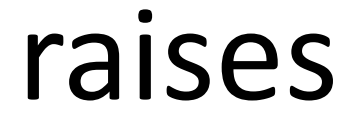

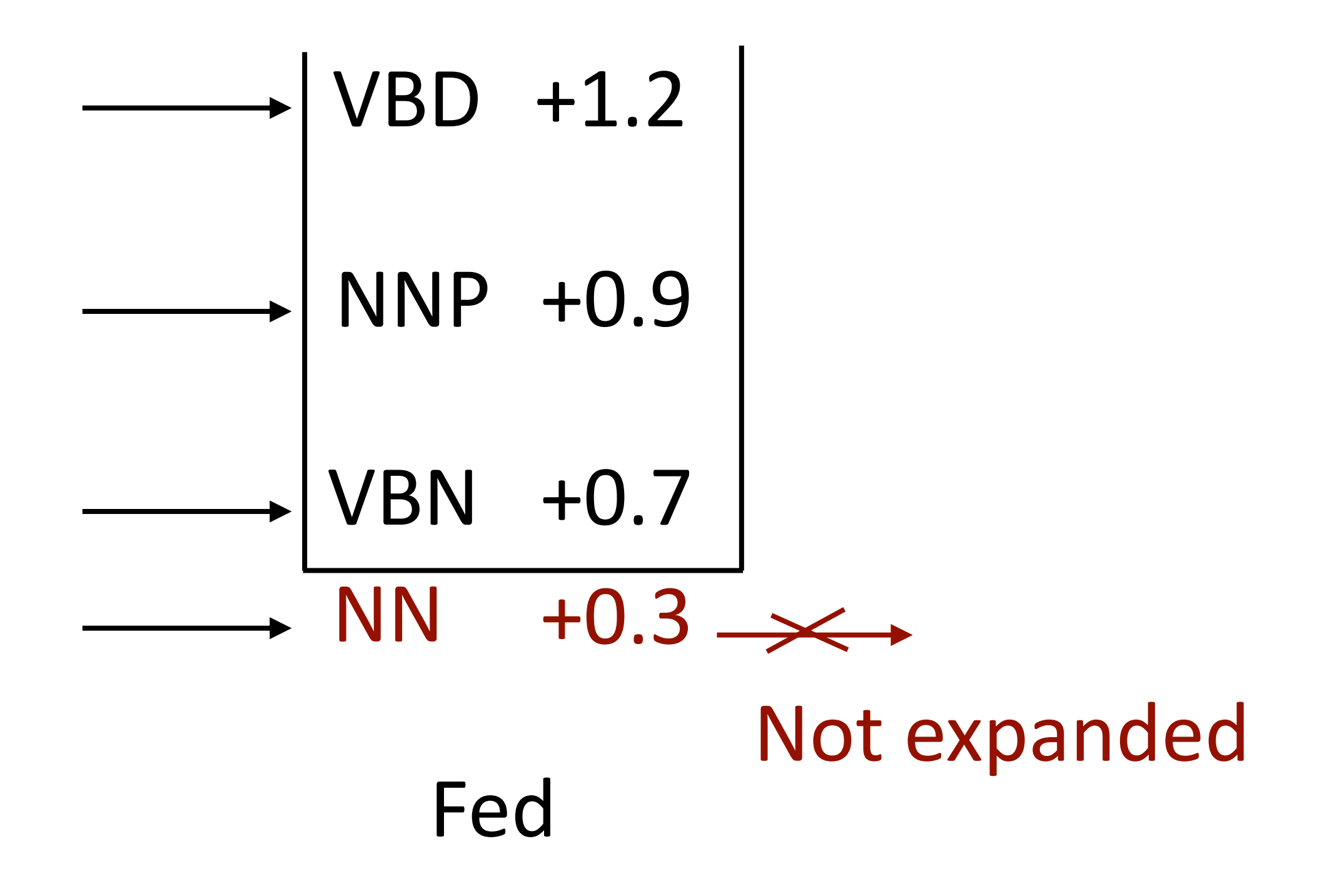

- ‣ Maintain a beam of *k* plausible states at the current timestep
- ‣ Expand all states, only keep *k* top hypotheses at new timestep

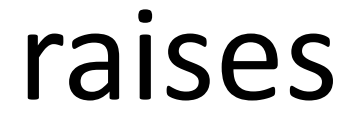

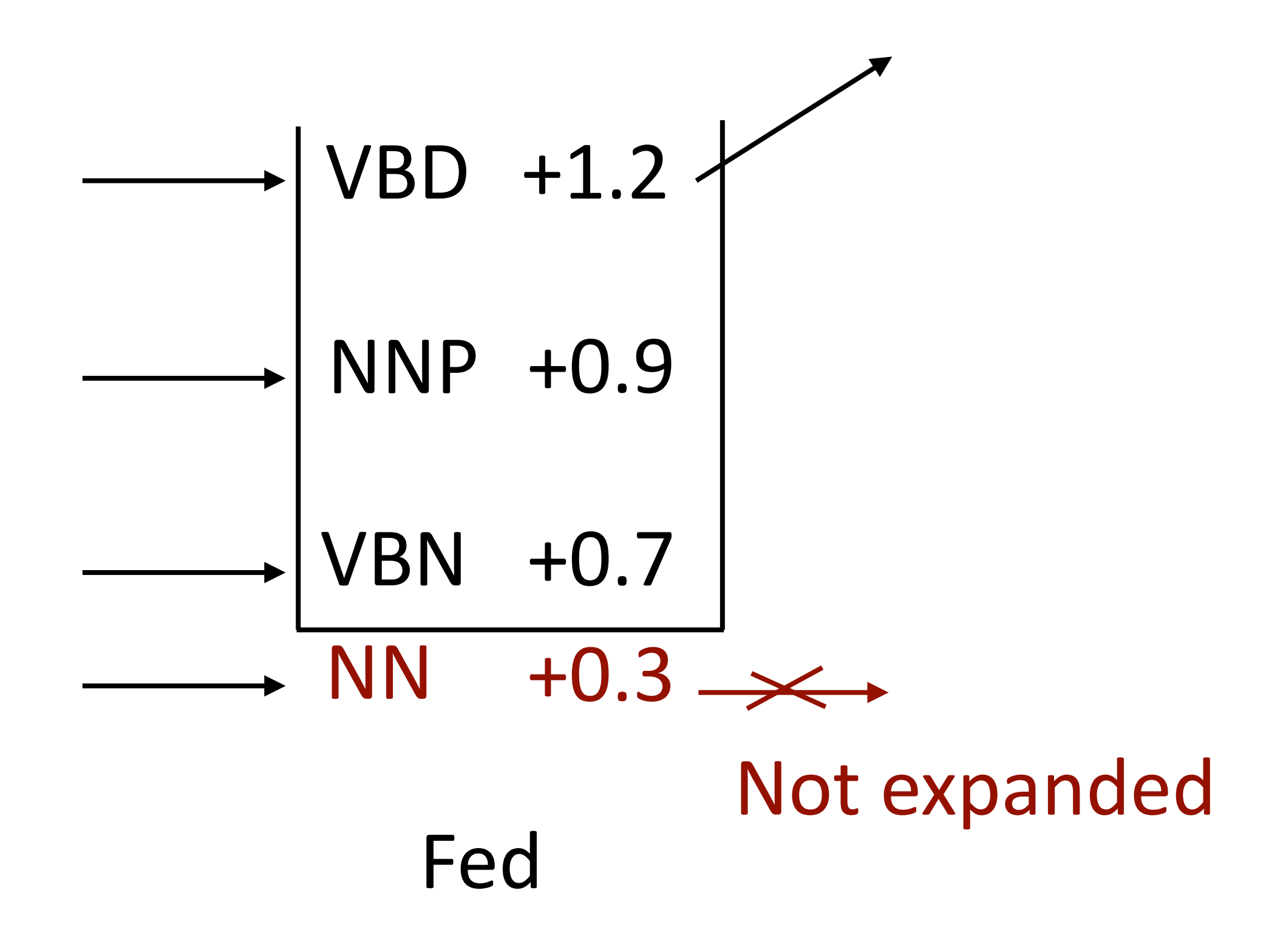

- ‣ Maintain a beam of *k* plausible states at the current timestep
- ‣ Expand all states, only keep *k* top hypotheses at new timestep

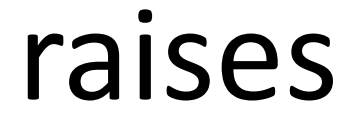

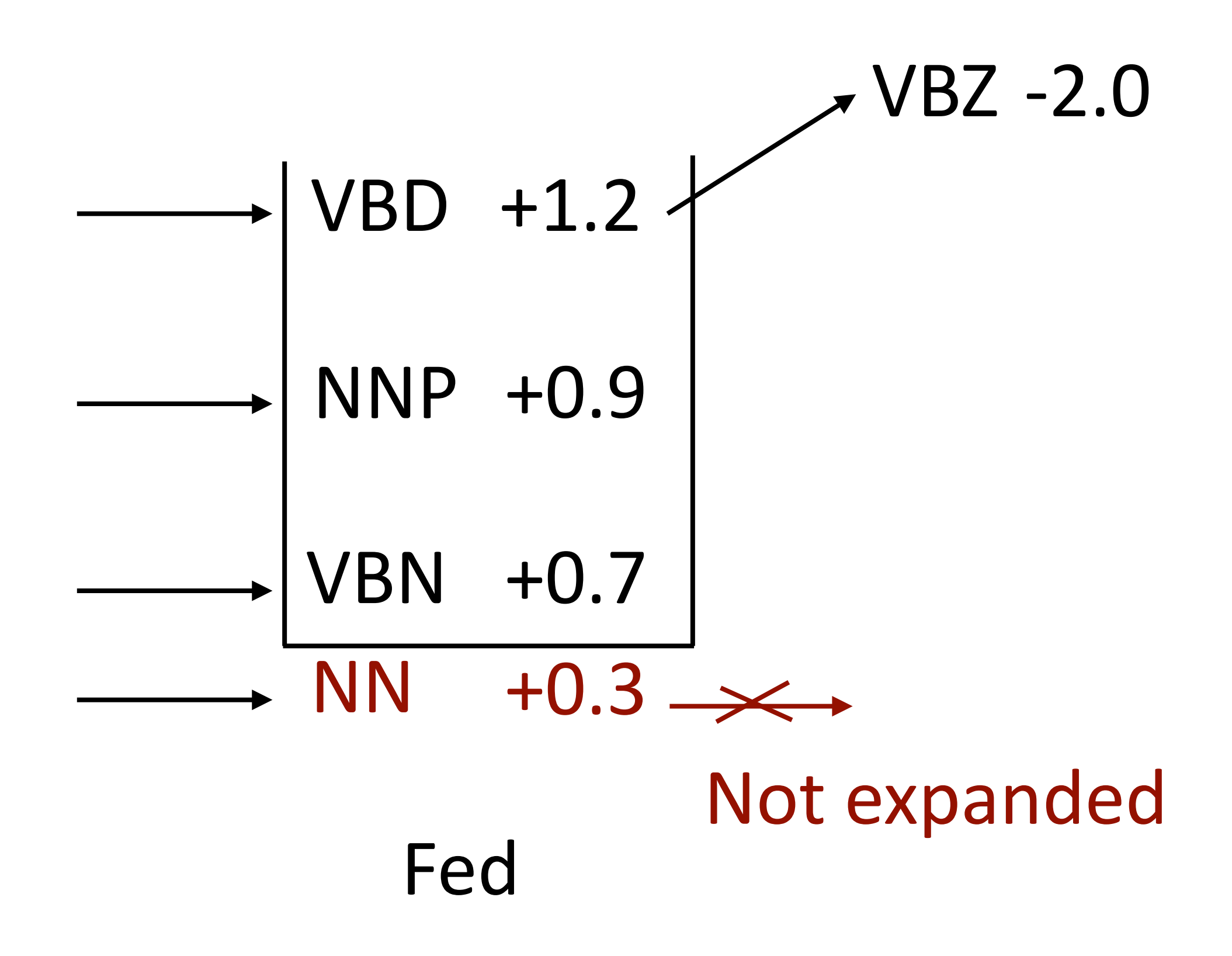

- ‣ Maintain a beam of *k* plausible states at the current timestep
- ‣ Expand all states, only keep *k* top hypotheses at new timestep

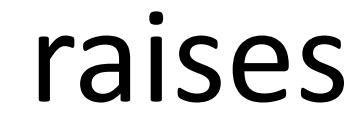

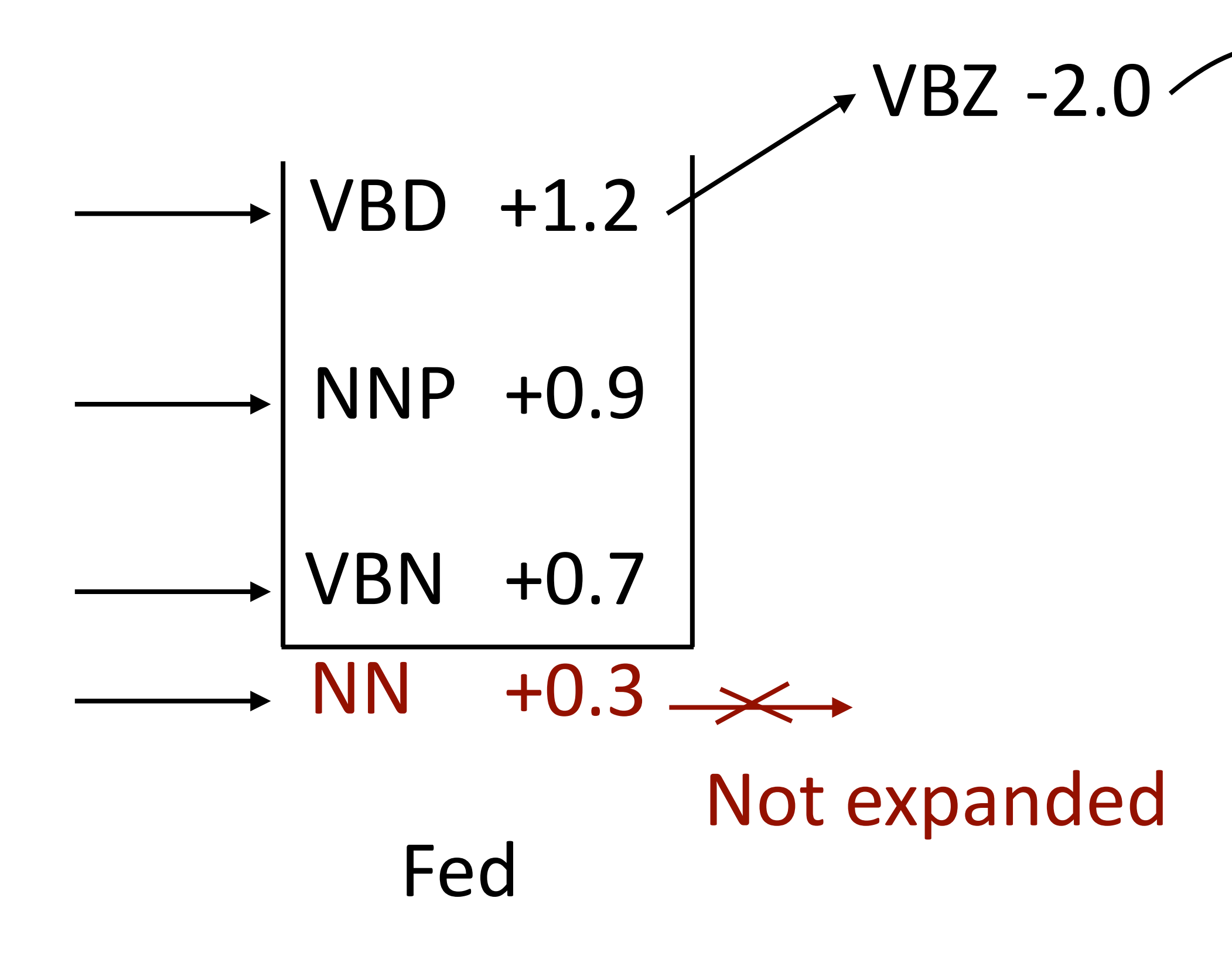

- ‣ Maintain a beam of *k* plausible states at the current timestep
- ‣ Expand all states, only keep *k* top hypotheses at new timestep

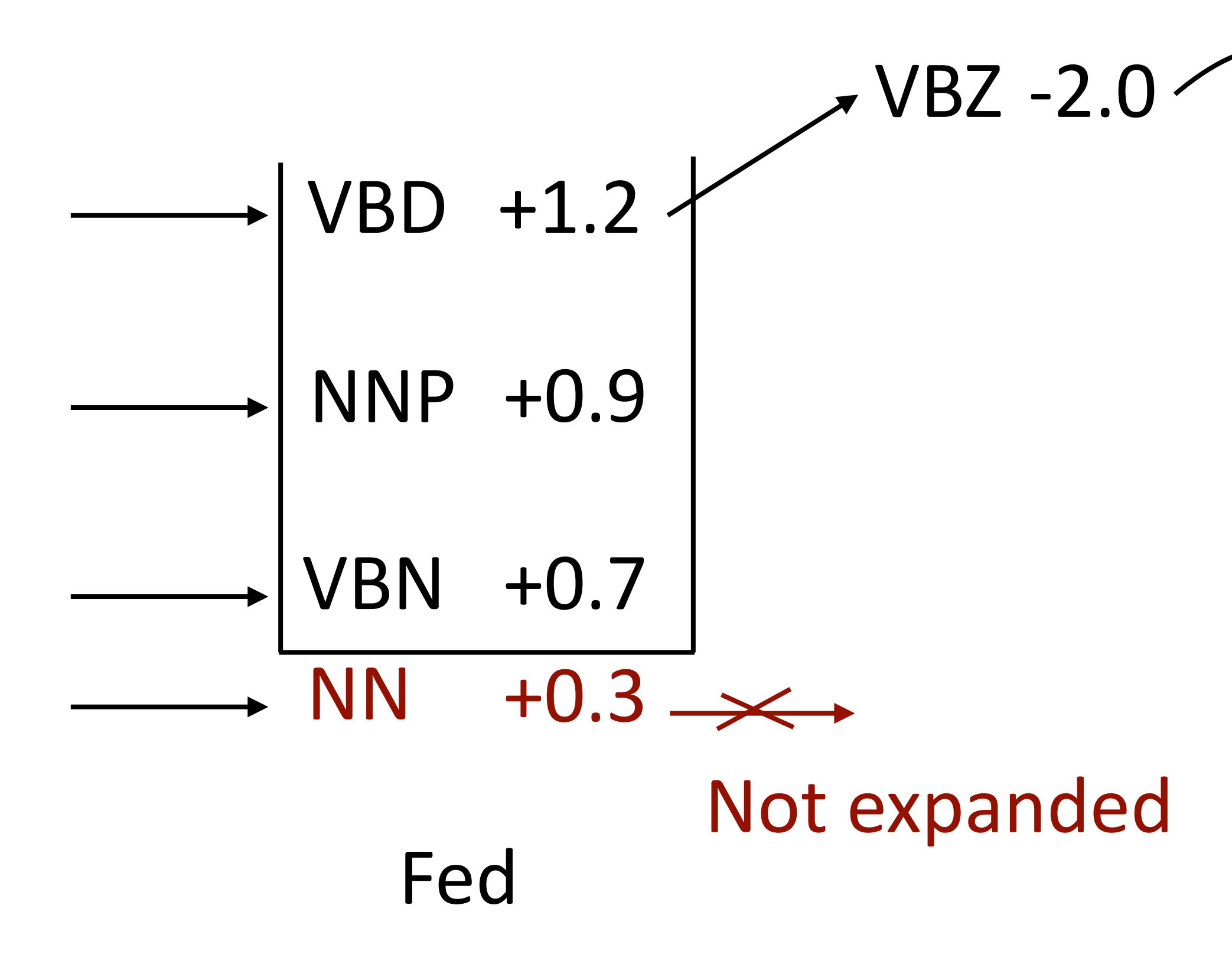

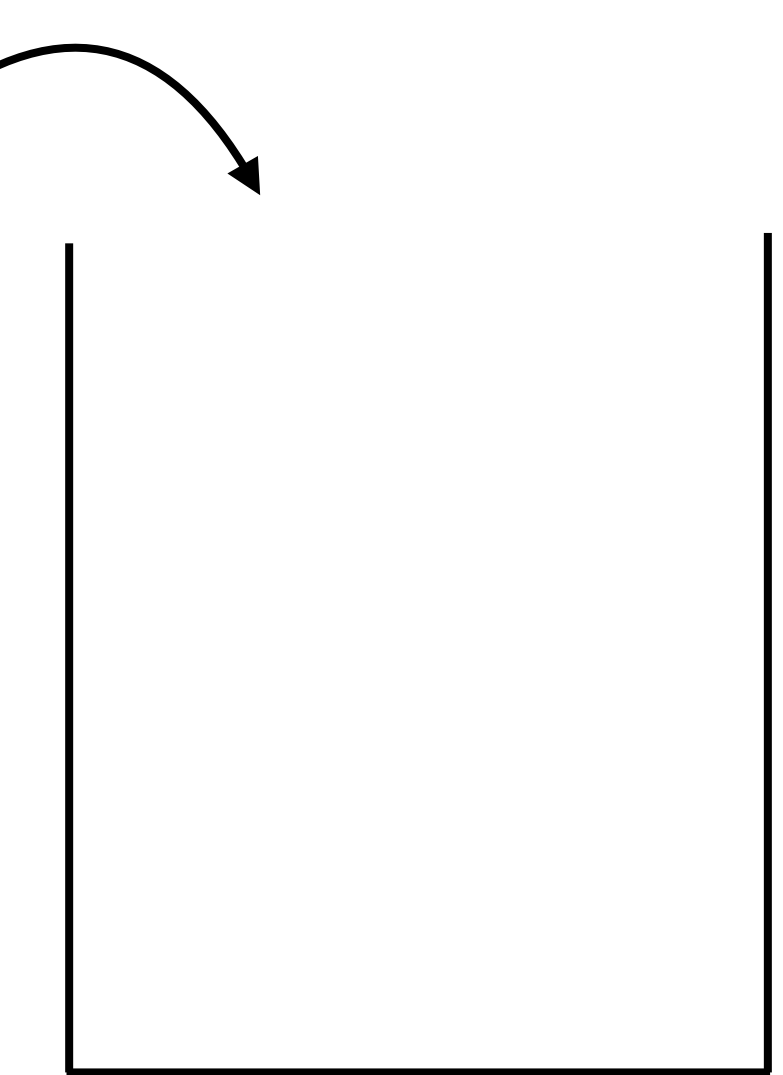

- ‣ Maintain a beam of *k* plausible states at the current timestep
- ‣ Expand all states, only keep *k* top hypotheses at new timestep

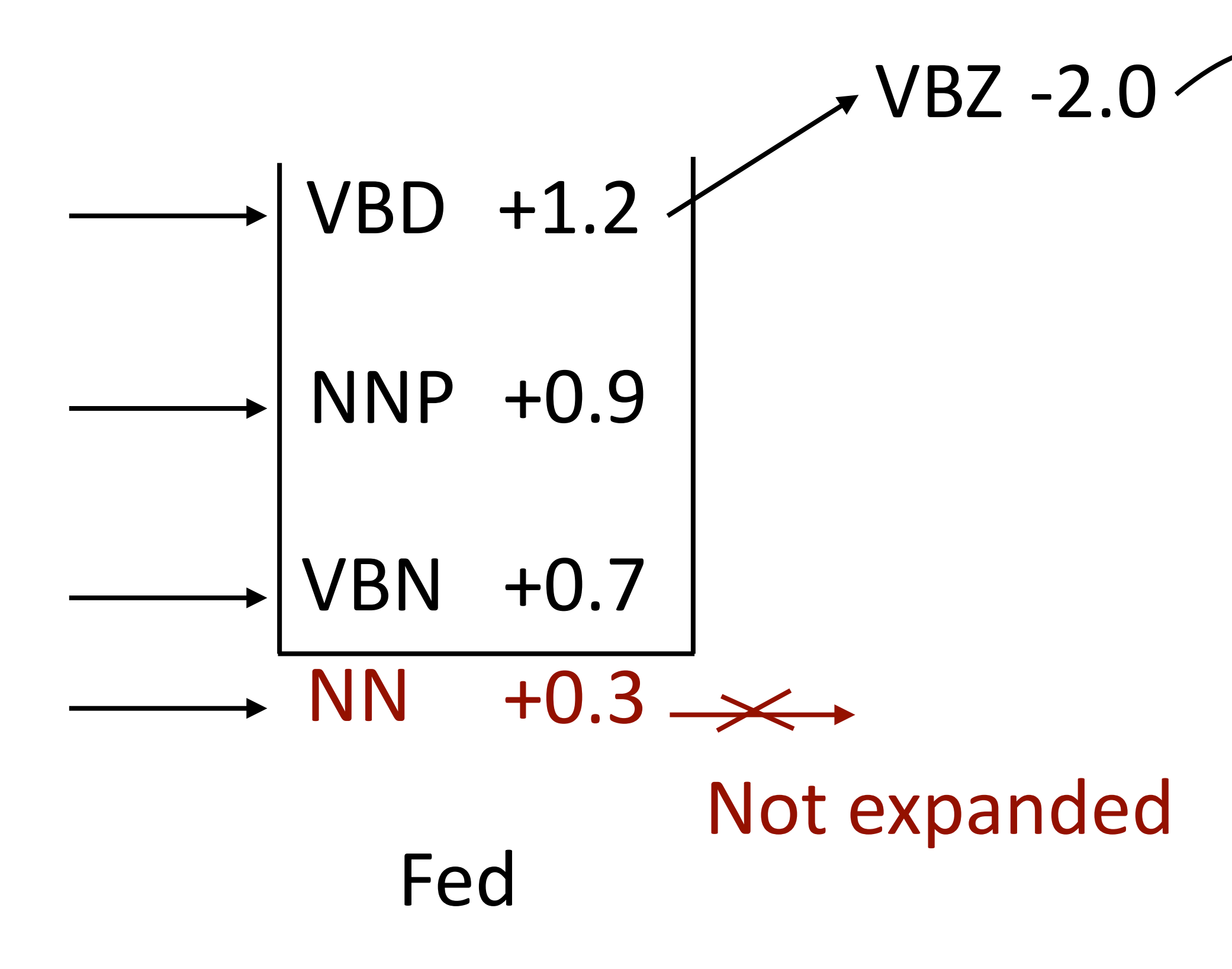

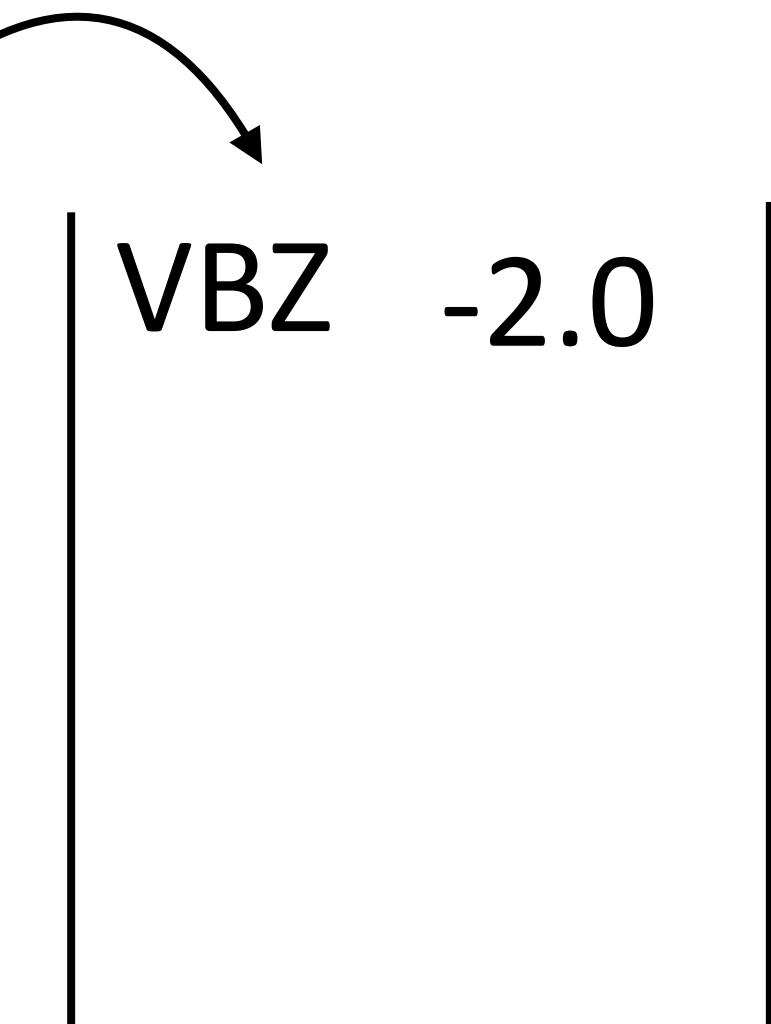

- ‣ Maintain a beam of *k* plausible states at the current timestep
- ‣ Expand all states, only keep *k* top hypotheses at new timestep

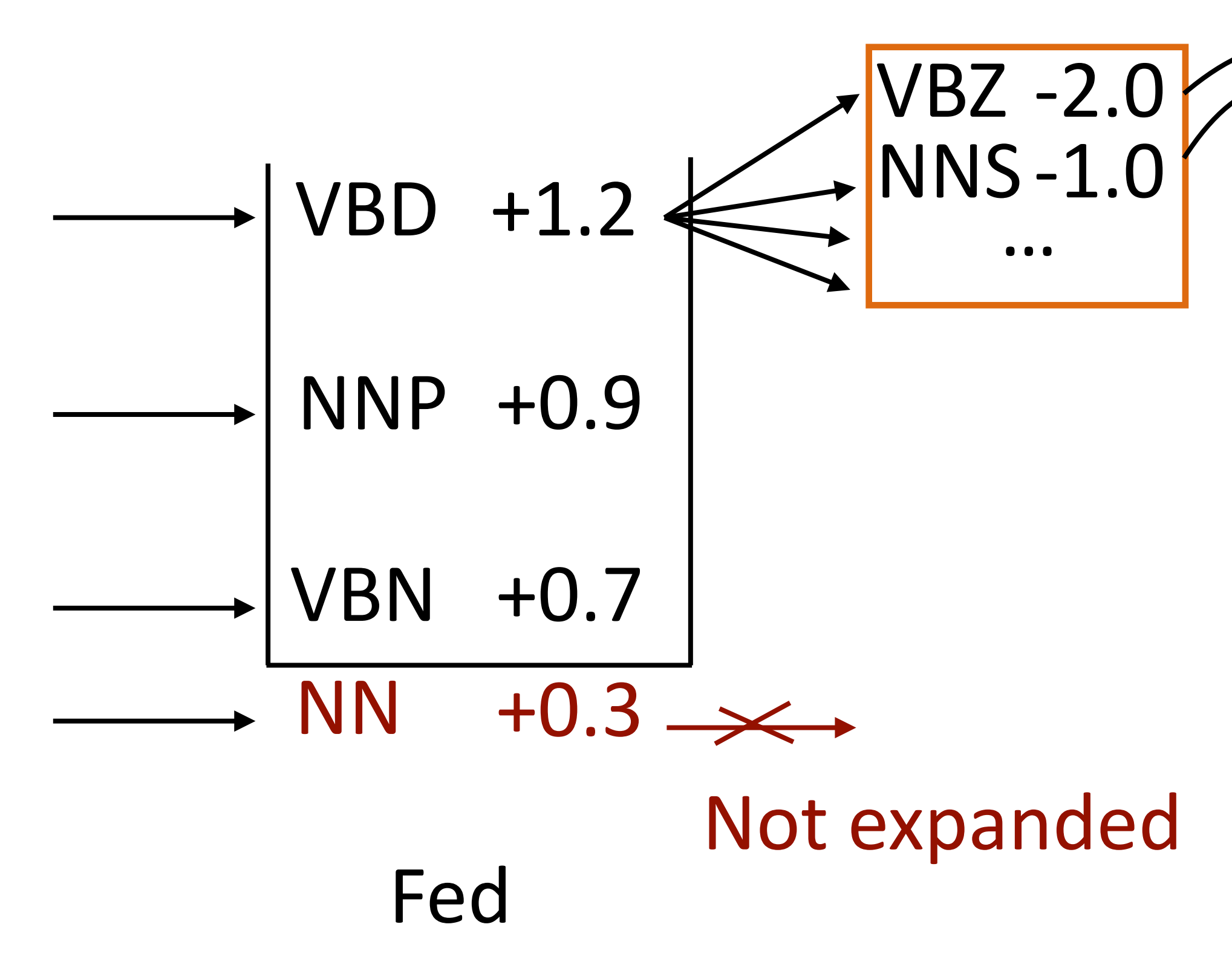

$$
\begin{array}{c}\n\bigvee \\
\bigvee BZ -2.0 \\
\text{NNS -1.0}\n\end{array}
$$

- ‣ Maintain a beam of *k* plausible states at the current timestep
- ‣ Expand all states, only keep *k* top hypotheses at new timestep

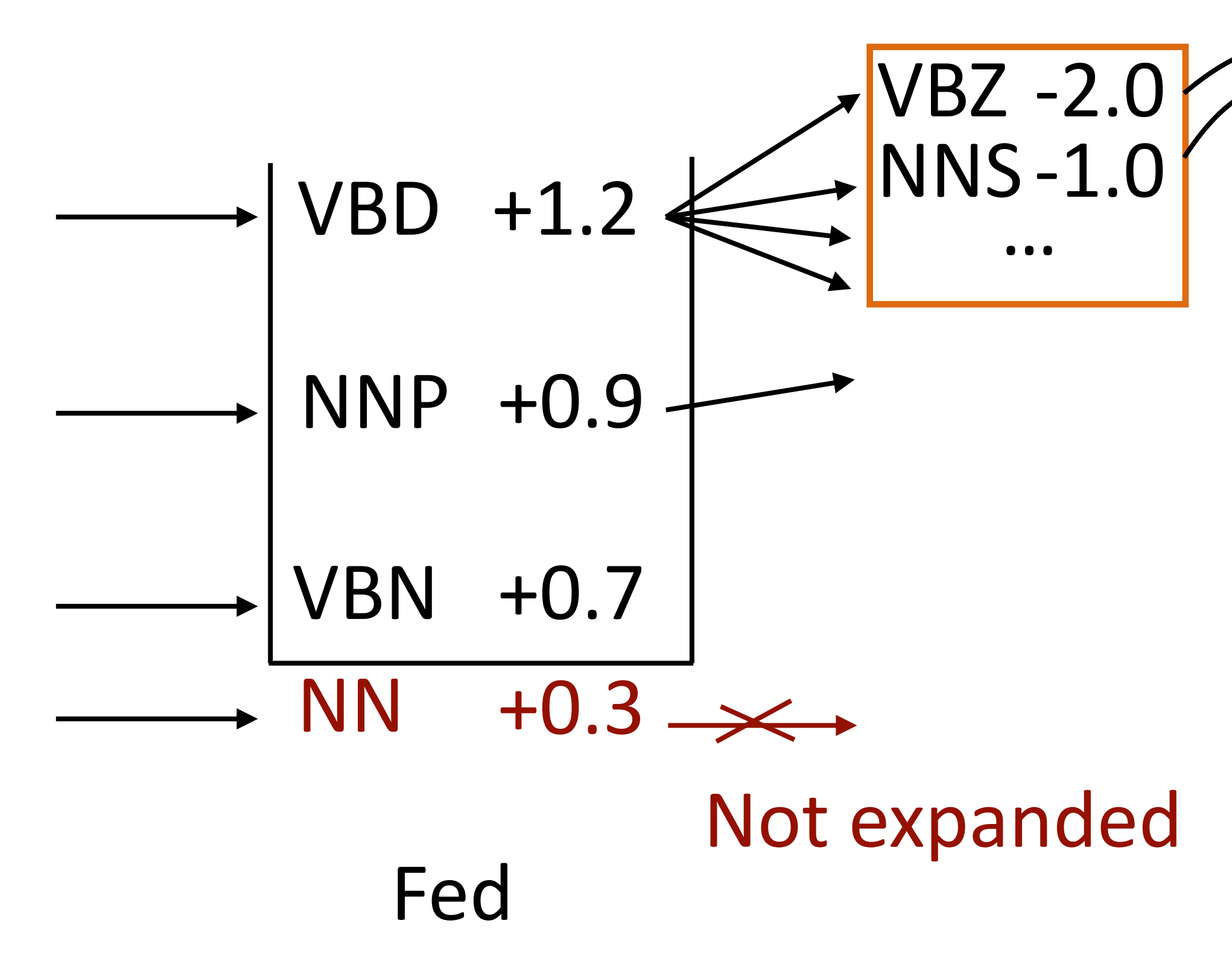

$$
\begin{array}{c}\n\bigvee \\
\bigvee BZ -2.0 \\
\text{NNS -1.0}\n\end{array}
$$

- ‣ Maintain a beam of *k* plausible states at the current timestep
- ‣ Expand all states, only keep *k* top hypotheses at new timestep

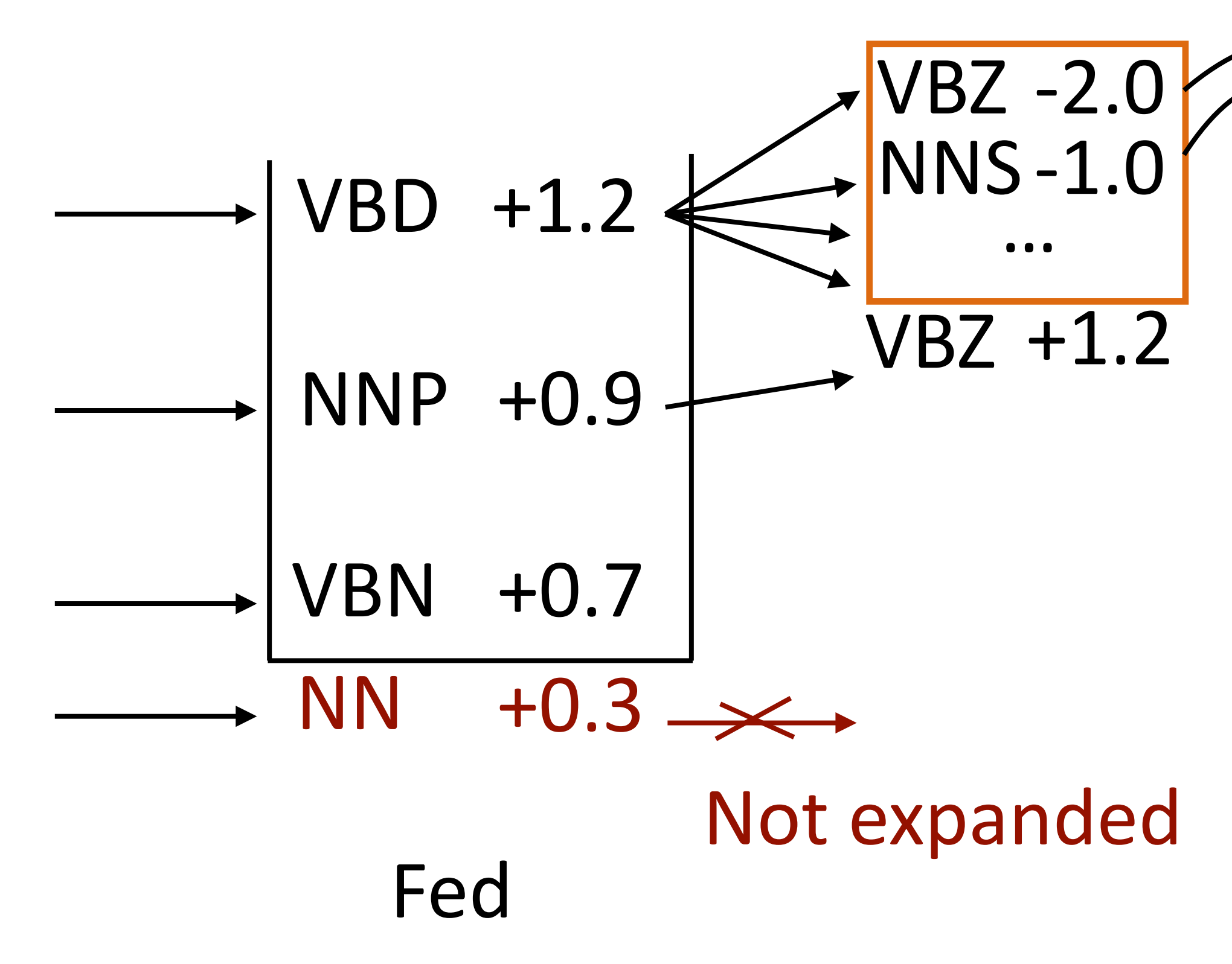

$$
\begin{array}{c}\n\bigvee \\
\bigvee BZ -2.0 \\
\text{NNS -1.0}\n\end{array}
$$

- ‣ Maintain a beam of *k* plausible states at the current timestep
- ‣ Expand all states, only keep *k* top hypotheses at new timestep

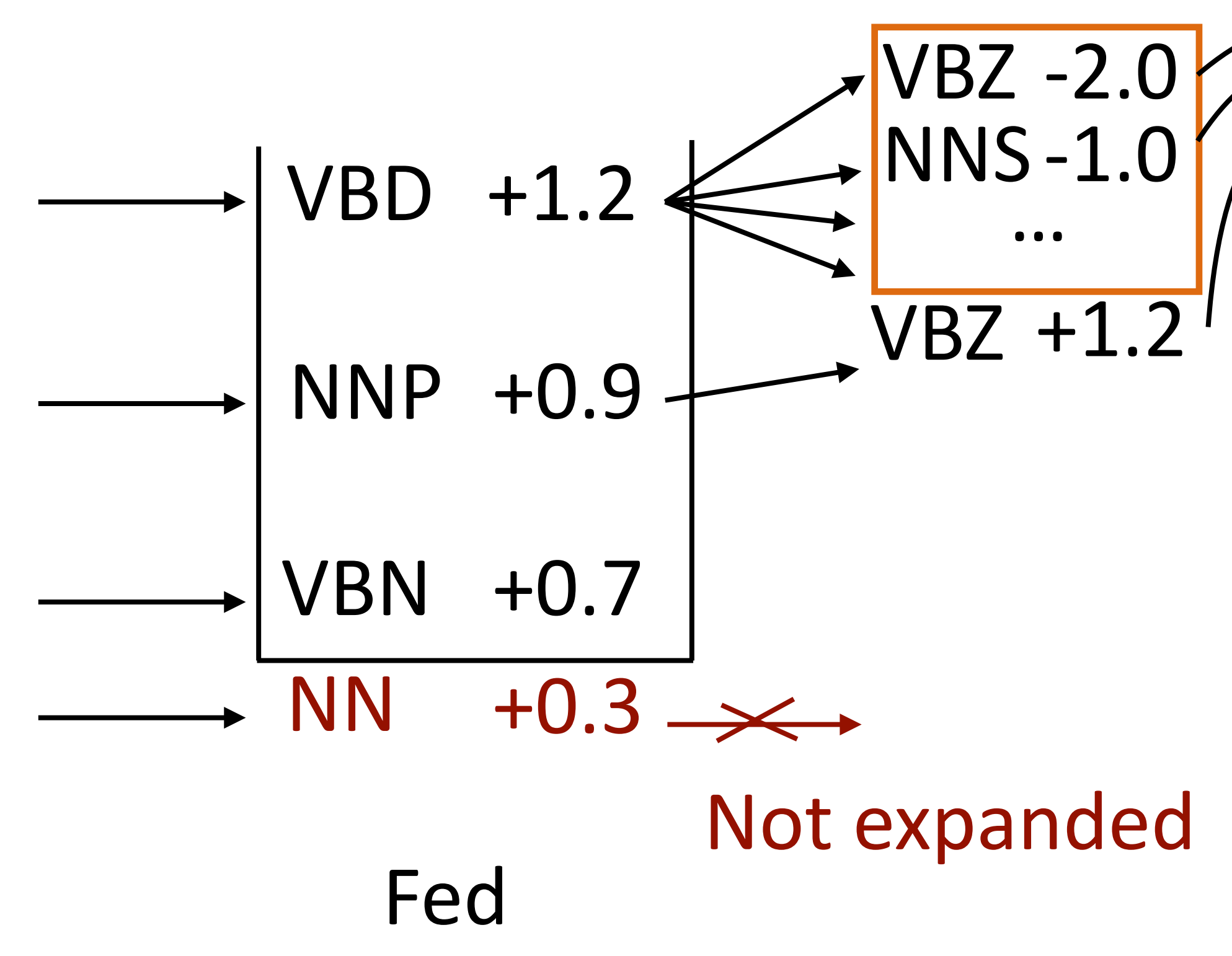

VBZ NNS +1.2 -1.0 -2.0

- ‣ Maintain a beam of *k* plausible states at the current timestep
- ‣ Expand all states, only keep *k* top hypotheses at new timestep

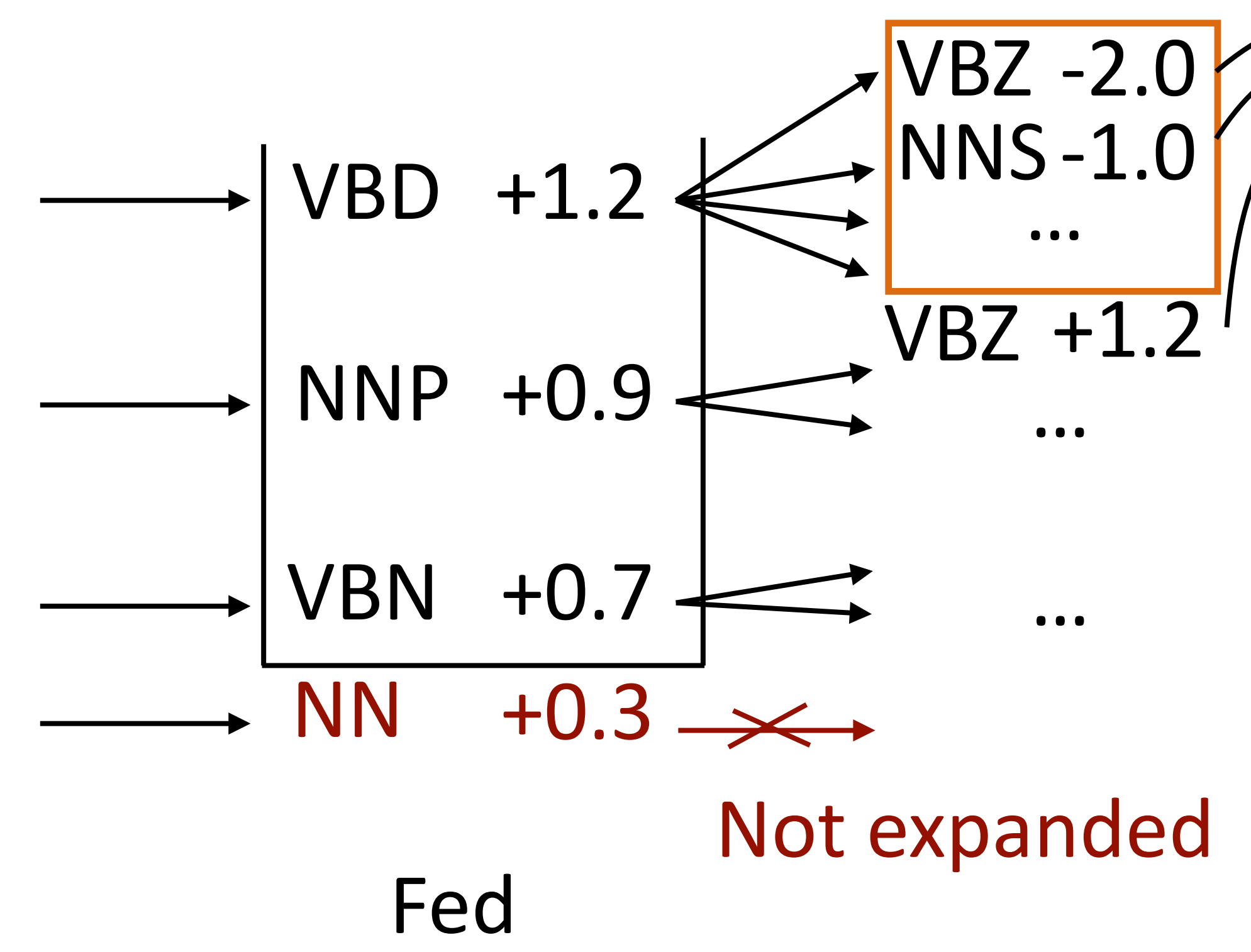

VBZ NNS +1.2 -1.0 -2.0

- ‣ Maintain a beam of *k* plausible states at the current timestep
- ‣ Expand all states, only keep *k* top hypotheses at new timestep

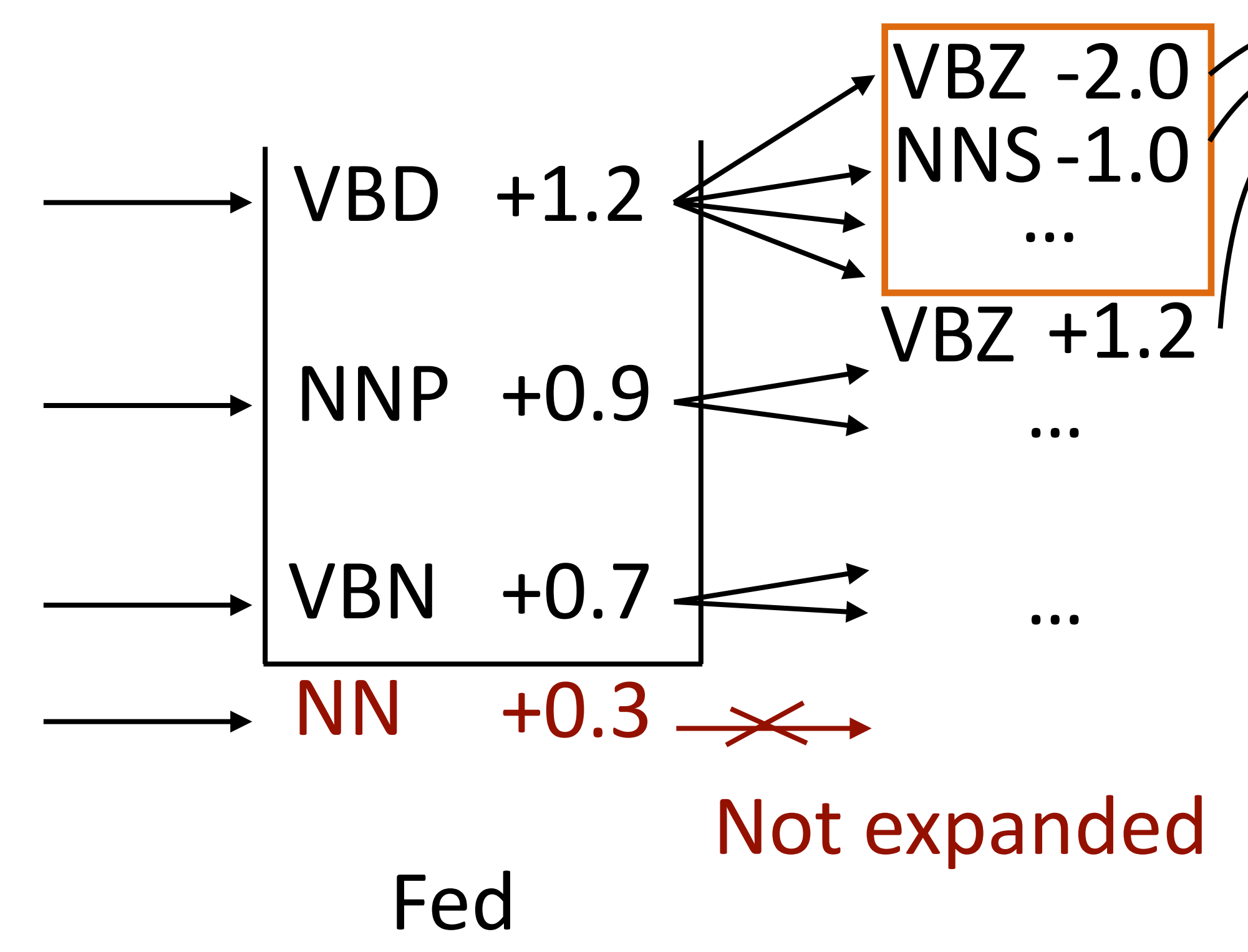

$$
\begin{array}{|c|}\n\hline\n\text{VBZ} & +1.2 \\
\hline\n\text{NNS -1.0} \\
\hline\n\text{D} \quad -5.3 \\
\hline\n\text{PRP} & -5.8 \\
\hline\n\text{NORP} & \text{Not expanded} \\
\text{raise} & \text{Not expanded} \\
\hline\n\end{array}
$$

- ‣ Maintain a beam of *k* plausible states at the current timestep
- ‣ Expand all states, only keep *k* top hypotheses at new timestep

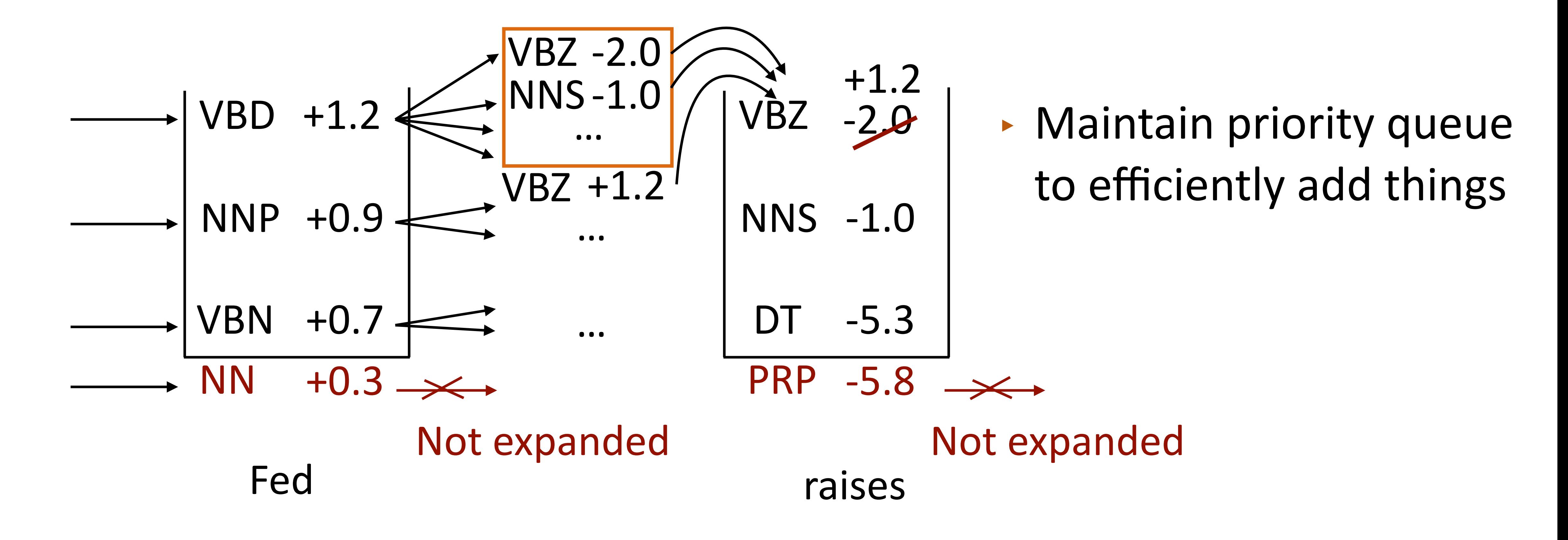
### Beam Search

- ‣ Maintain a beam of *k* plausible states at the current timestep
- ‣ Expand all states, only keep *k* top hypotheses at new timestep

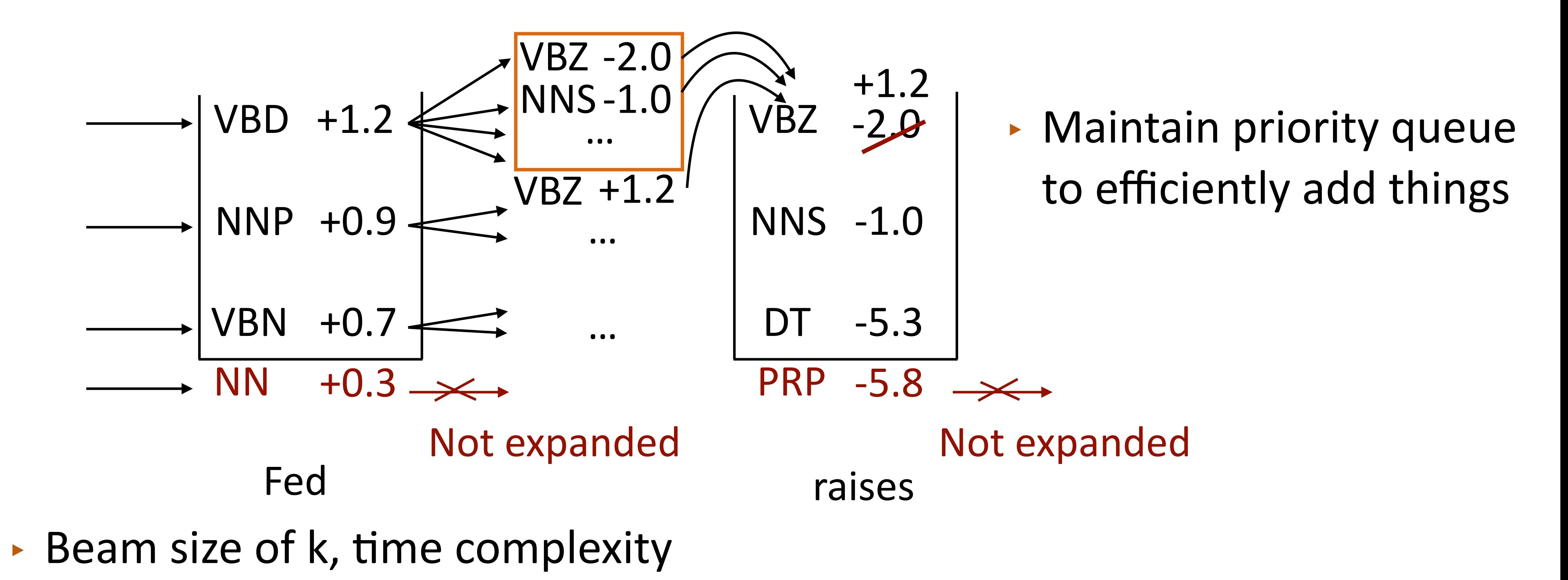

### Beam Search

- ‣ Maintain a beam of *k* plausible states at the current timestep
- ‣ Expand all states, only keep *k* top hypotheses at new timestep

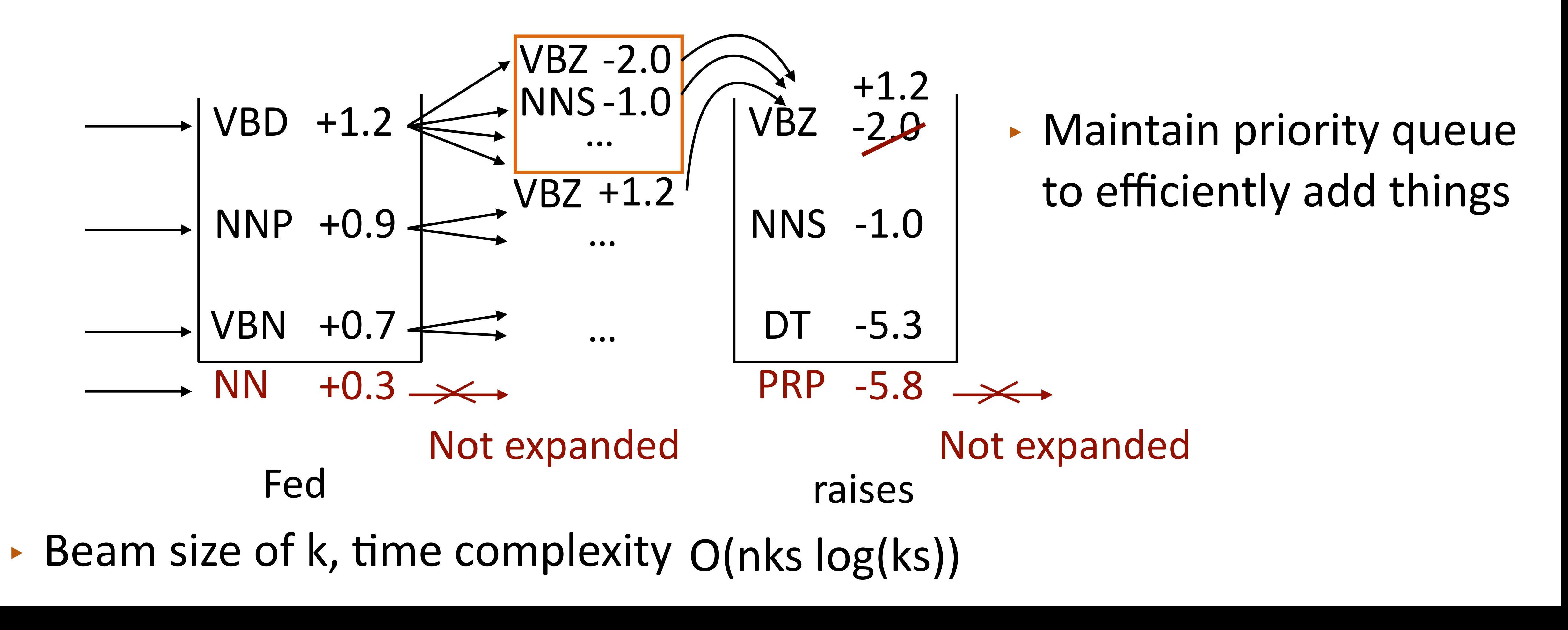

‣ *k*=1: greedy search

- ‣ *k*=1: greedy search
- ‣ Choosing beam size:

- ‣ *k*=1: greedy search
- ‣ Choosing beam size:
	- ‣ 2 is usually better than 1

- ‣ *k*=1: greedy search
- ‣ Choosing beam size:
	- ‣ 2 is usually better than 1
	- ‣ Usually don't use larger than 50

- ‣ *k*=1: greedy search
- ‣ Choosing beam size:
	- ‣ 2 is usually better than 1
	- ‣ Usually don't use larger than 50
	- ‣ Depends on problem structure

- ‣ *k*=1: greedy search
- ‣ Choosing beam size:
	- ‣ 2 is usually better than 1
	- ‣ Usually don't use larger than 50
	- ‣ Depends on problem structure
- $\triangleright$  If beam search is much faster than computing full sums, can use structured perceptron instead of CRFs
- ‣ Very similar to structured SVM